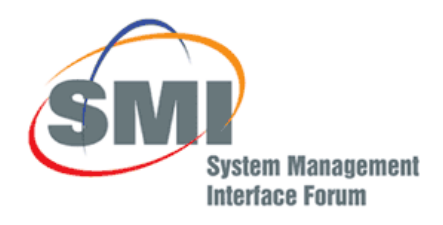

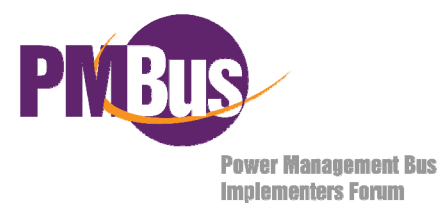

# PMBus™ Power System Management Protocol **Specification** Part II – Command Language

Revision 1.0

# 28 March 2005

# **www.powerSIG.org**

© 2005 System Management Interface Forum, Inc. – All Rights Reserved

#### **DISCLAIMER**

This specification is provided "as is" with no warranties whatsoever, whether express, implied or statutory, including but not limited to any warranty of merchantability, noninfringement or fitness for any particular purpose, or any warranty otherwise arising out of any proposal, specification or sample.

In no event will any specification co-owner be liable to any other party for any loss of profits, loss of use, incidental, consequential, indirect or special damages arising out of this specification, whether or not such party had advance notice of the possibility of such damages. Further, no warranty or representation is made or implied relative to freedom from infringement of any third party patents when practicing the specification.

Other product and corporate names may be trademarks of other companies and are used only for explanation and to the owner's benefit, without intent to infringe.

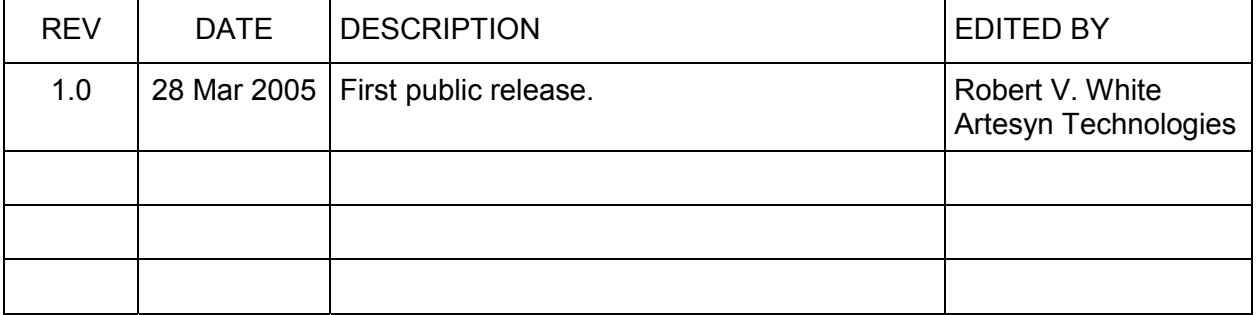

#### **REVISION HISTORY**

#### **Table Of Contents**

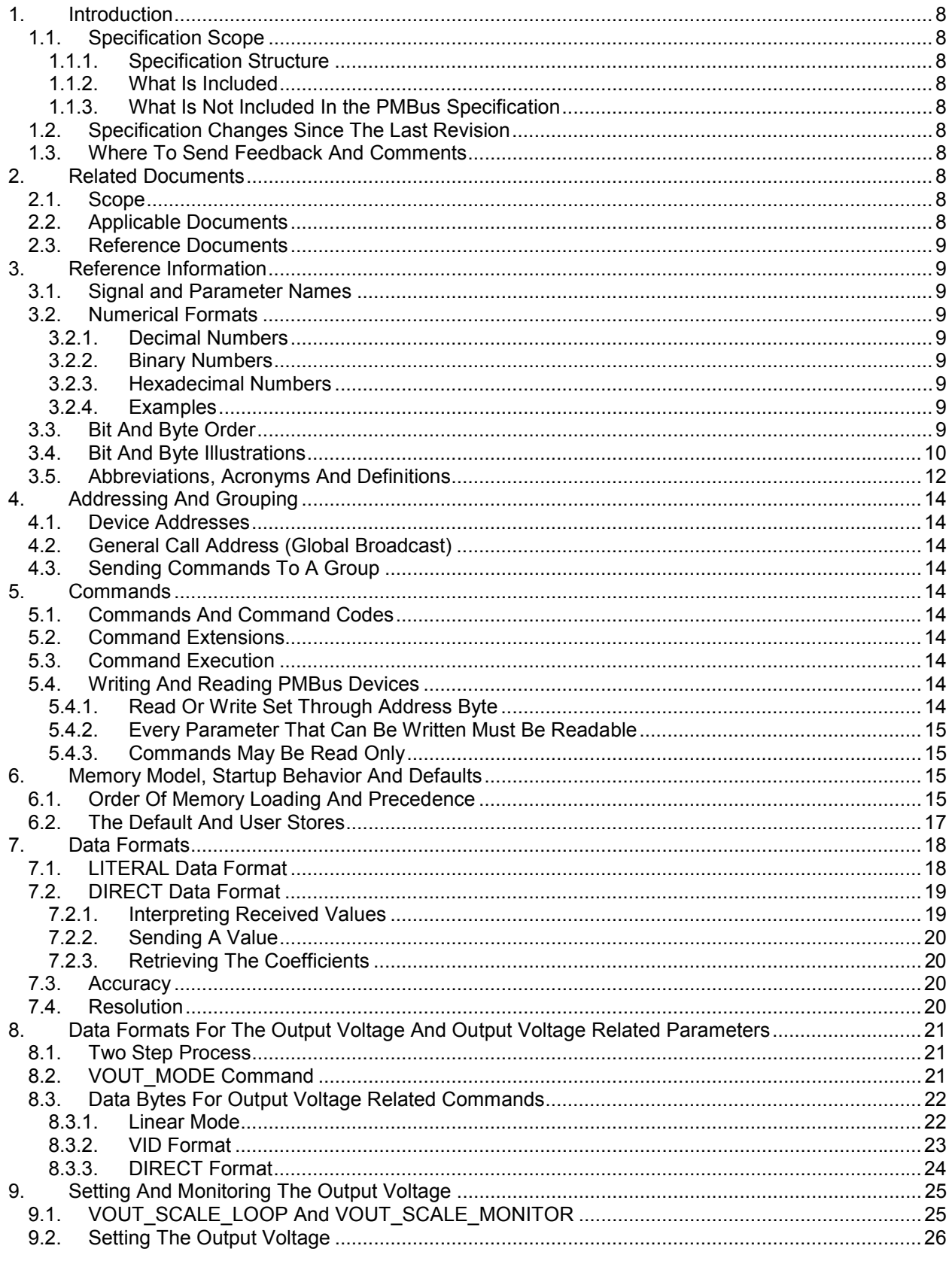

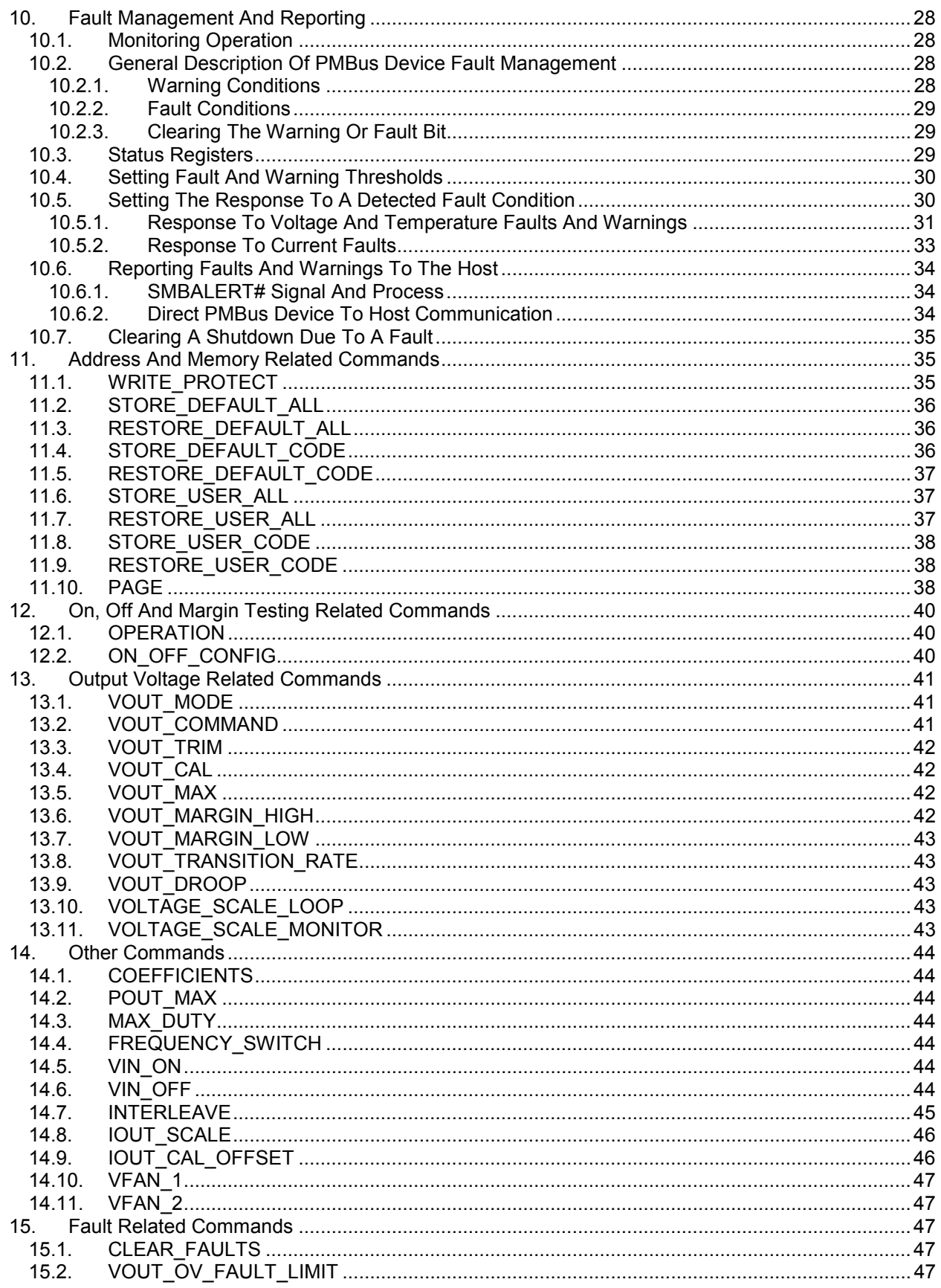

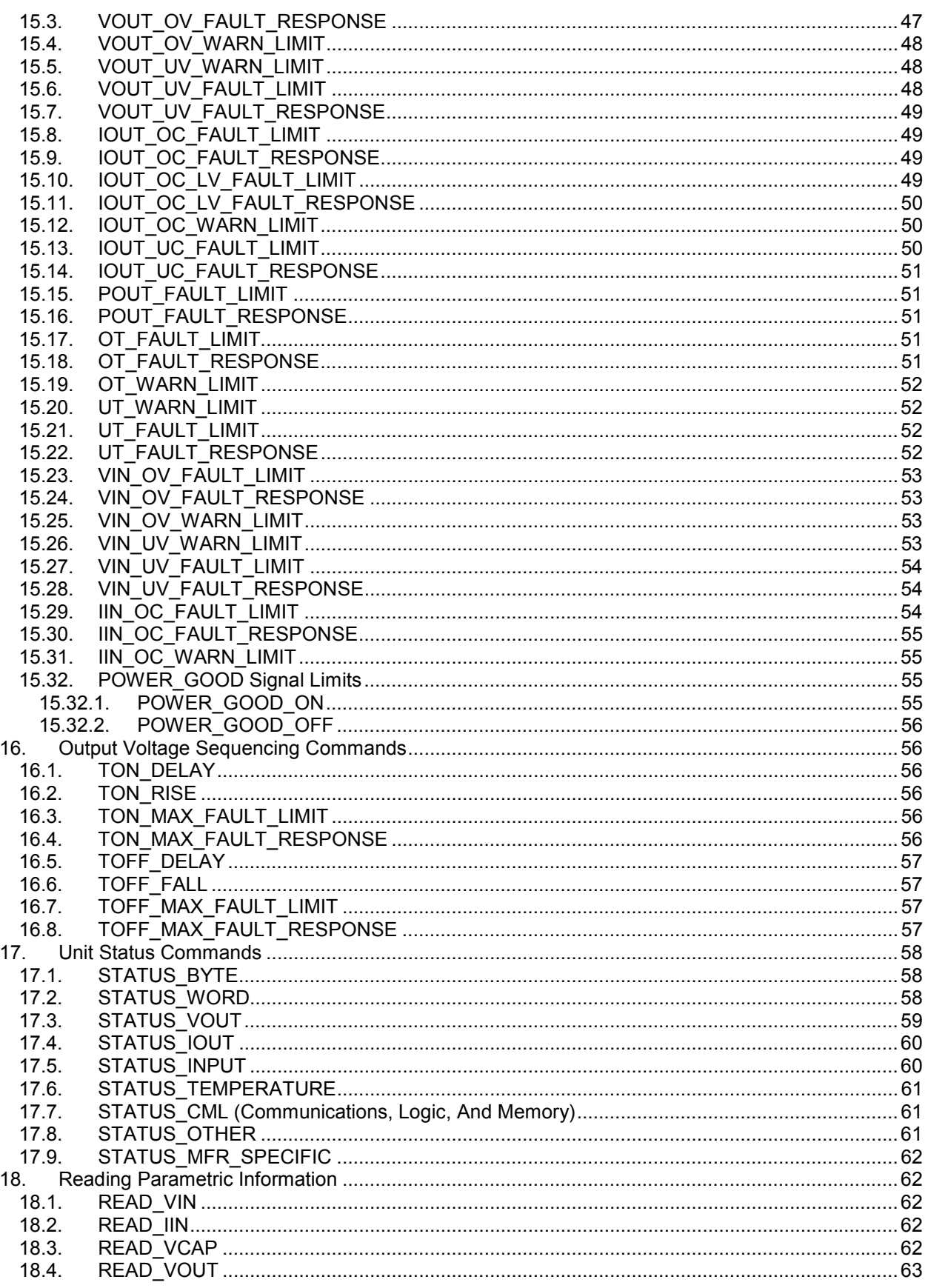

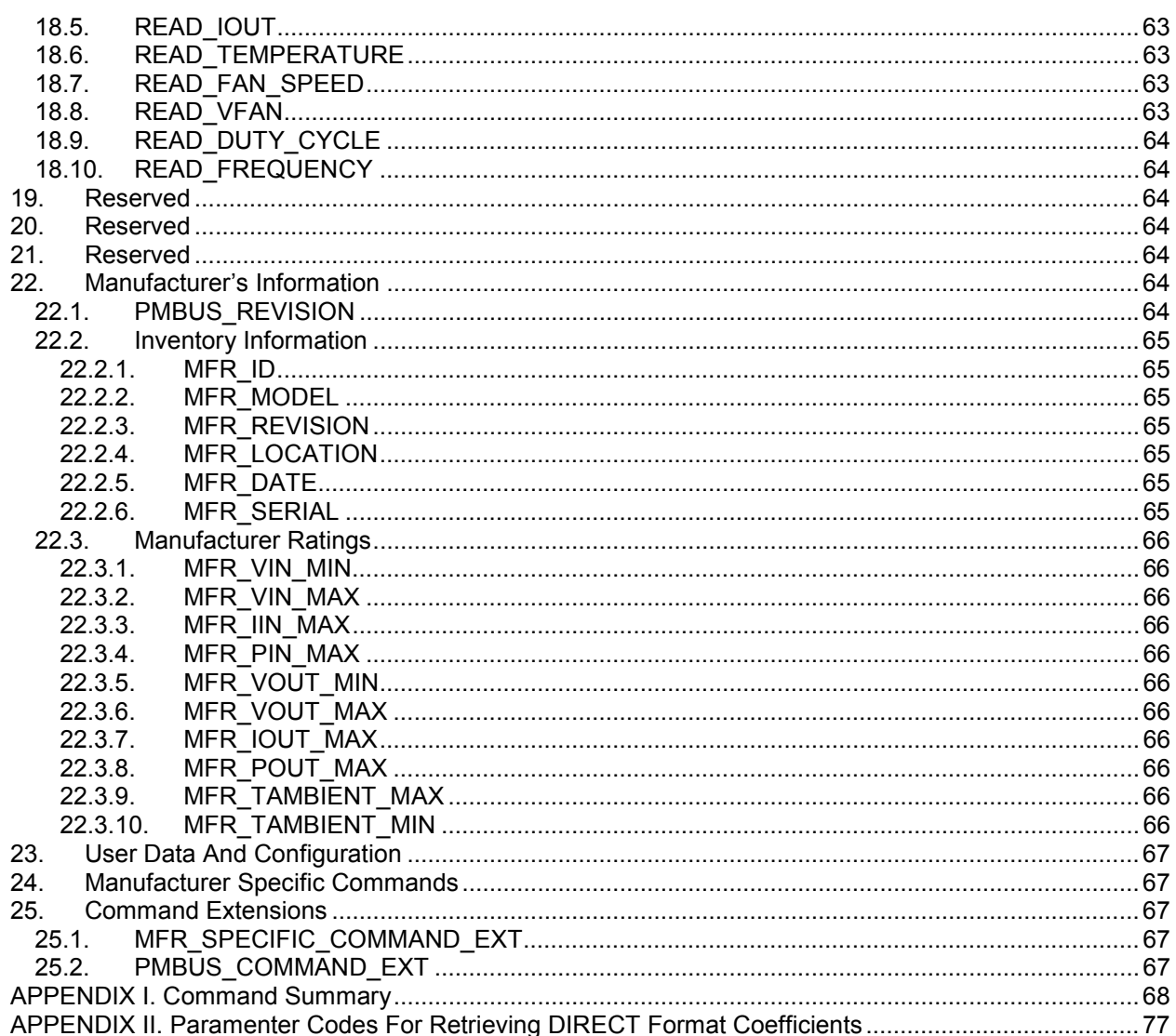

#### **Table Of Figures**

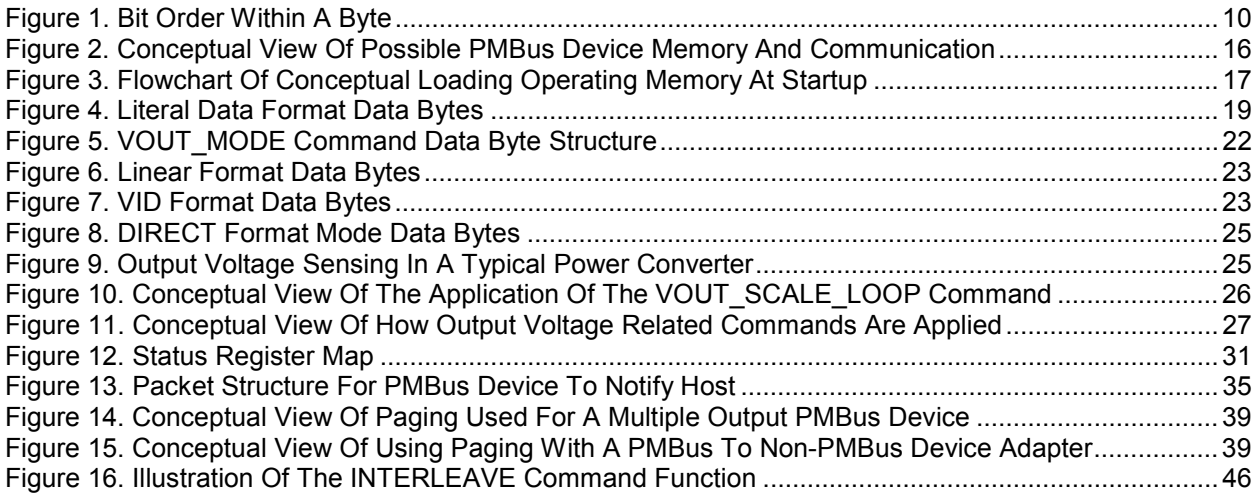

#### **Table Of Tables**

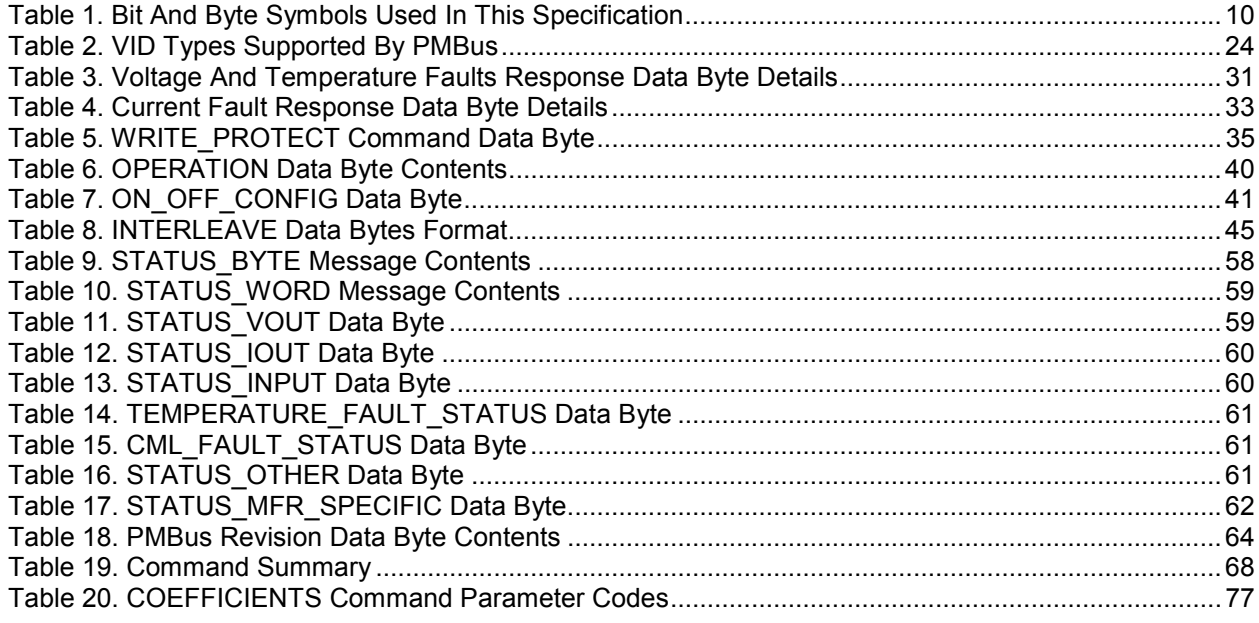

# **1. Introduction**

The Power Management Bus ("PMBus™") is an open standard protocol that defines a means of communicating with power conversion and other devices.

For more information, please see the System Management Interface Forum Web site: www.powerSIG.org.

#### **1.1. Specification Scope**

#### **1.1.1. Specification Structure**

The PMBus specification is in two parts. Part I includes the general requirements, defines the transport, and defines the electrical interface and timing requirements of hardwired signals.

Part II, this document, describes the operation of commands, data formats, fault management and defines the command language used with the PMBus.

#### **1.1.2. What Is Included**

This specification defines a protocol to manage a power converters and a power system via communication over a digital communication bus.

#### **1.1.3. What Is Not Included In the PMBus Specification**

The PMBus specification is not a definition or specification of:

- A particular power conversion device or family of power conversion devices
- A specification of any individual or family of integrated circuits.

This specification does not address direct unit to unit communication such as analog current sharing, real-time analog or digital voltage tracking, and switching frequency clock signals.

#### **1.2. Specification Changes Since The Last Revision**

This is the first public release.

#### **1.3. Where To Send Feedback And Comments**

Please send all comments by email to: questions@powerSIG.org.

# **2. Related Documents**

#### **2.1. Scope**

If the requirements of this specification and any of the reference documents are in conflict, this specification shall have precedence unless otherwise stated.

Referenced documents apply only to the extent that they are referenced.

The latest version and all amendments of the referenced documents at the time the power system is released to manufacturing apply.

#### **2.2. Applicable Documents**

Applicable documents include information that is, by extension, part of this specification.

- [A01] PMBus Power System Management Protocol, Part I, General Requirements, Transport And Electrical Interface
- [A02] SBS Implementers Forum, *System Management Bus (SMBus) Specification*, Version 1.1, 11 November 1998
- [A03] SBS Implementers Forum, *System Management Bus (SMBus) Specification*, Version 2.0, 3 August 2000
- [A04] *The I²C-Bus Specification*, Version 2.1, Philips Semiconductors, January 2000

#### **2.3. Reference Documents**

Reference documents have background or supplementary information to this specification. They do not include requirements or specifications that are considered part of this document.

None in this revision.

#### **3. Reference Information**

#### **3.1. Signal and Parameter Names**

The names of signals and parameters are given in capital letters. Underscores are used to separate words rather than embedded spaces (example: SIGNAL\_NAME).

The names of signals that are active low and parameters that are true when the value is 0 are indicated with an octothorpe (#) suffix (example: WRITE# means that the device can be written when the signal is low).

#### **3.2. Numerical Formats**

All numbers are decimal unless explicitly designated otherwise.

#### **3.2.1. Decimal Numbers**

Numbers explicitly identified as decimal are identified with a suffix of "d".

#### **3.2.2. Binary Numbers**

Numbers in binary format are indicated by a suffix of 'b'. Unless otherwise indicated, all binary numbers are unsigned.

#### **3.2.3. Hexadecimal Numbers**

Numbers in hexadecimal format are indicated by a suffix of 'h'.

#### **3.2.4. Examples**

255d $\Leftrightarrow$  FFh $\Leftrightarrow$  111111111b

175d⇔ AFh ⇔ 10101111b

#### **3.3. Bit And Byte Order**

As specified in [A02]:

- When data is transmitted, the lowest order byte is sent first and the highest order byte is sent last.
- Within any byte, the most significant bit (MSB) is sent first and the least significant bit (LSB) is sent last.

### **3.4. Bit And Byte Illustrations**

The transmission of bits, bytes and packets is illustrated in this section.

In all cases, the least significant bit is indicated as Bit 0. The most significant bit of a byte is always Bit 7, as shown below in Figure 1

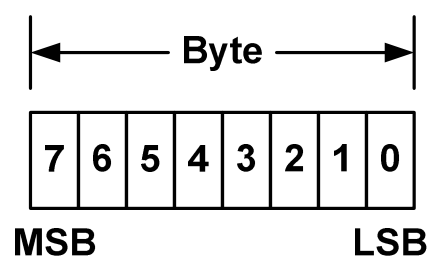

#### **Figure 1. Bit Order Within A Byte**

Within this specification, transactions over the PMBus are described. The symbols used to describe the details of those transactions and protocols are shown in Table 1.

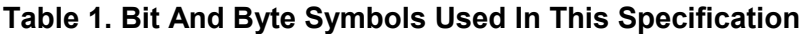

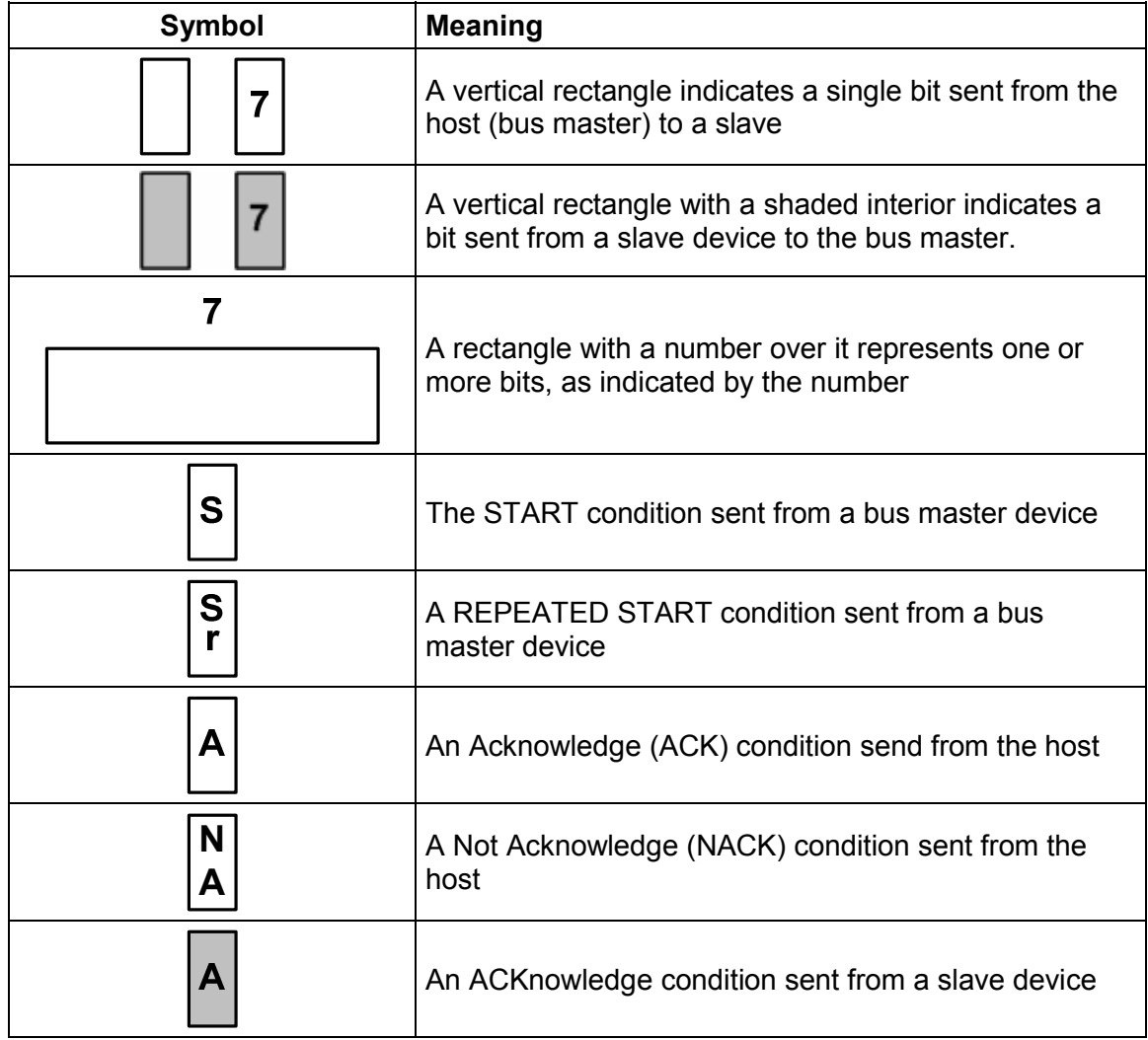

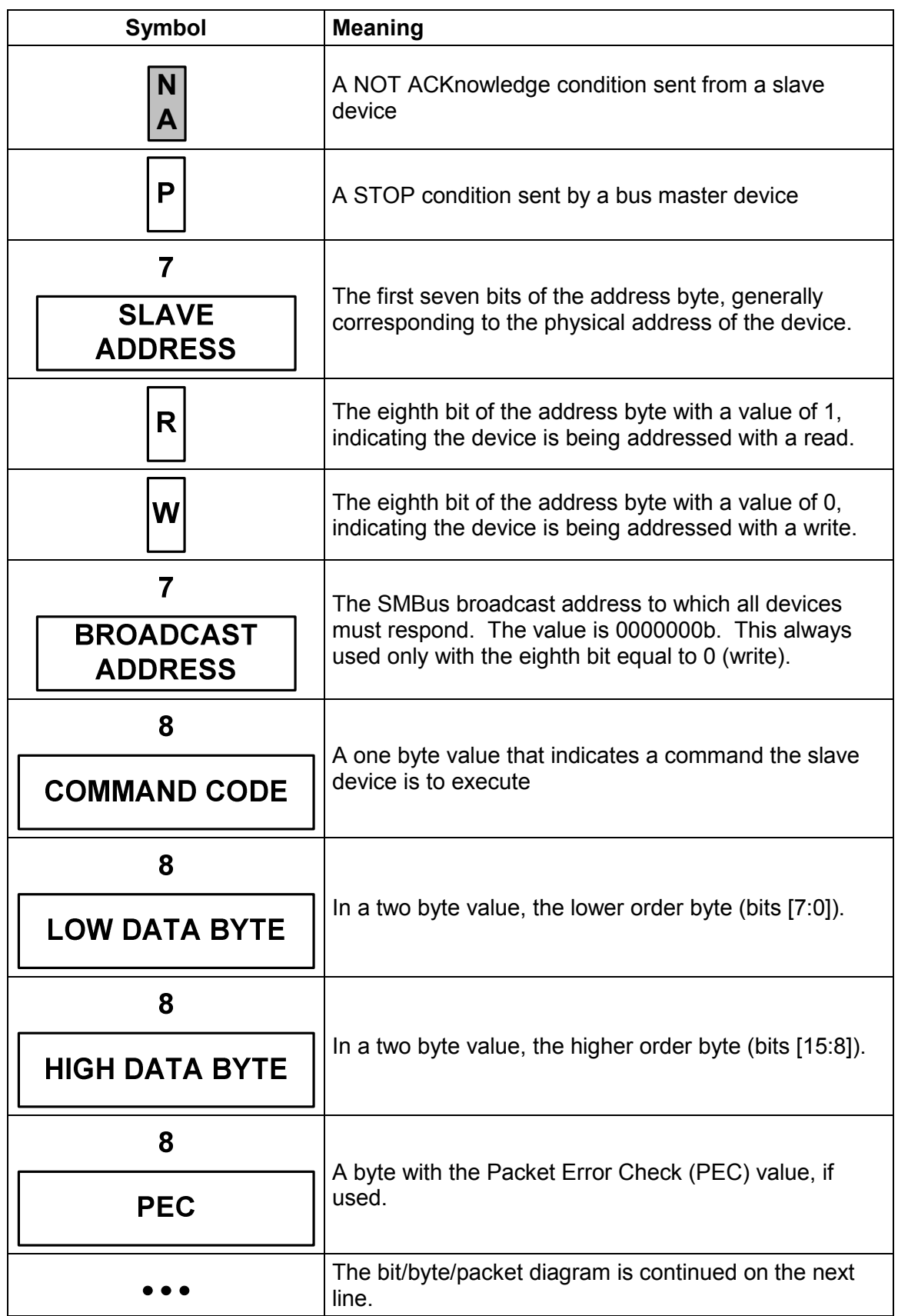

# **3.5. Abbreviations, Acronyms And Definitions**

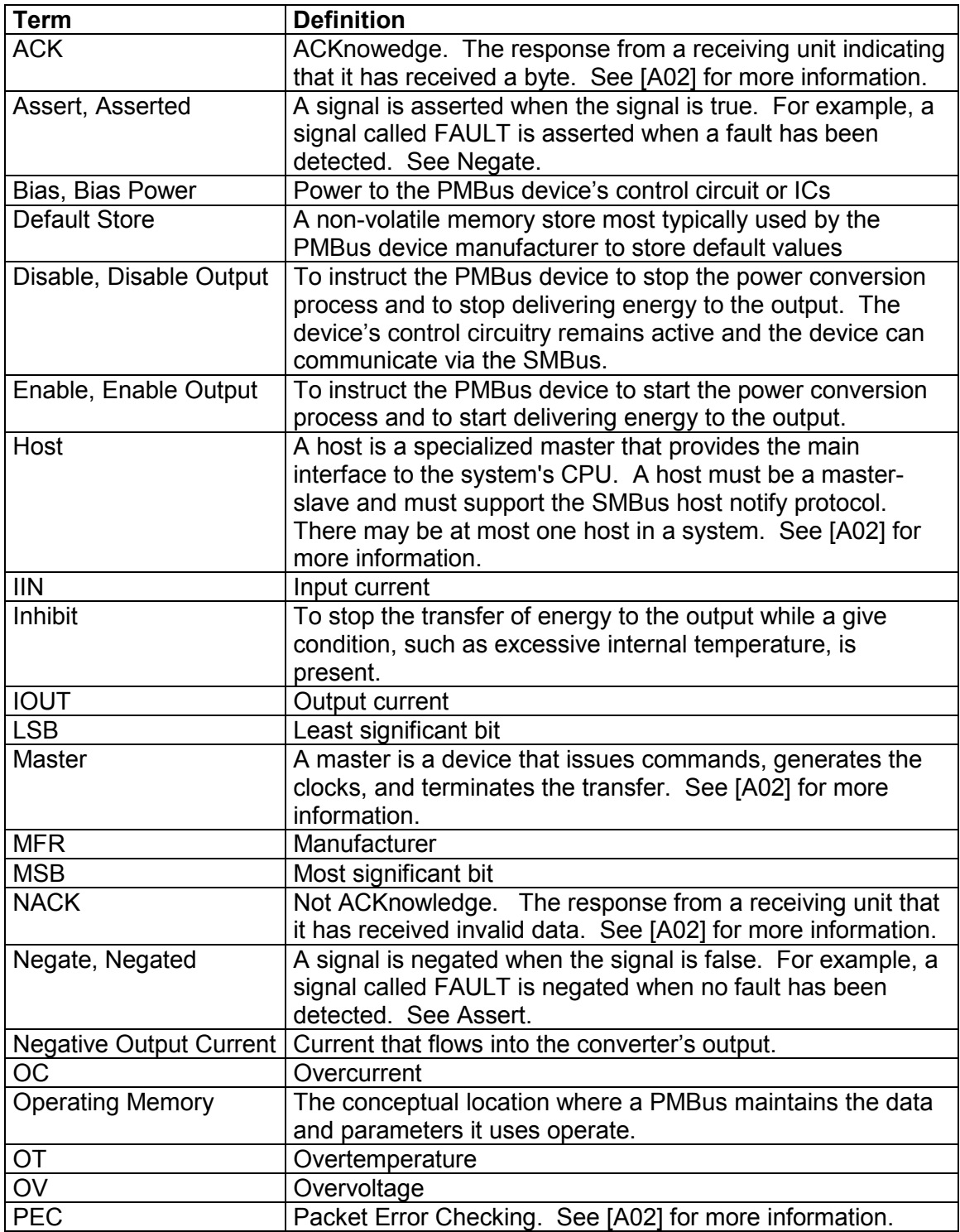

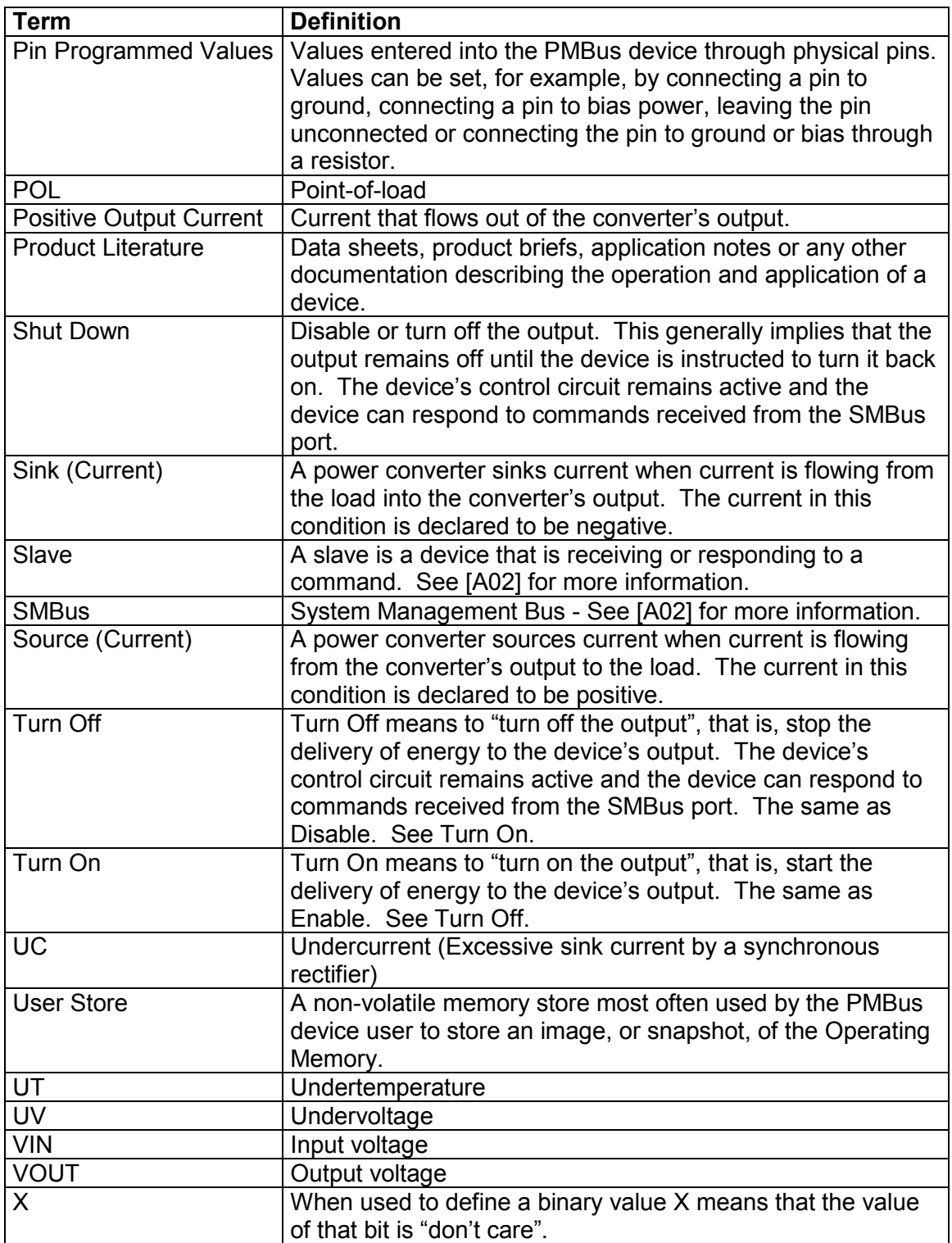

# **4. Addressing And Grouping**

#### **4.1. Device Addresses**

Individual PMBus devices are assigned a 7 bit address through a combination of manufacturer fixed bits and user assigned bits. This is described in [A01].

#### **4.2. General Call Address (Global Broadcast)**

PMBus devices may respond to the General Call address (00h) as well as their own physical address.

#### **4.3. Sending Commands To A Group**

Commands may be sent to more than one PMBus device for simultaneous execution using the Group Command Protocol, described in [A01]

#### **5. Commands**

#### **5.1. Commands And Command Codes**

PMBus commands are one byte command codes. A listing of PMBus commands and their hexadecimal command codes are listed in APPENDIX I in Table 19.

Command codes are not register addresses in PMBus devices. The mapping of PMBus command codes to memory locations in a PMBus device is left to PMBus device manufacturer.

#### **5.2. Command Extensions**

To provide more than the 256 commands possible with a one byte command code, the PMBus provides for two "command extensions" (Section 25). One of these extensions is made available to PMBus device manufacturers for manufacturer specific commands. The other is reserved for the future inclusion in the PMBus specifications.

The Command code extensions essentially make the command code two bytes long. The first byte transmitted is the Command Code Extension command code. The second byte of the extended command code identifies the action the PMBus device is to take.

These two command extensions use the Command Extension Protocols described in [A01].

#### **5.3. Command Execution**

PMBus devices are to process and execute commands as soon as possible after the STOP condition is recognized. PMBus devices do not wait for a separate "Execute" command that launch the previously received command.

#### **5.4. Writing And Reading PMBus Devices**

#### **5.4.1. Read Or Write Set Through Address Byte**

Separate command codes are not provided for writing and reading PMBus devices. Whether a command is interpreted as a write or a read is determined by the eighth bit of the address byte ([A02]).

#### **5.4.2. Every Parameter That Can Be Written Must Be Readable**

Any command that is used to write a parameter into a PMBus device must also support the host reading that parameter from the PMBus device. For example, the VOUT\_OV\_FAULT\_LIMIT command is used to set the output overvoltage threshold value. To set output overvoltage fault threshold, the host uses the SMBus Write Word Protocol ([A02]) to send the command code for the VOUT\_OV\_FAULT\_LIMIT command plus two data bytes to the PMBus device.

If the host wants to know what the output voltage at which a PMBus device will declare an output overvoltage fault, it uses the SMBus Read Word protocol. It sends the PMBus device's seven bit address plus a 1 in the eighth bit, the command code for VOUT\_OV\_FAULT\_LIMIT, and then the PMBus device sends to the host copies of the two bytes it has in memory for the output overvoltage fault limit.

#### **5.4.3. Commands May Be Read Only**

Not all commands must support writing parameters into a PMBus device. Some commands, such as those that read back status bits or parameters like output voltage, are inherently read only. PMBus device manufacturers may also make some commands available for reading, but not for writing. Examples might be the VOUT\_MODE command (which sets the format of output voltage commands) and commands related to inventory information, such as MFR\_MODEL (which can be used to retrieve the manufacturer's model number).

# **6. Memory Model, Startup Behavior And Defaults**

At the conceptual level, PMBus devices operate from values, such as the commanded output voltage, stored in volatile memory. This volatile memory, for purposes of describing the conceptual operation of a PMBus device, is called the Operating Memory. When bias power is applied and the PMBus device control circuitry starts operating, the Operating Memory is loaded from one or more of the following places:

- Values hard coded into an IC design (if any),
- Values programmed from hardware pins (if any),
- A non-volatile memory called the Default Store (if supported in the device),
- A non-volatile memory called the User Store (if supported in the device), or
- Communications from the SMBus.

The relationships between the conceptual Operating Memory and each of the possible sources for loading the Operating Memory, are illustrated in Figure 2 below.

#### **6.1. Order Of Memory Loading And Precedence**

To illustrate the precedence of loading parameters into the conceptual Operating Memory, this section uses the conceptual model shown in Figure 2 and Figure 3. This model, and the discussion in this section, are only to illustrate the precedence of how parameters are set within the PMBus device. Any implementation is acceptable so long as it preserves the precedence described in this section.

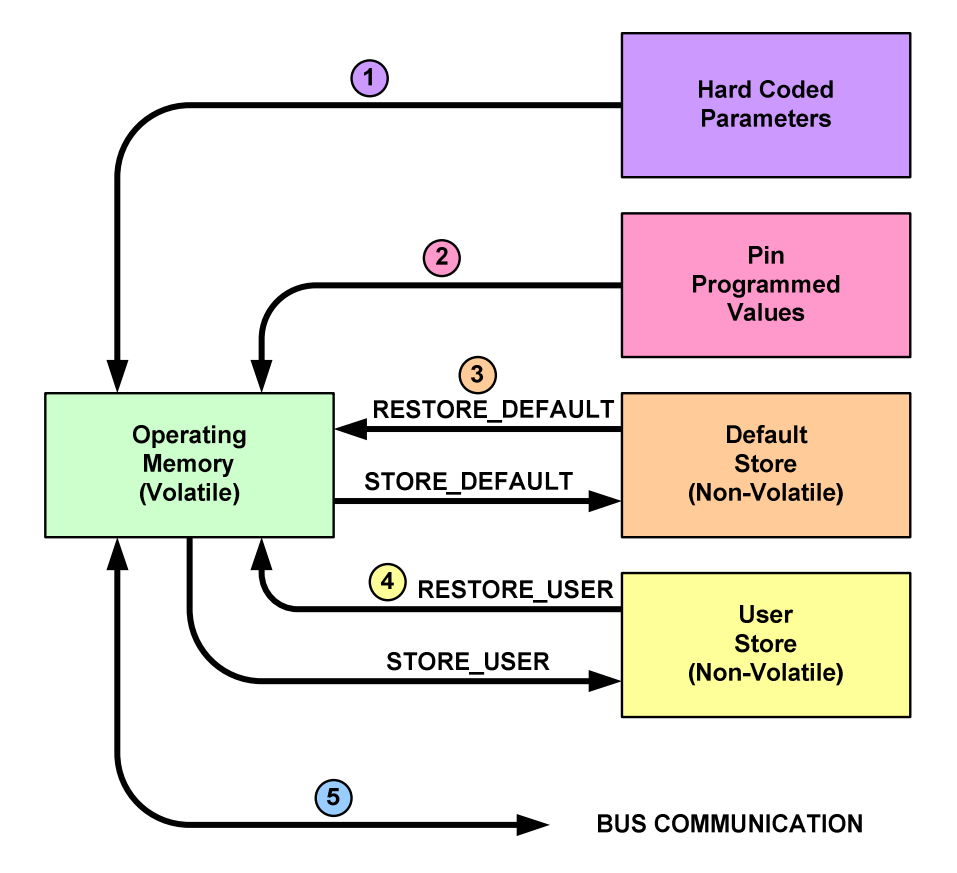

#### **Figure 2. Conceptual View Of Possible PMBus Device Memory And Communication**

The first parameters loaded into the Operating Memory are any hard coded parameters.

The second parameters loaded into the Operating Memory come from the pin programming. If any of the parameters programmed by the pins are the same as a parameter that was hard coded, the pin programmed value overwrites the previously loaded hard coded value.

This is the general rule: When parameters are loaded, they will overwrite the same parameter that is already in the Operating Memory.

The third set of parameters loaded comes from the optional non-volatile Default Store, if it exists. The values in the Default Store are usually programmed by the PMBus device manufacturer. The device manufacturer may or may not allow the user to overwrite the manufacturer provided values in the Default Store.

The fourth set of parameters loaded comes from the optional non-volatile User Store, if it exists. The User Store is most often used to store a "snapshot" of the Operating Memory once a device has been programmed and adjusted for operation. By storing a copy of the Operating Memory in the User Store, a device will resume operation with the last set of values stored by the User.

And finally, once the previous steps have finished, the PMBus device will start accepting commands from the SMBus. Note that this means that values written from the bus will overwrite all previous values, including those that were hard coded, pin programmed or copied from the Default and User Stores.

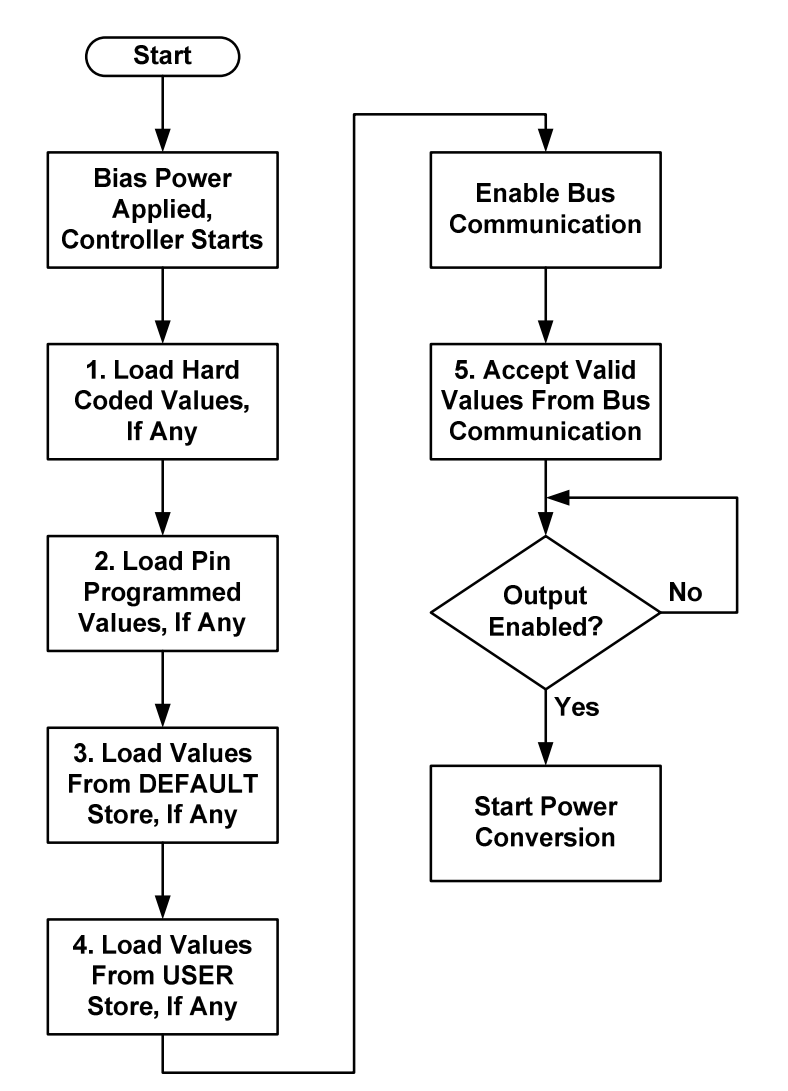

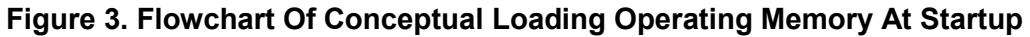

# **6.2. The Default And User Stores**

The Default Store and User Store are optional.

Four commands are provided to manipulate the contents of these two non-volatile memory stores.

To copy the entire contents of Operating Memory into the Default Store, the STORE\_DEFAULT\_ALL command (Section 11.2) is used. To store just one parameter in the Default Store, the STORE DEFAULT CODE command (Section 11.4) is used. PMBus device manufacturers may not permit these operations. If STORE\_DEFAULT\_ALL or STORE\_DEFAULT\_CODE are permitted, they may generally be commanded when the PMBus device is operating and supplying power to the output. However, this may result in unpredictable and even catastrophic results. It is recommended that the output be disabled before issuing a STORE\_DEFAULT\_ALL or STORE\_DEFAULT\_CODE command.

To copy the entire contents of the Default Store into Operating Memory, the RESTORE DEFAULT ALL command (Section 11.3) is used. To copy just one parameter from the Default Store to Operating Memory, the

RESTORE\_DEFAULT\_CODE command (Section 11.5) is used. These commands may generally be executed while the device is operating, but can result in unpredictable and even catastrophic results. It is recommended that the output be disabled before issuing a RESTORE\_DEFAULT\_ALL or RESTORE\_DEFAULT\_CODE command.

To copy the entire contents of Operating Memory into the User Store, the STORE USER ALL command (Section 11.6) is used. To store just one parameter in the User Store, the STORE\_USER\_CODE command (Section 11.8) is used. The STORE\_USER\_ALL or STORE\_USER\_CODE commands may generally be issued when the PMBus device is operating and supplying power to the output. However, this may result in unpredictable and even catastrophic results. It is recommended that the output be disabled before issuing a STORE\_USER\_ALL or STORE\_USER\_CODE command.

To copy the entire contents of the User Store into Operating Memory, the RESTORE USER ALL command (Section 11.7) is used. To copy just one parameter from the User Store to Operating Memory, the RESTORE USER CODE command (Section 11.9) is used. These commands may be generally be executed while the device is operating and supplying power to the output, but this can result in unpredictable and even catastrophic results. It is recommended that the output be disabled before issuing a RESTORE\_USER\_ALL or RESTORE\_USER\_CODE command.

# **7. Data Formats**

Except for the output voltage (see Section 8), PMBus devices generally receive and report data in two possible formats. Any given device need support only one of the two formats.

PMBus devices using the first format, LITERAL, receive and transmit values as volts, amperes, milliseconds or degrees Celsius. This format provides the least burden on the host and minimizes bus traffic at the expense of data manipulation in the PMBus device.

PMBus devices using the second format, DIRECT receive and transmit data as a two byte two's complement binary integer. To command a value or interpret a value received from a PMBus device, the host must perform calculations using coefficients retrieved from the PMBus device. This format provides the least burden on the PMBus device at the expense of more complex calculations in the host.

Any parameters that do not use either of these formats have their data format described explicitly in the section describing the command that receives or transmits that parameter.

The product literature for each PMBus device shall describe which data format is used for each PMBus command the device supports.

#### **7.1. LITERAL Data Format**

The Literal Data Format is typically used for commanding and reporting the parameters such as the following:

- Output Current,
- Input Voltage,
- Input Current,
- Operating Temperatures,
- Time (durations) and
- Energy Storage Capacitor Voltage.

The Literal Data Format is a two byte value with:

- An 11 bit, two's complement mantissa and
- A 5 bit, two's complement exponent (scaling factor).

The format of the two data bytes is illustrated in Figure 4.

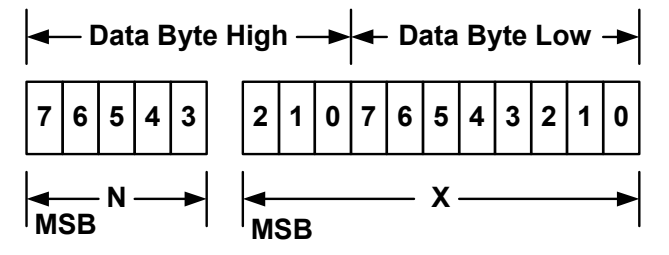

**Figure 4. Literal Data Format Data Bytes** 

The relation between X, N and the communicated value is:

 $Y = X \cdot 2^N$ 

Where, as described above:

Y is the value being communicated;

X is an 11 bit, two's complement integer; and

N is a 5 bit, two's complement integer.

# **7.2. DIRECT Data Format**

DIRECT format data is a two byte, two's complement binary integer. DIRECT format data may be used with any command that sends or reads a parametric value.

If a PMBus device uses DIRECT form data, this shall be clearly described in the product literature.

#### **7.2.1. Interpreting Received Values**

The host system uses the following equation to convert the value received from the PMBus device into a reading of volts, amperes, degrees Celsius or other units as appropriate:

 $Y = (mX + b) \cdot 10^R$ 

Where:

Y, is the calculated value in the appropriate units (A, V, °C, etc.);

m, the slope coefficient, is a two byte, two's complement integer;

X, a two byte two's complement integer received from the PMBus device;

b, the offset, is a two byte, two's complement integer; and

R, the exponent, is a two byte, two's complement integer.

#### **7.2.2. Sending A Value**

To send a value, the host must use the equation in Section 7.2.1 solved for X:

$$
X=\frac{1}{m}(Y\bullet 10^{-R}-b)
$$

Where:

X is the two byte two's complement integer to be sent to the unit that is most closely equivalent to the decimal value calculated from m, Y, R and b;

m, the slope coefficient, is the decimal value equivalent to the two byte, two's complement integer retrieved from the PMBus device;

Y, a decimal value, in units such as amperes or volts, to be converted for transmission;

b, the offset, is the decimal value equivalent to the two byte, two's complement integer retrieved from the PMBus device; and

R, the exponent, is the decimal value equivalent to the one byte, two's complement integer retrieved from the PMBus device.

#### **7.2.3. Retrieving The Coefficients**

The m, b and R coefficients used in the DIRECT mode are programmed by the device manufacturer and are typically read only.

Before a host either sends information to or retrieves information from a PMBus device using DIRECT mode, it must retrieve the appropriate coefficients for the parameter of interest using the COEFFICIENTS command (Sections 7.2 and 14.1). Note that for a given parameter, such as output voltage, the coefficients used to set the value and to read the value are generally not the same.

The values used by the COEFFICIENTS command to retrieve m, b and R for each supported parameter are listed in APPENDIX II.

#### **7.3. Accuracy**

The accuracy of commanded and reported data shall be given in the PMBus device's product literature.

#### **7.4. Resolution**

PMBus devices may have an internal data resolution less than the transmitted value. For example, VOUT COMMAND sends 16 bits in its data bytes. Yet a PMBus device might use only 10 of the 16 in commanding an output voltage. This is permitted and considered compliant.

When reading back information from a PMBus that uses a native resolution less than the number of bits used in the write version of the command, it is permissible for the PMBus device to return zero values for the lower order bits it does not support. In the example about, with the 10 bit resolution for output voltage, using the SMBus Read Word protocol with the VOUT\_COMMAND command code would return the 10 highest order bits that were sent to the device. The six lowest order bits would be all zeros regardless of what was sent to the device with the original SMBus Write Word command with the VOUT\_COMMAND command code. This behavior is considered compliant.

# **8. Data Formats For The Output Voltage And Output Voltage Related Parameters**

Voltage data for commanding or reading the output voltage or related parameters (such as the overvoltage threshold) can be in one of three different formats depending on the type of device. PMBus device product literature shall clearly identify which of the formats the device is capable of supporting.

The three formats of commanding and reporting voltage are:

- A LINEAR scale that is commanded and reported using a two byte unsigned binary integer with a scaling factor (similar in concept to a mantissa and exponent),
- A format that supports transmitting the VID codes of popular microprocessors via the PMBus, and
- The DIRECT format (7.2) that uses an equation and device supplied coefficients.

Power supplies and power converters generally have no way of knowing how there outputs are connected to ground. Within the power supply, all output voltages most commonly are treated as "positive". Accordingly, all output voltages and output voltage related parameters of PMBus devices are commanded and reported as positive values. It is up to the system to know that a particular output is negative, it that is of interest to the system.

#### **8.1. Two Step Process**

Commanding or reading a voltage requires two steps.

The first step is to set or read which of the three formats (LINEAR, VID, DIRECT) the device uses for output voltage related data. This is done with the VOUT\_MODE command (Section 8.2).

The VOUT MODE command is only issued when the format of the output voltage data changes. For some devices, this may be written only once in the device's life.

After the VOUT MODE command is used to set or read the format of the output voltage data, other commands are used to set, adjust or read back output voltage related information. For example, the VOUT\_COMMAND is used to set the voltage to which the device should set the output. The VOUT OV FAULT LIMIT command is used to set the output overvoltage fault threshold.

#### **8.2. VOUT\_MODE Command**

The data byte for the VOUT MODE command is one byte that consists of a three bit Mode and a five bit Parameter as shown in Figure 5. The three bit Mode sets whether the device us using the Linear, VID or Direct modes for output voltage related commands. The five bit Parameter provides more information about the selected mode, such as which manufacturer's VID codes are being used.

Sending the VOUT MODE command with the address set for writing sets the Mode and Parameter into the PMBus device, if it accepts changes to these values.

PMBus devices may have the Mode and Parameter set at the time of manufacture and may not permit the user to change these values. In this case, the device shall NACK the VOUT\_MODE command's data byte.

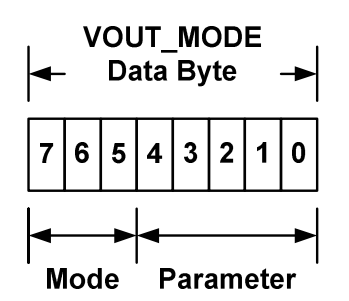

### **Figure 5. VOUT\_MODE Command Data Byte Structure**

If a device accepts the VOUT\_MODE command, the Mode and Parameter are retained until changed with another VOUT\_MODE command or until the bias power is removed.

Sending the VOUT\_MODE command using the SMBus Read Byte protocol returns one byte with the Mode and Parameter as shown in Figure 5.

The details of the Mode and Parameter bits for the three data formats are given below.

#### **8.3. Data Bytes For Output Voltage Related Commands**

There are several commands that either set or adjust the output voltage, or a related parameter, of a converter that supports the PMBus protocol. Some examples are:

- VOUT COMMAND which causes the converter to set its output voltage to the commanded value;
- VOUT TRIM, which is available to the device user to trim the output voltage; and
- VOUT OV FAULT LIMIT, which sets the output voltage above which an output overvoltage fault is declared.

All output voltage related commands use two data bytes. The contents of those data bytes depend on the voltage data format in use (set by the VOUT\_MODE command) and are described below.

#### **8.3.1. Linear Mode**

The data bytes for the VOUT\_MODE and VOUT\_COMMAND when using the Linear voltage data format are shown in Figure 6.

Note that the VOUT\_MODE command is sent separately from output voltage related commands and only when the output voltage format changes. VOUT\_MODE is not sent every time an output voltage command is sent.

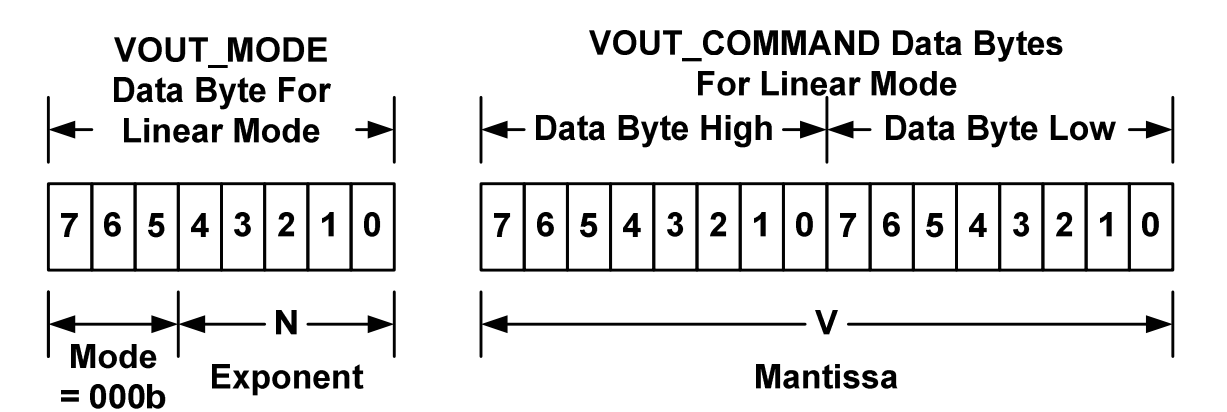

**Figure 6. Linear Format Data Bytes** 

The Mode bits are set to 000b.

The Voltage, in volts, is calculated from the equation:

 $Vol*ta*ge = V \cdot 2^N$ 

Where:

Voltage is the parameter of interest in volts;

V is a 16 bit unsigned binary integer; and

N is a 5 bit two's complement binary integer.

#### **8.3.2. VID Format**

The data bytes for the VOUT\_MODE and VOUT\_COMMAND when using the VID voltage data format are shown in Figure 7. Note that the VOUT\_MODE command is sent separately from output voltage related commands and only when the output voltage format changes. VOUT MODE is not sent every time an output voltage command is sent.

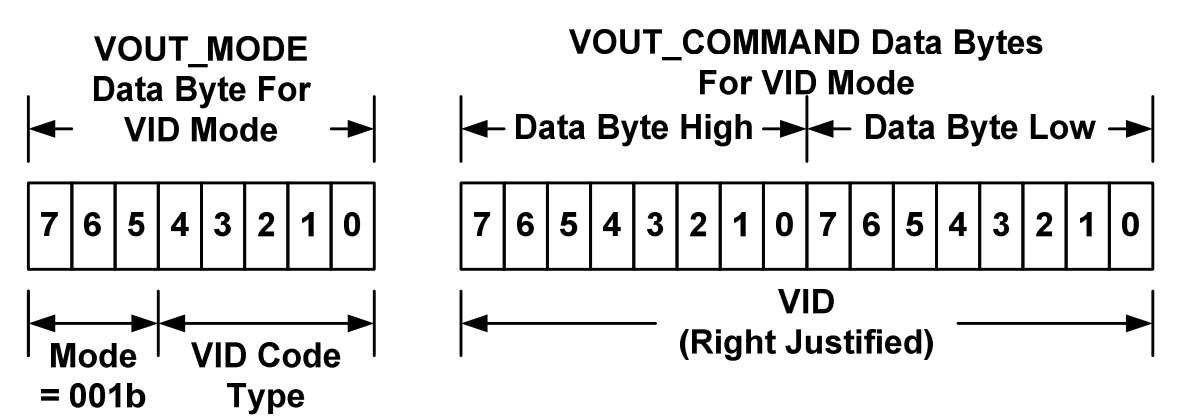

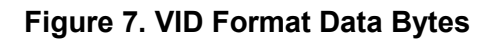

The Mode bits are set to 001b. The VID Code Type is an unsigned binary integer. The defined values of VID Code Type are given below in Table 2. Any VID Code Types not listed in Table 2 are reserved for future use and shall not be used until listed in a future revision of this specification.

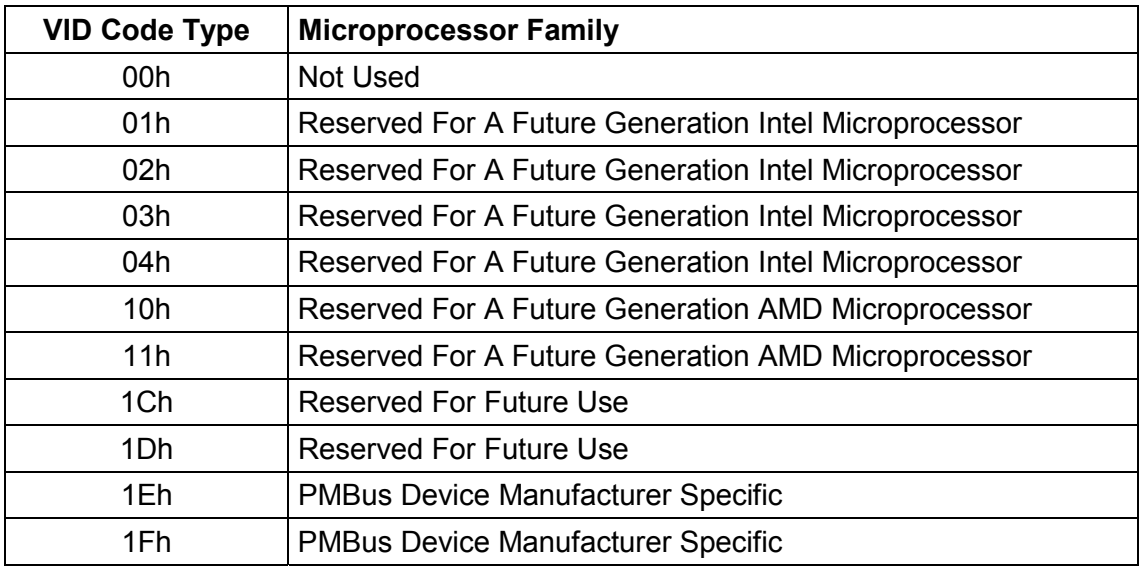

#### **Table 2. VID Types Supported By PMBus**

VID Code Types 1Eh and 1Fh are provided so that PMBus device makers can provide customized or manufacturer specific VID codes. The details of the relationship between the VID codes and output voltage shall be provided in the PMBus device product literature.

Within the output voltage related command data bytes, the VID code shall be right justified with VID0 in bit 0 of the lower data byte, VID1 in bit 1 of the lower byte and so forth until all applicable VID bits are used. Any unused bits in the data bytes shall be filled with zeroes.

#### **8.3.3. DIRECT Format**

The DIRECT data format can also be used to command or read output voltage related values. See Section 7.2 for the details on this data format is used.

When the DIRECT format is used to set the output voltage, the coefficients m, b and R are generally chosen by the PMBus device manufacturer so that the minimum voltage to be commanded results in a value of 0 for X. The result of the equation for the maximum value to be commanded generally results in a value of  $2^{16}$ -1. The result of the calculation is converted to a 16 bit unsigned binary integer and transmitted as the data bytes of a VOUT\_COMMAND command.

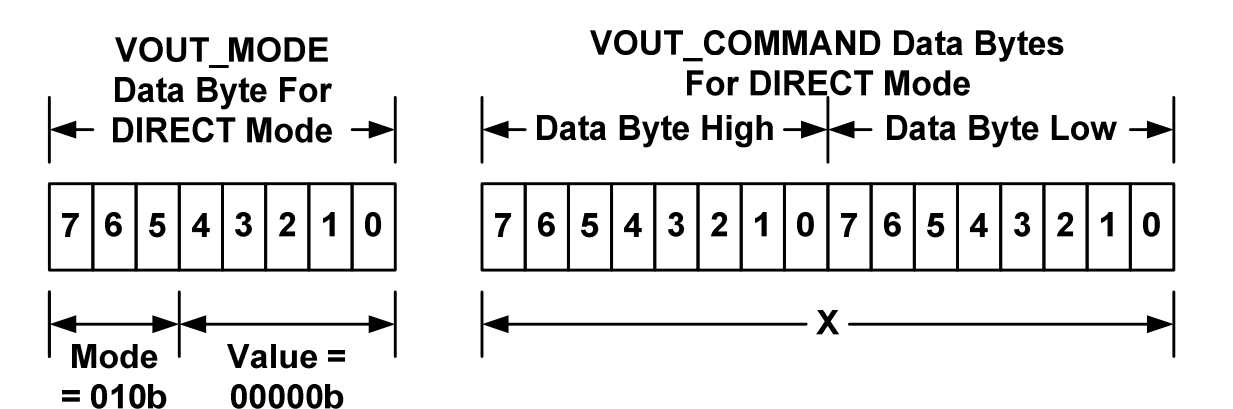

#### **Figure 8. DIRECT Format Mode Data Bytes**

The X shown in the VOUT COMMAND data byte in Figure 8 is the value used in conjunction with the coefficients m, b and R to calculate the desired value. See Section 7.2 for the details.

# **9. Setting And Monitoring The Output Voltage**

There are several commands that affect how a PMBus device responds to output voltage related commands. This section provides a conceptual description of how those commands work. The actual implementation is left to the PMBus device manufacturers.

# **9.1. VOUT\_SCALE\_LOOP And VOUT\_SCALE\_MONITOR**

In typical power converters the output voltage of a converter is sensed through a resistive voltage divider, as illustrated in Figure 9. The resistive divider reduces, or scales, the output voltage so that when the output voltage is corrected, the value sensed by the control circuit is equal to the reference voltage.

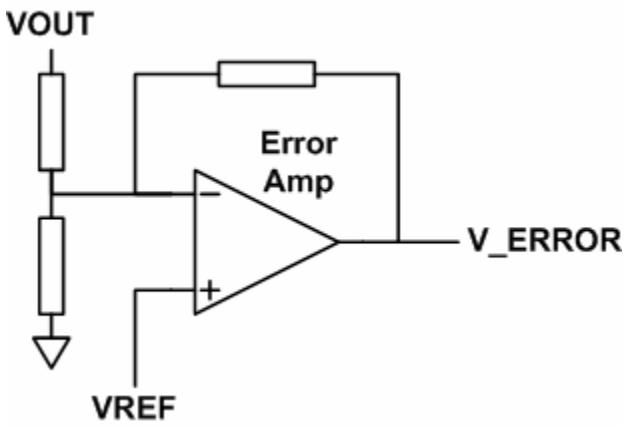

#### **Figure 9. Output Voltage Sensing In A Typical Power Converter**

Many converters supporting the PMBus protocol will have a resistive voltage divider between the output and the input to the converter's control circuit or IC. However, commands sent over the PMBus command the output voltage. To allow PMBus devices to map between the commanded voltage (such as 3.3 V), and the voltage at the control circuit input (perhaps 3.3 V divided down to match a reference voltage of 1.2 V), the VOUT\_SCALE\_LOOP (Section 13.10) command is used.

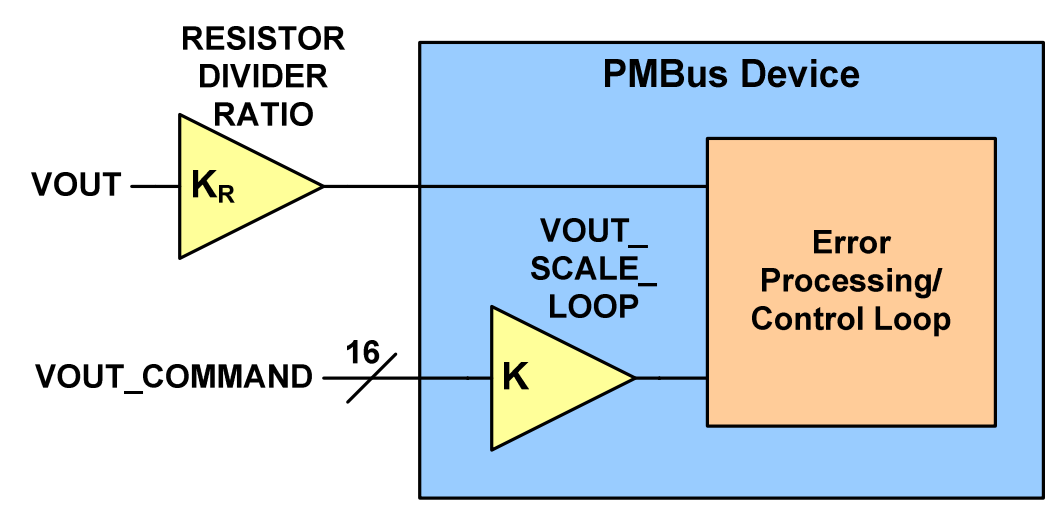

**Figure 10. Conceptual View Of The Application Of The VOUT\_SCALE\_LOOP Command** 

Figure 10 shows a conceptual view of how the VOUT\_SCALE\_LOOP command works. The output voltage, VOUT, is processed through a resistive divider with a ratio of output to input equal to  $K_{R}$ . Suppose, for example, the output voltage was 3.3 V and that the desired input to the PMBus device is 1.2 V. Then  $K_R$  is calculated as follows:

$$
K_R = \frac{1.2 \text{V}}{3.3 \text{V}} = 0.3636...
$$

The PMBus device needs to take account of the external resistive divider when processing output voltage related commands. The simplest concept is simply to think of the voltage command being scaled by the same amount and the actual output voltage. This shown by the 16 bit VOUT\_COMMAND being applied to a gain block labeled as VOUT SCALE LOOP. If the gain of that block, K, is the same as the resistive divider ration,  $K_R$ , then in concept, the values applied to the control circuitry from the output voltage sensing network and the voltage command input, will be the same when the output is at the desired value.

This discussion illustrates the concept and use of the VOUT\_SCALE\_COMMAND. PMBus device users are instructed to consult the PMBus device manufacturer's product literature for information on how this command is implemented in any devices of interest.

In devices that provide an independent path for sensing the output voltage, such as for the output overvoltage protection circuit or the circuit that processes the sensed output voltage for the READ\_VOUT command, a second scale factor, VOUT\_SCALE\_MONITOR (Section 13.11), is provided. This scale factor, in concept, works the same as the VOUT\_SCALE\_LOOP command. PMBus device users are directed to the manufacturer's literature for information on the VOUT\_SCALE\_COMMAND is used in any devices of interest.

# **9.2. Setting The Output Voltage**

There are several commands that are used in commanding the output voltage of a power converter with a PMBus interface. These include:

- VOUT MODE (Section 8.2),
- VOUT COMMAND (Section 8),

© 2005 System Management Interface Forum, Inc. Page 26 of 81 All Rights Reserved

- VOUT TRIM (Section 13.3),
- VOUT CAL (Section 13.4),
- VOUT MAX (Section 13.5),
- VOUT MARGIN HIGH (Section 13.6),
- VOUT MARGIN LOW (Section 13.7),
- VOUT DROOP (as a function of IOUT) (Section 13.9), and
- VOUT SCALE LOOP (Sections 13.10 and 9.1).

Figure 11 shows a conceptual view of how these commands are used to control the output voltage. The actual implementation is left to the PMBus device makers so long as the overall behavior is the same as shown in Figure 11.

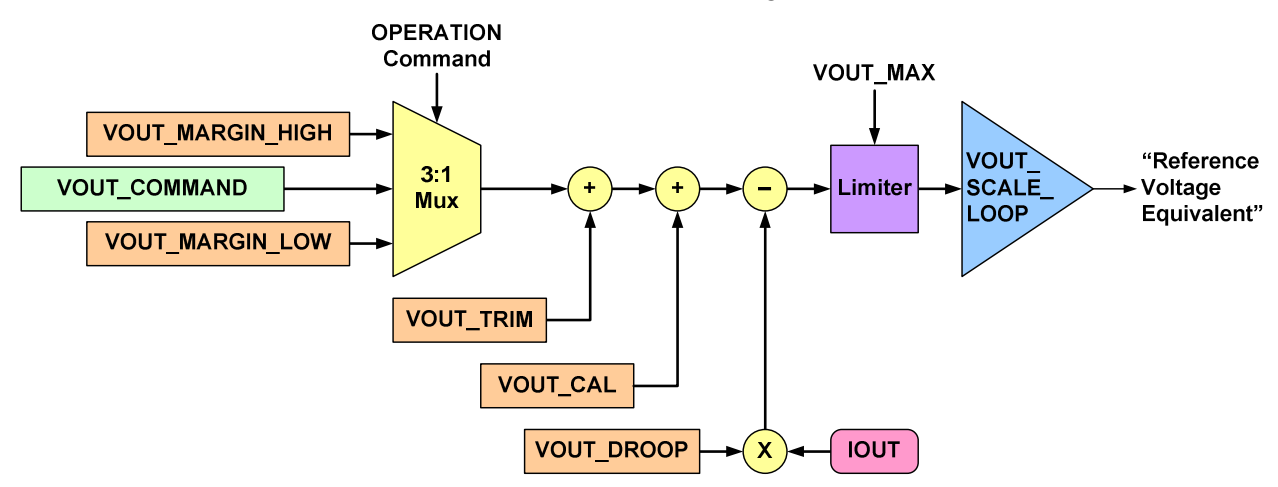

#### **Figure 11. Conceptual View Of How Output Voltage Related Commands Are Applied**

In Figure 11, the values of the various parameters may come from:

- Hard coded values embedded in the PMBus device,
- Pin programming,
- The conceptual non-volatile Default Store,
- The conceptual non-volatile User Store, or
- Commands received from the SMBus port.

This process of loading parameters was described in Section 6.

The process of setting the output voltage starts with three basic commands for output voltage: VOUT\_COMMAND, VOUT\_MARGIN\_HIGH and VOUT\_MARGIN\_LOW. One of these three values is selected by the OPERATION command (Section 12.1) and passed on to the rest of the output voltage command processing.

The next step is to add the value in the VOUT\_TRIM register to the output of the conceptual multiplexer. The value in the VOUT\_TRIM register is a two's complement number that can either add to or subtract from the value from the conceptual multiplexer. The VOUT TRIM register will typically be used by the end user to adjust the output voltage once the PMBus device is assembled into the end user's system. This might be done, for example, to adjust the voltage at the pins of a critical IC to optimize its performance.

Next, the value from the VOUT CAL register is added. This is also a two's complement number and can add to or subtract from the voltage command value. The VOUT\_CAL register will typically be used by the PMBus device manufacturer to adjust the output voltage in their factory.

Next, if the PMBus device has an output voltage droop characteristic, it is applied. The VOUT\_DROOP coefficients are always greater than or equal to zero and droop is only applied if the output current is greater than zero. The value of the VOUT\_DROOP coefficient and the value of output current are multiplied and the result is always subtracted from the voltage command. VOUT\_DROOP can only act to reduce the output voltage. It can never act to increase the output voltage.

The next step is compare the commanded voltage developed so far with the maximum permissible output voltage set by the VOUT\_MAX command. If the calculated voltage command would create an output voltage greater than the VOUT\_MAX value, the PMBus device limits the command voltage passed to the controller to the VOUT\_MAX value. It also sets an alarm as described in Section 13.5.

The next step is to apply the same scaling factor to the calculated voltage command as is applied to the external output voltage by a resistive divider. This is done by multiplying the calculated voltage command by VOUT\_SCALE\_LOOP.

At this point, the converter now has a calculated value that is used as the equivalent to the reference voltage in standard analog controller. This is the value to which the sensed output voltage is compared when making decisions about adjusting the converter's duty cycle.

# **10. Fault Management And Reporting**

The PMBus protocol provides a comprehensive set of tools for monitoring the operation of and managing the faults in a PMBus device. Provisions are made for a host or power system manager to read a wide range of parametric values, such as the output voltage or output current. The PMBus protocol also includes the ability to program fault or warning levels for every important aspect of a power conversion device.

#### **10.1. Monitoring Operation**

The host or power system manager can use READ commands to ask a PMBus device about its current state. To simplify the PMBus devices, there is one READ command for each parameter, such as output voltage or device temperature. The details of the READ commands are given in Section 18.

#### **10.2. General Description Of PMBus Device Fault Management**

The PMBus protocol supports setting warning (minor alarm) and fault (major alarm) thresholds for nearly every possible event.

If the PMBus device detects that one of these thresholds has been exceeded, a bit corresponding to the condition is latched.

#### **10.2.1. Warning Conditions**

Warning conditions are an indication that the device has a problem but can continue operating.

When the PMBus device detects a warning condition, the device sets the corresponding bit in the status registers. This bit remains set until cleared as described in Section 10.2.3.

Depending on what the PMBus device supports, it will:

- Simply set the warning condition bit and wait for the host or power system manager to poll it or
- The PMBus device may notify the host that a warning condition has occurred (Section 10.6).

#### **10.2.2. Fault Conditions**

Fault conditions are more serious than a warning condition and may require the PMBus device to disable the output and stop the transfer of energy to the output.

For fault conditions, the PMBus device can be programmed with a wide range of responses such as shut down immediately and latch off, shut down and retry or continue to operate for a specified delay time before shutting down. The possible fault responses are described in Section 10.5.

In addition, the PMBus device will set the corresponding fault bit in the status registers. This bit remains set until cleared as described in Section 10.2.3.

Depending on what the PMBus device supports, it will:

- Simply set the fault condition bit and wait for the host or power system manager to poll it or
- The PMBus device may notify the host that a fault condition has occurred (Section 10.6).

#### **10.2.3. Clearing The Warning Or Fault Bit**

Any warning or fault bits set in the status registers remain set, even if the fault or warning condition is removed or corrected, until:

- The device receives a CLEAR\_FAULTS command (Section 15.1),
- A RESET signal (if one exists) is asserted,
- The output is commanded through the CONTROL pin, the OPERATION command, or the combined action of the CONTROL pin and OPERATION command, to turn off and then to turn back on
- Bias power is removed from the PMBus device.

If the warning or fault condition is present when the bit is cleared, the bit is immediately set again. The device shall respond as described in Section 10.2.1 or Section 10.2.2 as appropriate.

#### **10.3. Status Registers**

The PMBus protocol provides three levels of status registers. This allows host or power system managers to retrieve the most important information in a fast, one byte transaction. Based on this information the host can act or request more detailed information. Figure 12 shows the relationship between the STATUS\_BYTE register, the STATUS WORD register and the more detailed status registers.

As shown in Figure 12, the STATUS\_BYTE register contains the most important fault and warnings. This allows the most basic PMBus devices to provide the most critical information at the lowest cost. The STATUS\_WORD includes the STATUS\_BYTE as its lower byte. In the higher byte of the STATUS WORD, there are additional bits providing more information about the status of the PMBus device.

In more advanced PMBus devices, there are seven registers with even more detailed information about the status of the unit. The host or power system manager knows which of these to read based on which bits are set in the STATUS BYTE or STATUS WORD.

The bits in each register are set individually. That is, if one bit in a status register is set, and another fault or warning requires another bit in that register to be set, that additional bit is set.

When the status registers are cleared, all bits in all registers are cleared simultaneously.

The details of the STATUS\_BYTE, STATUS\_WORD and other status registers are given in Section 17.

#### **10.4. Setting Fault And Warning Thresholds**

Section 15 includes a comprehensive list of commands to set fault and warning thresholds that PMBus devices may support.

Not all PMBus devices will support all of the fault detection, reporting and management functions and features. The PMBus device product literature shall indicate which features and function it supports.

#### **10.5. Setting The Response To A Detected Fault Condition**

Commands are provided to set the response to each fault condition. These commands have one data byte that describes how the device should respond to the fault. Each of the fault response commands requires that the user make three choices about how the device will respond to the fault condition.

The first option is called the Response. The choice to be made is whether or not the device is to continue operating, shutdown or disable the output while the fault condition is present (Inhibit).

The second option is the Retry Setting. The choice to be made for the Retry Setting is whether or not to attempt to restart operation if the device shut down in response to a fault.

The third option is Delay Time. The choice to be made here depends on the choices for the Response and Retry Settings. The device user must choose either:

- The period of time the unit continues to operate without shutting down after a fault is detected, or
- The time between retry attempts.

The details are given in the following sections.

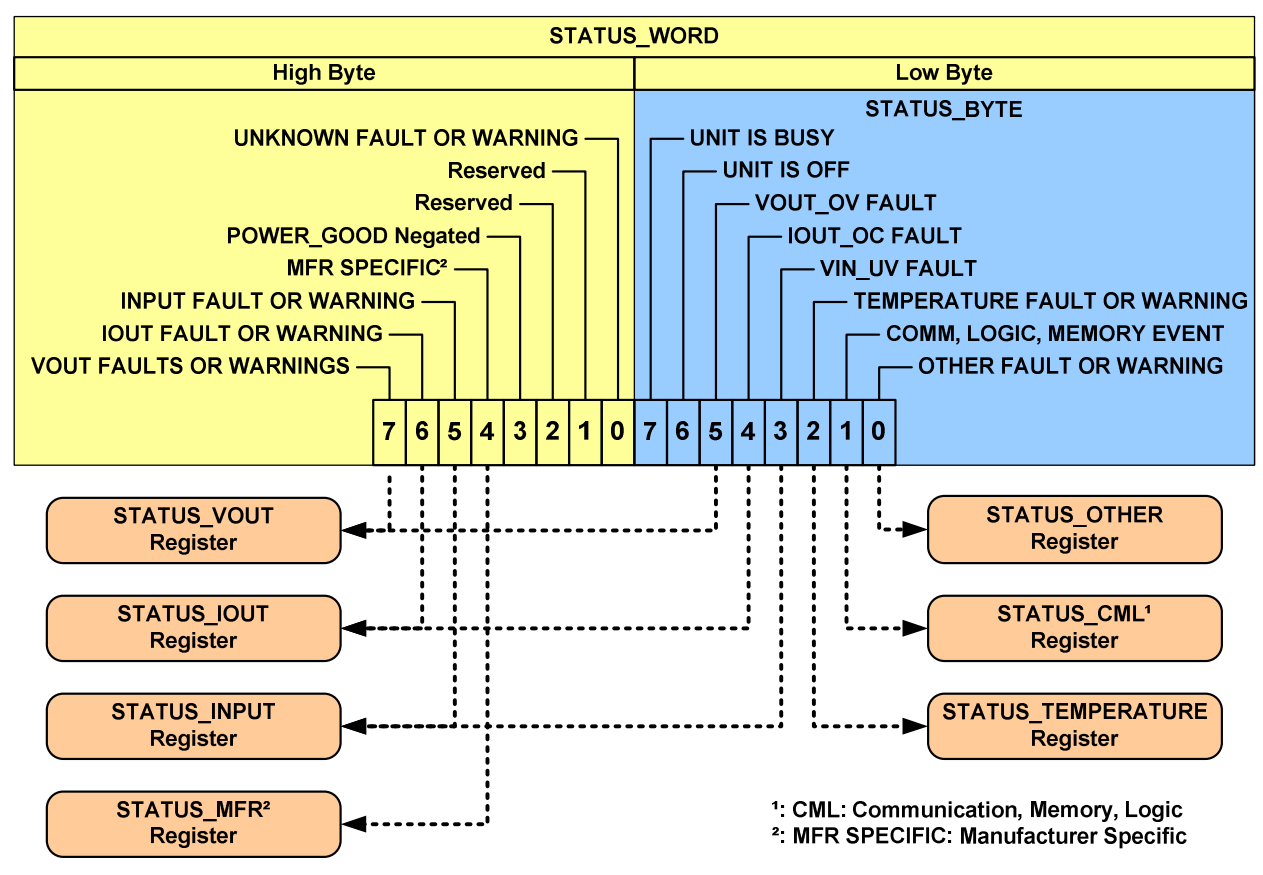

**Figure 12. Status Register Map** 

#### **10.5.1. Response To Voltage And Temperature Faults And Warnings**

The data byte specifying the response to a voltage or temperature fault is detailed in Table 3.

| <b>Bits</b> | <b>Description</b>                                                                                                    | <b>Value</b> | <b>Meaning</b>                                                                                                    |
|-------------|----------------------------------------------------------------------------------------------------|--------------|----------------------------------------------------------------------------------------------------|
| 7:6         | Response                                                                                                    | 00           | The PMBus device continues<br>operation without interruption.                                                                                                    |
|             | For all values of bits [7:6],<br>the device:<br>Sets the corresponding<br>fault bit in the status<br>registers and<br>If the device supports<br>notifying the host<br>(Section 10.6), it does | 01           | The PMBus device continues<br>operation for the delay time<br>specified by bits [2:0] and the delay<br>time unit specified for that particular<br>fault. If the fault condition is still<br>present at the end of the delay time,<br>the unit shuts down and latches off<br>until the unit is permitted to restart |
|             | SO.<br>The fault bit, once set, is                                                                                                    |              | as described in Section 10.7, even<br>if the fault condition is removed or<br>corrects itself after the unit has<br>shutdown.                                                                                                    |

**Table 3. Voltage And Temperature Faults Response Data Byte Details** 

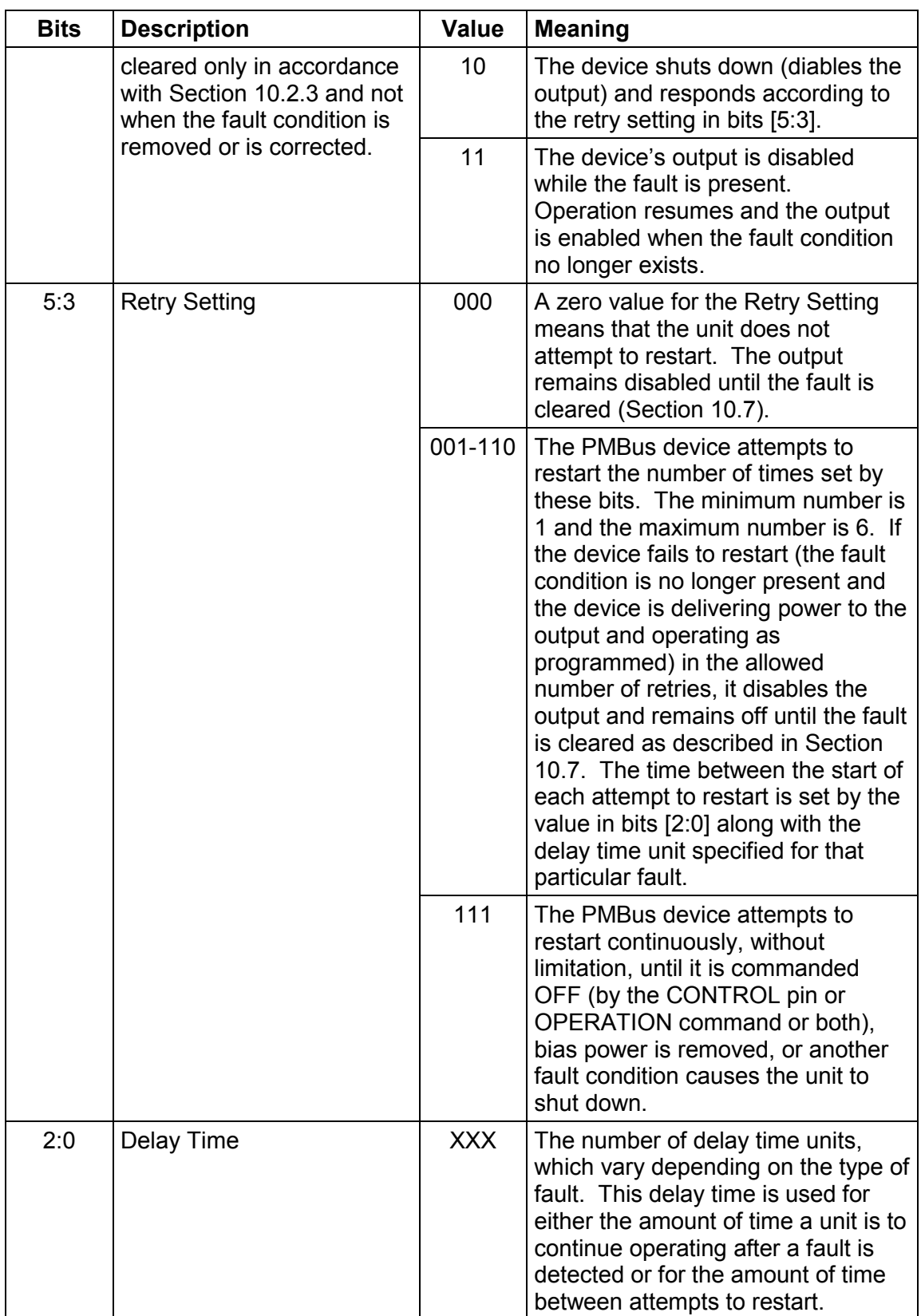

#### **10.5.2. Response To Current Faults**

The data byte specifying the response to a current fault is detailed in Table 4.

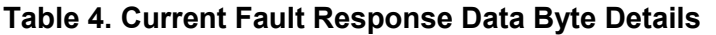

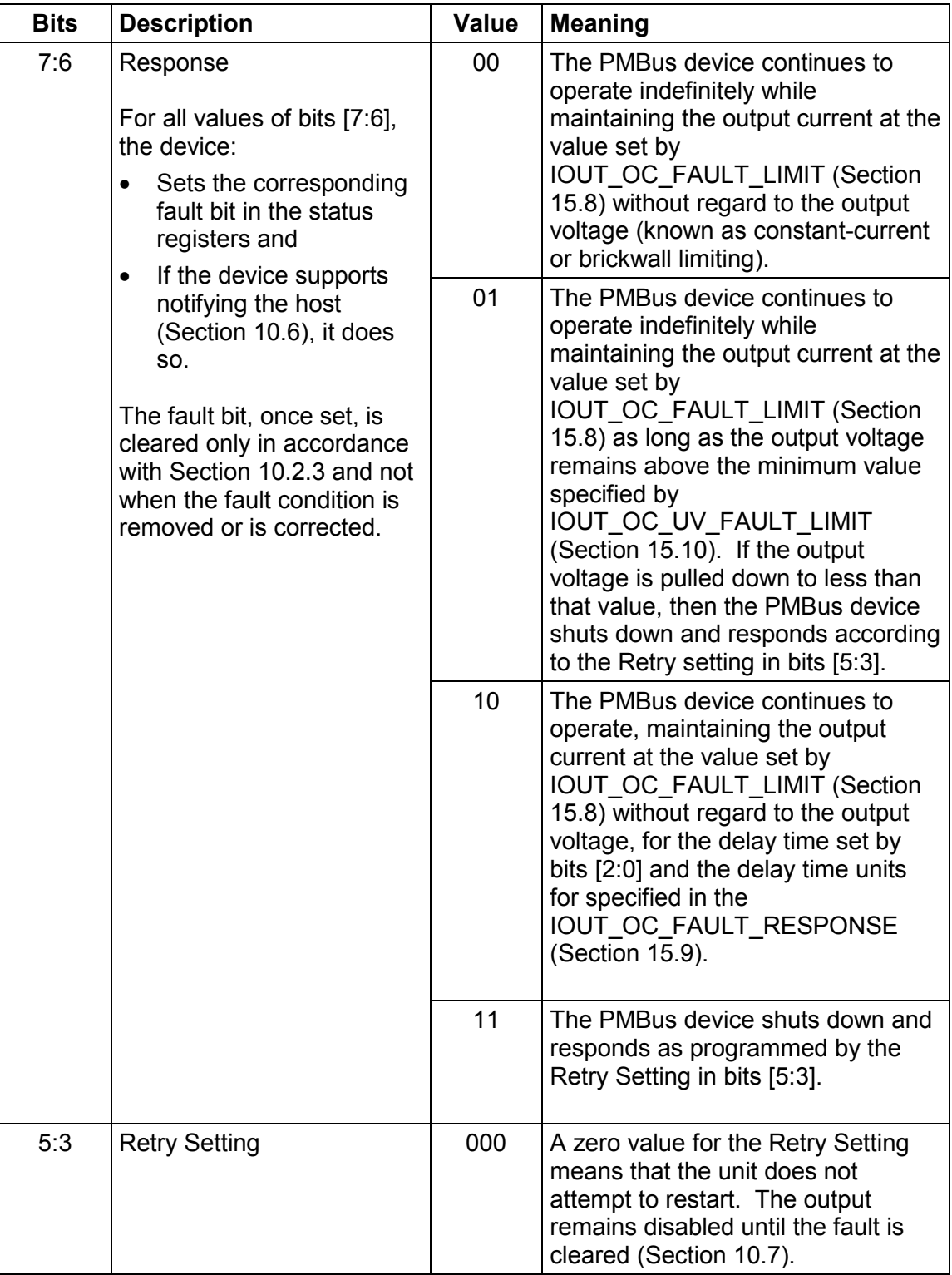

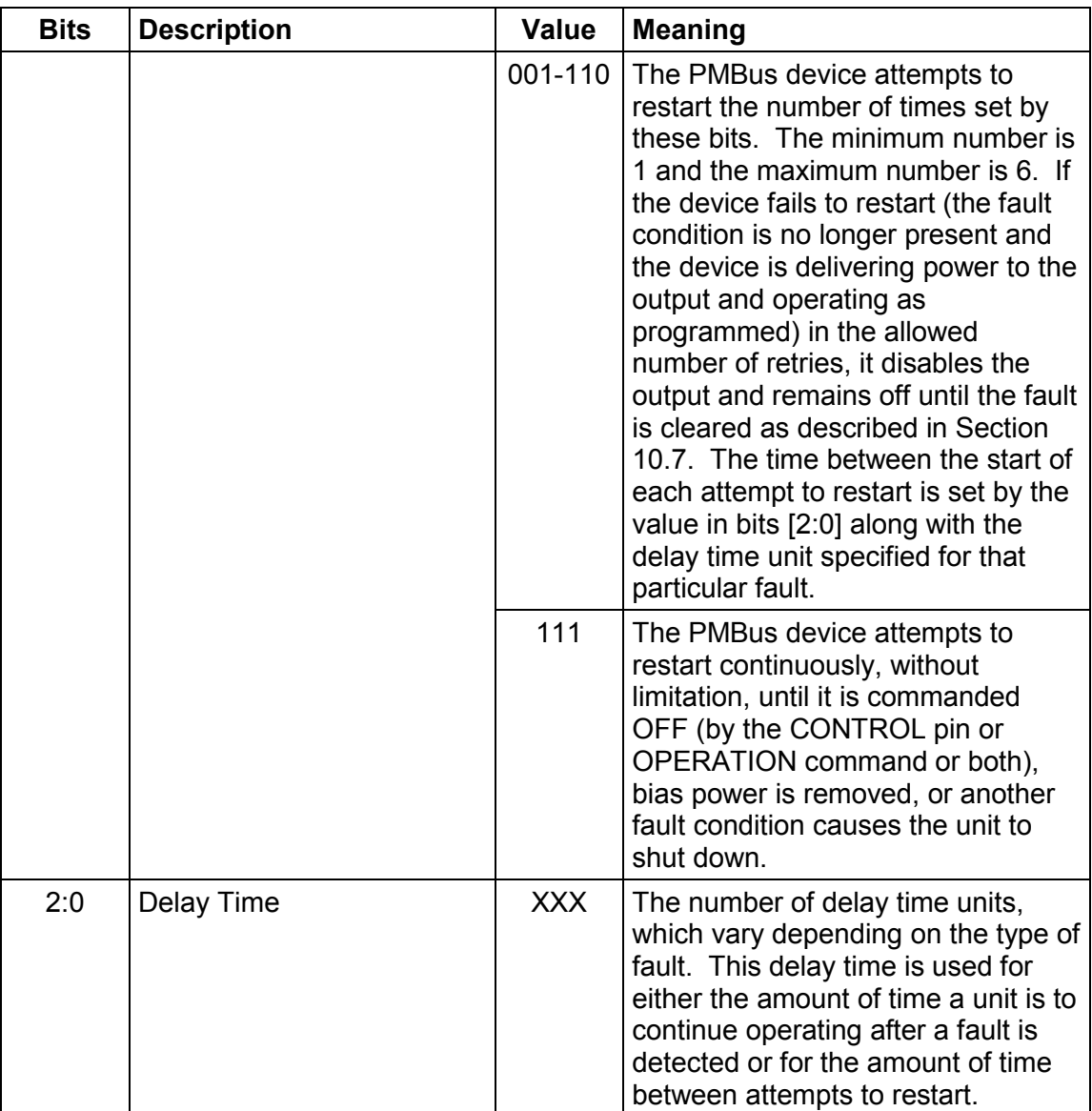

# **10.6. Reporting Faults And Warnings To The Host**

PMBus devices may support notifying the host if a fault or warning is detected.

There are two means available for a PMBus device to notify the host of a fault or error: the SMBALERT# signal and direct communication from the PMBus device to the host. PMBus devices shall support at most one of the two methods.

#### **10.6.1. SMBALERT# Signal And Process**

The SMBALERT# process is described in [A02].

#### **10.6.2. Direct PMBus Device To Host Communication**

PMBus devices may temporarily become bus masters, as permitted in [A02], in order to send notice to the host that a fault or an error has occurred. The format of the packet is shown in Figure 13.

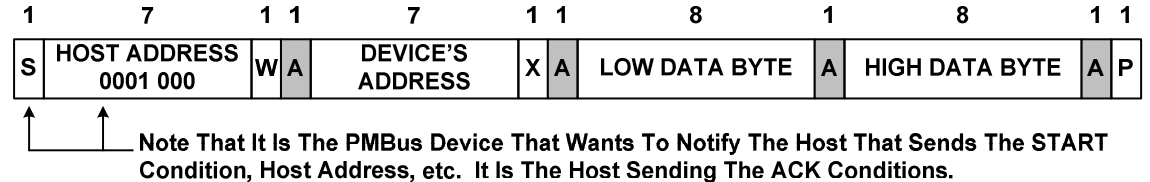

#### **Figure 13. Packet Structure For PMBus Device To Notify Host**

The data bytes are the same as the STATUS\_WORD command (Section 17.2).

#### **10.7. Clearing A Shutdown Due To A Fault**

Any device that has shut down due to a fault condition remains off until:

- A RESET signal (if one exists) is asserted,
- The output is commanded through the CONTROL pin, the OPERATION command, or the combined action of the CONTROL pin and OPERATION command, to turn off and then to turn back on, or
- Bias power is removed from the PMBus device.

# **11. Address And Memory Related Commands**

#### **11.1. WRITE\_PROTECT**

The WRITE\_PROTECT command is used to control writing to the PMBus device. The intent of this command is to provide protection against accidental changes. This command is not intended to provide protection against deliberate or malicious changes to a device's configuration or operation.

All supported commands may have their parameters read, regardless of the WRITE\_PROTECT settings.

This command has one data byte, described in Table 5.

| <b>Bits</b> | <b>Value</b> | <b>Meaning</b>                                                                                                    |
|-------------|--------------|----------------------------------------------------------------------------------------------------|
|             |              | Disable all writes except for the WRITE PROTECT<br>command                                                         |
|             | 0            | Enable writes as permitted in bits [6:n]                                                                           |
| 6           |              | Disable all writes except for the WRITE PROTECT,<br><b>OPERATION and PAGE commands</b>                             |
|             | 0            | Enable all writes as permitted in bits [5:n]                                                                       |
| 5           |              | Disable all writes except for those permitted in bits [7:6]<br>and the ON OFF CONFIG and VOUT COMMAND<br>commands. |
|             | 0            | Enable all writes as permitted in bits [4:n]                                                                       |
| 4           | X            | Reserved                                                                                                    |
| 3           | X            | Reserved                                                                                                    |
|             | х            | Reserved                                                                                                    |

**Table 5. WRITE\_PROTECT Command Data Byte** 

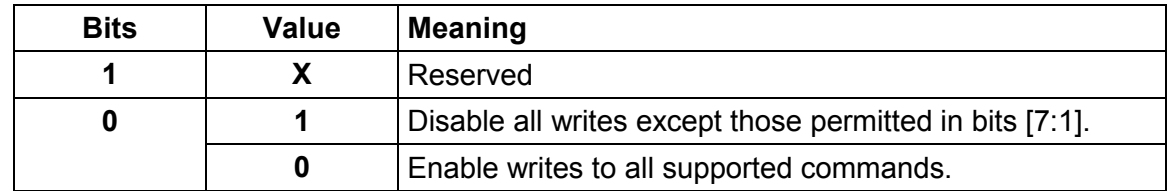

# **11.2. STORE\_DEFAULT\_ALL**

The STORE\_DEFAULT\_ALL command instructs the PMBus device to copy the entire contents of the Operating Memory to the matching locations in the non-volatile Default Store memory. Any items in Operating Memory that do not have matching locations in the Default Store are ignored.

It is permitted to use the STORE\_DEFAULT\_ALL command while the device is operating. However, the device may be unresponsive during the copy operation with unpredictable, undesirable or even catastrophic results. PMBus device users are urged to contact the PMBus device manufacturer about the consequences of using the STORE DEFAULT command while the device is operating and providing output power.

This command has no data bytes.

This command is write only.

#### **11.3. RESTORE\_DEFAULT\_ALL**

The RESTORE DEFAULT ALL command instructs the PMBus device to copy the entire contents of the non-volatile Default Store memory to the matching locations in the Operating Memory. Any items in Default Store that do not have matching locations in the Operating Memory are ignored.

It is permitted to use the RESTORE\_DEFAULT\_ALL command while the device is operating. However, the device may be unresponsive during the copy operation with unpredictable, undesirable or even catastrophic results. PMBus device users are urged to contact the PMBus device manufacturer about the consequences of using the RESTORE DEFAULT ALL command while the device is operating and providing output power.

This command has no data bytes.

This command is write only.

# **11.4. STORE\_DEFAULT\_CODE**

The STORE\_DEFAULT\_CODE command instructs the PMBus device to copy the parameter whose Command Code matches value in the data byte, from the Operating Memory to the matching location in the non-volatile Default Store memory.

If the device does not permit saving this parameter in the Default Store, or if the device does not support the Command Code specified in the data byte, then the device must notify the host that the command failed, as described in [A01].

It is permitted to use the STORE\_DEFAULT\_CODE command while the device is operating. However, the device may be unresponsive during the copy operation with unpredictable, undesirable or even catastrophic results. PMBus device users are urged to contact the PMBus device manufacturer about the consequences of using the STORE DEFAULT CODE command while the device is operating and providing output power.
This command has one data byte, formatted as an unsigned binary integer.

This command is write only.

### **11.5. RESTORE\_DEFAULT\_CODE**

The RESTORE DEFAULT CODE command instructs the parameter whose Command Code matches value in the data byte, from the non-volatile Default Store memory to the matching location in the Operating Memory.

If the device does save this parameter in the Default Store, or if the device does not support the Command Code specified in the data byte, then the device must notify the host that the command failed, as described in [A01].

It is permitted to use the RESTORE\_DEFAULT\_CODE command while the device is operating. However, the device may be unresponsive during the copy operation with unpredictable, undesirable or even catastrophic results. PMBus device users are urged to contact the PMBus device manufacturer about the consequences of using the RESTORE DEFAULT ALL command while the device is operating and providing output power.

This command has one data byte, formatted as an unsigned binary integer.

This command is write only.

### **11.6. STORE\_USER\_ALL**

The STORE USER ALL command instructs the PMBus device to copy the entire contents of the Operating Memory to the matching locations in the non-volatile User Store memory. Any items in Operating Memory that do not have matching locations in the User Store are ignored.

It is permitted to use the STORE USER ALL command while the device is operating. However, the device may be unresponsive during the copy operation with unpredictable, undesirable or even catastrophic results. PMBus device users are urged to contact the PMBus device manufacturer about the consequences of using the STORE\_USER\_ALL\_ command while the device is operating and providing output power.

This command has no data bytes.

This command is write only.

### **11.7. RESTORE\_USER\_ALL**

The RESTORE USER ALL command instructs the PMBus device to copy the entire contents of the non-volatile User Store memory to the matching locations in the Operating Memory. Any items in User Store that do not have matching locations in the Operating Memory are ignored.

It is permitted to use the RESTORE USER ALL command while the device is operating. However, the device may be unresponsive during the copy operation with unpredictable, undesirable or even catastrophic results. PMBus device users are urged to contact the PMBus device manufacturer about the consequences of using the RESTORE USER ALL command while the device is operating and providing output power.

This command has no data bytes.

This command is write only.

#### **11.8. STORE\_USER\_CODE**

The STORE\_USER\_CODE command instructs the PMBus device to copy the parameter whose Command Code matches value in the data byte, from the Operating Memory to the matching location in the non-volatile User Store memory.

If the device does not permit saving this parameter in the User Store, or if the device does not support the Command Code specified in the data byte, then the device must notify the host that the command failed, as described in [A01].

It is permitted to use the STORE\_USER\_CODE command while the device is operating. However, the device may be unresponsive during the copy operation with unpredictable, undesirable or even catastrophic results. PMBus device users are urged to contact the PMBus device manufacturer about the consequences of using the STORE USER CODE command while the device is operating and providing output power.

This command has one data byte, formatted as an unsigned binary integer.

This command is write only.

#### **11.9. RESTORE\_USER\_CODE**

The RESTORE USER CODE command instructs the parameter whose Command Code matches value in the data byte, from the non-volatile User Store memory to the matching location in the Operating Memory.

If the device does save this parameter in the User Store, or if the device does not support the Command Code specified in the data byte, then the device must notify the host that the command failed, as described in [A01].

It is permitted to use the RESTORE\_USER\_CODE command while the device is operating. However, the device may be unresponsive during the copy operation with unpredictable, undesirable or even catastrophic results. PMBus device users are urged to contact the PMBus device manufacturer about the consequences of using the RESTORE USER ALL command while the device is operating and providing output power.

This command has one data byte, formatted as an unsigned binary integer.

This command is write only.

#### **11.10. PAGE**

The page command provides the ability to configure, control and monitor through only one physical address either:

- Multiple outputs on one unit or
- Multiple non-PMBus devices through a PMBus device to non-PMBus device adapter or bridge.

Figure 14 and Figure 15 illustrate these concepts.

Each PAGE contains the Operating Memory (and at the option of the device manufacturer, User Store and Default Store) for each output. Each page may offer the full range of PMBus commands available for each output or non-PMBus device.

PMBus device manufacturers may also use multiple pages within a single PMBus device to offer additional commands or memory space for one or more outputs.

The data byte for the PAGE command is an unsigned binary integer.

Pages 00h through 1Fh are reserved specifically for multiple outputs on a device with a single physical address.

Setting the page to FFh means that all following commands are to applied to all outputs.

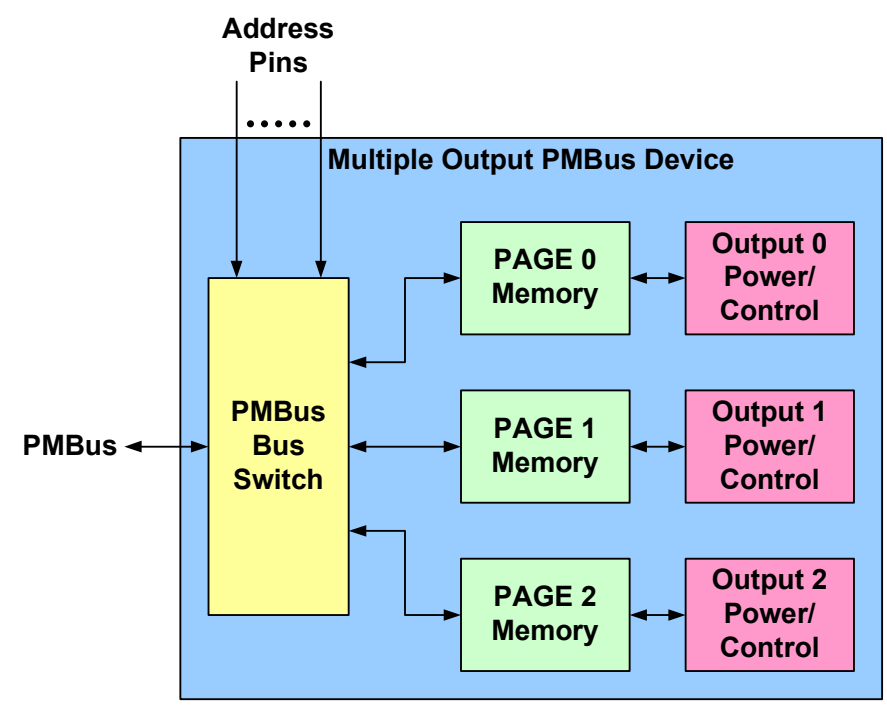

**Figure 14. Conceptual View Of Paging Used For A Multiple Output PMBus Device** 

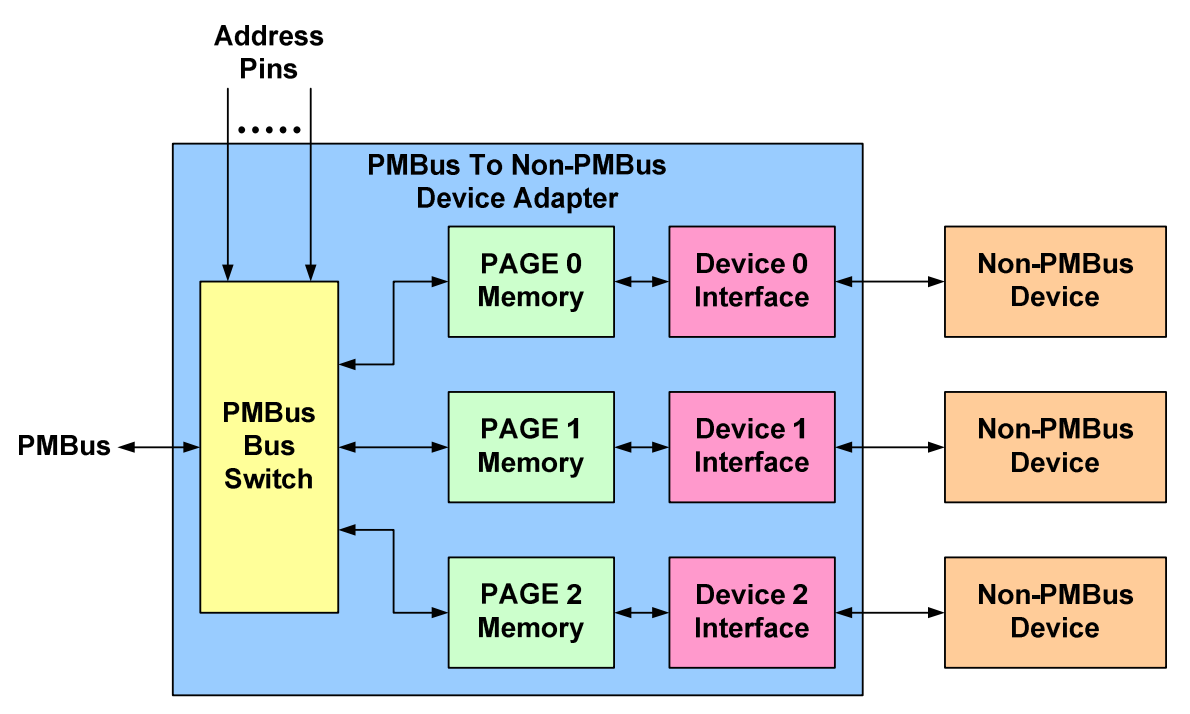

**Figure 15. Conceptual View Of Using Paging With A PMBus To Non-PMBus Device Adapter** 

## **12. On, Off And Margin Testing Related Commands**

### **12.1. OPERATION**

The OPERATION command is used to turn the unit on and off in conjunction with the input from the CONTROL pin. It is also used to cause the unit to set the output voltage to the upper or lower MARGIN VOLTAGEs. The unit stays in the commanded operating mode until a subsequent OPERATION command instructs the device to change to another mode.

The contents of the data byte are shown below in Table 6.

Bits [7:6] determine how the device responds when commanded to turn the output off via the OPERATION command. If bits [7:6] are 00b, then the device turns off immediately and ignores any programmed turn-off delay and fall time. If bits [7:6] are 01b, the device powers down according to the programmed turn-off delay and fall time.

Any value not shown in the table is an invalid command. Bits [1:0] are not used at this time.

When using the SMBus Read Word command to retrieve the current contents of the OPERATION command data bytes, it should be noted that the values retrieved may not match the last programmed values. This might happen, for example, if pin programming is used for margin testing

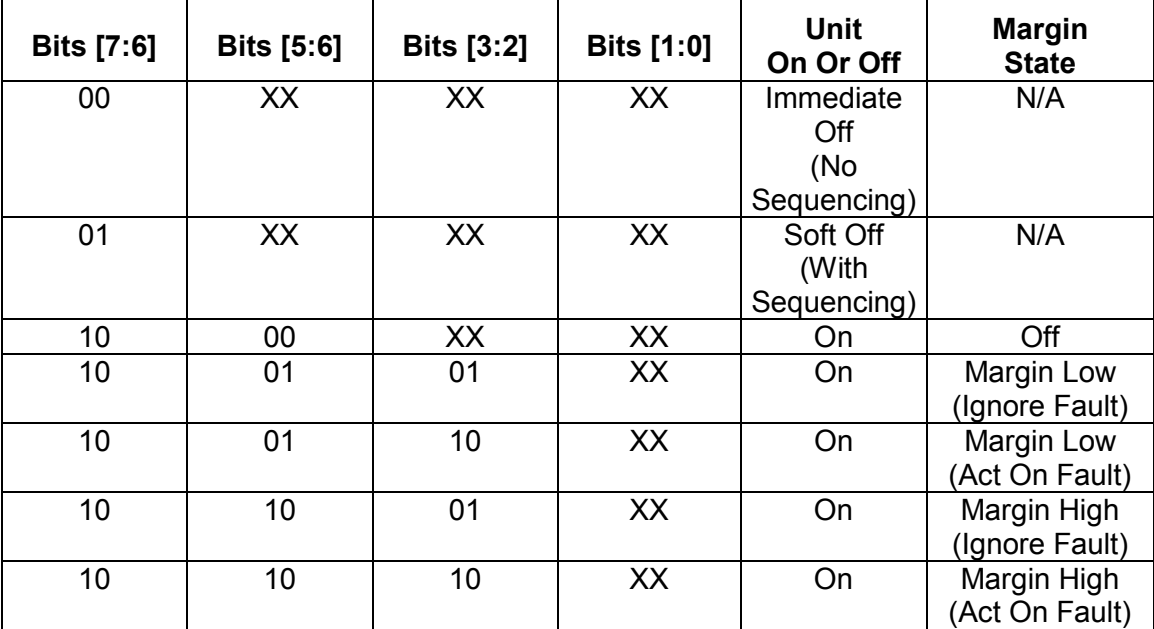

#### **Table 6. OPERATION Data Byte Contents**

## **12.2. ON\_OFF\_CONFIG**

The ON\_OFF\_CONFIG command configures the combination of CONTROL pin input and serial bus commands needed to turn the unit on and off. This includes how the unit responds when power is applied.

The default response for any PMBus device is specified by the device manufacturer.

The details of the ON\_OFF\_CONFIG data byte are shown in Table 7

| <b>Bit Number</b> | <b>Purpose</b>                                                                             | <b>Bit Value</b><br><b>Meaning</b> |                                                                                                    |  |  |  |  |
|-------------------|--------------------------------------------------------------------------------------------|------------------------------------|----------------------------------------------------------------------------------------------------|--|--|--|--|
| [7:5]             |                                                                                            | N/A                                | <b>Reserved For Future Use</b>                                                                                                    |  |  |  |  |
| 4                 | Sets the default to either<br>operate any time power is                                    | 0                                  | Unit powers up any time power is present<br>regardless of state of the CONTROL pin                                                                                                    |  |  |  |  |
|                   | present or for the on/off to<br>be controlled by CONTROL<br>pin and serial bus<br>commands | 1                                  | Unit does not power up until commanded<br>by the CONTROL pin and OPERATION<br>command (as programmed in bits [2:0]).                                                                                                    |  |  |  |  |
| 3                 |                                                                                            | 0                                  | Unit ignores the on/off portion of the<br><b>OPERATION</b> command from serial bus                                                                                                    |  |  |  |  |
|                   | Controls how the unit<br>responds to commands<br>received via the serial bus               | 1                                  | Unit responds to the on/off portion of the<br>OPERATION command. Depending on bit<br>[1], the CONTROL pin may also be<br>required to instruct the device to start<br>before the output is energized.                            |  |  |  |  |
| $\overline{2}$    | Controls how the unit<br>responds to the CONTROL<br>pin                                    | 0                                  | Unit ignores the CONTROL pin (on/off<br>controlled only the OPERATION<br>command)                                                                                                    |  |  |  |  |
|                   |                                                                                            | 1                                  | Unit requires the CONTROL pin to be<br>asserted to start the unit. Depending on bit<br>[2], the OPERATION command may also<br>be required to instruct the device to start<br>before the output is energized.                    |  |  |  |  |
| 1                 | Polarity of the CONTROL                                                                    | 0                                  | Active low (Pull pin low to start the unit)                                                                                                    |  |  |  |  |
|                   | pin                                                                                        | 1                                  | Active high (Pull high to start the unit)                                                                                                    |  |  |  |  |
| 0                 | CONTROL pin action when<br>commanding the unit to turn<br>off                              | 0                                  | Use the programmed turn off delay<br>(Section 16.5) and fall time (Section 16.6)                                                                                                    |  |  |  |  |
|                   |                                                                                            | 1                                  | Turn off the output and stop transferring<br>energy to the output as fast as possible.<br>The device's product literature shall specify<br>whether or not the device sinks current to<br>decrease the output voltage fall time. |  |  |  |  |

**Table 7. ON\_OFF\_CONFIG Data Byte** 

# **13. Output Voltage Related Commands**

## **13.1. VOUT\_MODE**

The operation of the VOUT\_MODE command is described in Section 8.

## **13.2. VOUT\_COMMAND**

The operation of the VOUT\_COMMAND command is described in Section 8.

#### **13.3. VOUT\_TRIM**

The VOUT\_TRIM command is used to apply a fixed offset voltage to the output voltage command value. It is most typically used by the end user to trim the output voltage at the time the PMBus device is assembled into the end user's system.

The VOUT TRIM has two data bytes formatted per the VOUT MODE command that is in effect. The effect of this command depends on the settings of the VOUT\_MODE command (Section 8).

This command may not be used if the unit is working with the VID format for output voltage. Attempts to apply this command when the unit is operating in VID format must be NACK'ed.

The default value is 0000h.

### **13.4. VOUT\_CAL**

The VOUT CAL command is used to apply a fixed offset voltage to the output voltage command value. It is most typically used by the PMBus device manufacturer to calibrate a device in the factory.

The VOUT CAL has two data bytes formatted to match the VOUT MODE command. The effect of this command depends on the settings of the VOUT\_MODE command (Section 8).

This command may not be used if the unit is working with the VID format for output voltage. Attempts to apply this command when the unit is operating in VID format must be NACK'ed.

The default value is 0000h.

#### **13.5. VOUT\_MAX**

The VOUT MAX command sets an upper limit on the output voltage the unit can command regardless of any other commands or combinations.

If a PMBus device supports this command, it must be able to detect that an attempt has been made to program the output to a voltage in excessive of the value set by the VOUT\_MAX command. This will be treated as a warning condition and not a fault condition. If an attempt is made to program the output voltage higher than the limit set by this command, the device shall respond as follows:

- The commanded output voltage shall be set to VOUT MAX,
- The OTHER bit shall be set in the STATUS BYTE,
- The VOUT bit shall be set in the STATUS WORD,
- The VOUT\_MAX Warning bit shall be set in the STATUS\_VOUT register (Section 17.3), and
- The device notifies the host as described in Section 10.2.1.

The data bytes are two bytes formatted according the setting of the VOUT\_MODE command (Section 8).

#### **13.6. VOUT\_MARGIN\_HIGH**

This VOUT\_MARGIN\_HIGH command loads the unit with the voltage to which the output is to be changed when the OPERATION command is set to "Margin High"

The data bytes are two bytes formatted according the setting of the VOUT\_MODE command (Section 8).

#### **13.7. VOUT\_MARGIN\_LOW**

This VOUT\_MARGIN\_LOW command loads the unit with the voltage to which the output is to be changed when the OPERATION command is set to "Margin Low"

The data bytes are two bytes formatted according the setting of the VOUT\_MODE command (Section 8).

#### 13.8. VOUT TRANSITION RATE

When a PMBus device receives either a VOUT\_COMMAND or OPERATION (Margin High, Margin Low, Margin Off) that causes the output voltage to change, this command sets the rate in mV/us at which the output should change voltage. This commanded rate of change does not apply then the unit is commanded to turn on or to turn off.

The VOUT\_TRANSITION\_RATE command has two data bytes formatted either in the Literal Data format (Section 7.1) or in the DIRECT format (Section 7.2). The PMBus device product literature shall clearly state which format the device uses.

The value of FFh FFh indicates that the device should make the transition as quickly as possible.

### **13.9. VOUT\_DROOP**

The VOUT\_DROOP sets the rate, in mV/A (m $\Omega$ ) at which the output voltage decreases with increasing current for use with Adaptive Voltage Positioning requirements and passive current sharing schemes.

Each device implements the droop calculation based on its own current with the value with which it has been programmed regardless of whether or not any other units are operating with their outputs in parallel.

This command has two data bytes formatted in the Literal Data format (Section 7.1) or in the DIRECT format (Section 7.2). The PMBus device product literature shall clearly state which format the device uses.

The default value is 0 m $\Omega$ .

### **13.10. VOLTAGE\_SCALE\_LOOP**

The operation of this command is discussed in Section 9.1.

This command has two data bytes formatted in the Literal Data format (Section 7.1) or in the DIRECT format (Section 7.2). The PMBus device product literature shall clearly state which format the device uses.

The default value is 1.

### **13.11. VOLTAGE\_SCALE\_MONITOR**

The operation of this command is discussed in Section 9.1.

This command has two data bytes formatted in the Literal Data format (Section 7.1) or in the DIRECT format (Section 7.2). The PMBus device product literature shall clearly state which format the device uses.

The default value is 1.

# **14. Other Commands**

### **14.1. COEFFICIENTS**

The COEFFICIENTS command is used to retrieve the m, b and R coefficients needed by data in the DIRECT format.

This command uses the Block Read/Write Process Call as described in [A01]. This command has two data bytes, each of which is an unsigned binary integer. More information on the function and application of this command are given in Section 7.2.

### **14.2. POUT\_MAX**

The POUT MAX commands set the output power, in watts, at which the unit starts regulating in constant power mode instead of constant voltage. This command is typically used in systems that charge batteries.

The POUT\_MAX command has two data bytes formatted either in the Literal Data format (Section 7.1) or in the DIRECT format (Section 7.2). The PMBus device product literature shall clearly state which format the device uses.

The default value is specified by the manufacturer.

### **14.3. MAX\_DUTY**

The MAX\_DUTY command sets the maximum duty cycle of the unit's power conversion stage.

This command has two data bytes formatted in the Literal Data format (Section 7.1) or in the DIRECT format (Section 7.2). The PMBus device product literature shall clearly state which format the device uses.

## **14.4. FREQUENCY\_SWITCH**

The FREQUENCY\_SWITCH command sets the switching frequency, in kHz, of a PMBus device.

This command has two data bytes formatted in the Literal Data format (Section 7.1) or in the DIRECT format (Section 7.2). The PMBus device product literature shall clearly state which format the device uses.

### **14.5. VIN\_ON**

The VIN ON command sets the value of the input voltage, in volts, at which the unit should start power conversion.

This command has two data bytes formatted in the Literal Data format (Section 7.1) or in the DIRECT format (Section 7.2). The PMBus device product literature shall clearly state which format the device uses.

### **14.6. VIN\_OFF**

The VIN OFF command sets the value of the input voltage, in volts, at which the unit, once operation has started, should stop power conversion.

This command has two data bytes formatted in the Literal Data format (Section 7.1) or in the DIRECT format (Section 7.2). The PMBus device product literature shall clearly state which format the device uses.

### **14.7. INTERLEAVE**

The INTERLEAVE command is used to arrange multiple units so that their switching periods can be distributed in time. This may be used to facilitate paralleling of multiple units or to reduce ac currents injected into the power bus.

To get best advantage from setting the interleave, the units should have their switching frequency clocks well synchronized.

The INTERLEAVE command data bytes include three pieces of information:

- A group identification number (4 bits),
- The number of units in the group (4 bits) and
- The interleave order for this particular unit (4 bits). This number ranges in value from zero to one less than the number of units in the group.

The group identification number allows for up to fifteen groups. Group Identification Number 0 is reserved to mean not a member of an interleaved group. If the group identification number is 0, then the number of units in the group and the interleave order shall also be 0.

The format of the data bytes is shown below in Table 8.

**Table 8. INTERLEAVE Data Bytes Format** 

| <b>B</b> yte      | High Byte       |   |  |                 |   |    | Low Byte        |  |    |  |                  |  |  |  |  |  |
|-------------------|-----------------|---|--|-----------------|---|----|-----------------|--|----|--|------------------|--|--|--|--|--|
| <b>Bit Number</b> |                 | 6 |  |                 | ⌒ |    |                 |  |    |  |                  |  |  |  |  |  |
| Contents          | <b>Not Used</b> |   |  | Group ID Number |   |    | Number In Group |  |    |  | Interleave Order |  |  |  |  |  |
| Default Value     | 00              |   |  | 00              |   | 00 |                 |  | 00 |  |                  |  |  |  |  |  |

An example of the function of the INTERLEAVE command is shown in Figure 16. In this example, there are four converters in Group Number 9. The first converter, UNIT 1, is assigned Interleave Order 0; Unit 2 is assigned Interleave Order 1 and so forth. Unit 1, with interleave order, starts its switching cycle at when the Master Clock (not defined by the PMBus protocol), starts a new switching cycle. Unit 2, second in the interleave order, starts its on time after a delay of one quarter of the Master Clock period. The one quarter cycle delay for Unit 2 is calculated as:

$$
Tdelay(Unit 2) = \frac{Interleave Order\ Of\ Unit\ 2}{Number\ In\ Group} \bullet T_s = \frac{0001b}{0100b} \bullet T_s = \frac{1}{4} \bullet T_s
$$

In general, for Unit N, the delay time from the triggering edge of the Master Clock to the start of Unit N's one time is:

$$
Tdelay(Unit\ N) = \frac{Interleave Order\ Of\ Unit\ N}{Number\ In\ Group} \bullet T_s
$$

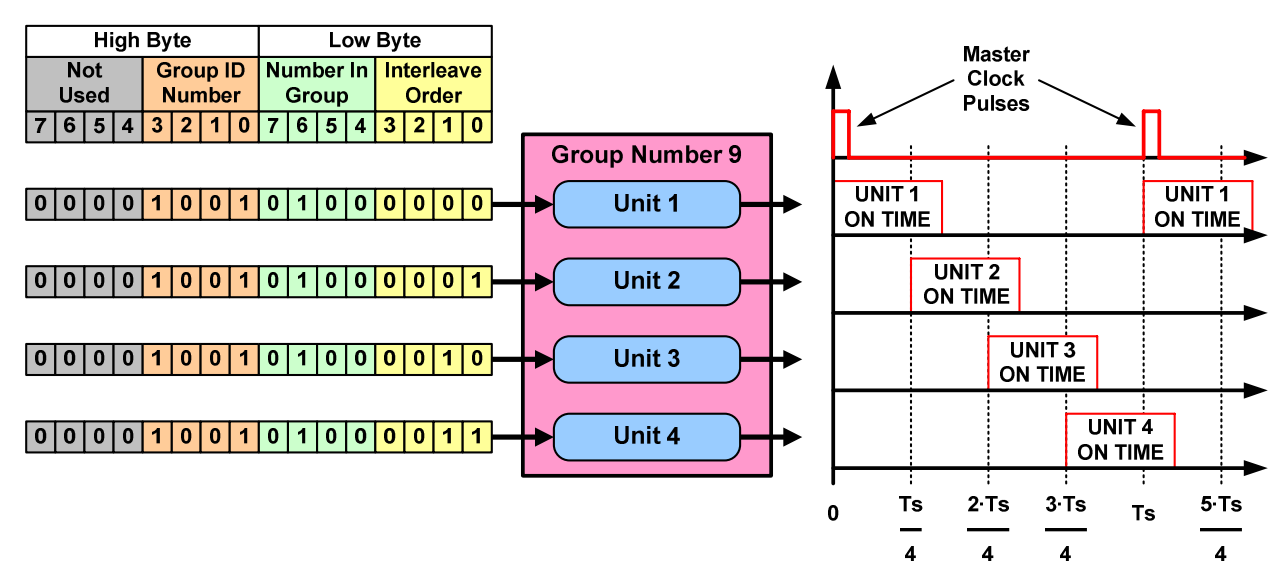

#### **Figure 16. Illustration Of The INTERLEAVE Command Function**

### **14.8. IOUT\_SCALE**

The IOUT SCALE command is used to set the ratio of the voltage at the current sense pins to the sensed current. For devices using a fixed current sense resistor, it is the same value as the resistance of the resistor.

This command may also be used to calibrate the device's current sensing circuit. For example, automatic test equipment could load a device to a precisely know output current. It would the use command READ\_IOUT command to determine what current the device is reporting. A second measurement at a different load current would also typically be taken. Using the known currents drawn by the test equipment and the two currents resorted by the device, the test equipment can then calculate the best values of IOUT\_SCALE and IOUT\_CAL\_OFFSET (below) to minimize the error in the current sensing circuit.

The units of the IOUT SCALE factor are m $\Omega$ .

This command has two data bytes formatted in the Literal Data format (Section 7.1) or in the DIRECT format (Section 7.2). The PMBus device product literature shall clearly state which format the device uses.

The default value is 0 mΩ.

### **14.9. IOUT\_CAL\_OFFSET**

The IOUT CAL OFFSET is used to null out any offsets in the output current sensing circuit. This command is most often used in conjunction with the IOUT\_SCALE command (above) to minimize the error of the current sensing circuit.

The units of the IOUT CAL OFFSET are amperes.

This command has two data bytes formatted in the Literal Data format (Section 7.1) or in the DIRECT format (Section 7.2). The PMBus device product literature shall clearly state which format the device uses.

The default value is 0 amperes.

#### **14.10. VFAN\_1**

The VFAN\_1 command is used to set the voltage, in volts, on a fan in the PMBus unit.

This command has two data bytes formatted in the Literal Data format (Section 7.1) or in the DIRECT format (Section 7.2). The PMBus device product literature shall clearly state which format the device uses.

The default value is specified by the device manufacturer in the product literature.

#### **14.11. VFAN\_2**

The VFAN\_2 command is used to set the voltage, in volts, on a fan in the PMBus unit.

This command has two data bytes formatted in the Literal Data format (Section 7.1) or in the DIRECT format (Section 7.2). The PMBus device product literature shall clearly state which format the device uses.

The default value is specified by the device manufacturer in the product literature.

## **15. Fault Related Commands**

### **15.1. CLEAR\_FAULTS**

The CLEAR\_FAULTS command is used to clear any fault bits that have been set. This command clears all bits in all status registers simultaneously.

The CLEAR\_FAULTS does not cause a unit that has latched off for a fault condition to restart. Units that have shut down for a fault condition are restarted as described in Section 10.7

If the fault is still present when the bit is cleared, the fault bit shall immediately be set again and the host notified by the usual means.

This command is write only.

## **15.2. VOUT\_OV\_FAULT\_LIMIT**

The VOUT\_OV\_FAULT\_LIMIT command sets the value of the output voltage measured at the sense or output pins that causes an output overvoltage fault.

The data bytes are two bytes formatted according to the setting of the VOUT\_MODE command (Section 8).

The default value is specified by the device manufacturer in the product literature.

### **15.3. VOUT\_OV\_FAULT\_RESPONSE**

The VOUT\_OV\_FAULT\_RESPONSE command instructs the device on what action to take in response to an output overvoltage fault. The data byte is in the format given in Section 10.5.1.

The device also:

- Sets the VOUT OV bit in the STATUS BYTE,
- Sets the VOUT bit in the STATUS WORD,
- Sets the VOUT Overvoltage Fault bit in the STATUS\_VOUT register, and
- Notifies the host as described in Section 10.2.2.

The delay time unit is specified by the device manufacturer in the device's product literature.

The default value is specified by the device manufacturer in the product literature.

## **15.4. VOUT\_OV\_WARN\_LIMIT**

The VOUT OV WARN LIMIT command sets the value of the output voltage at the sense or output pins that causes an output voltage high warning. This value is typically less than the output overvoltage threshold.

The data bytes are two bytes formatted according the setting of the VOUT\_MODE command (Section 8).

In response to the VOUT OV WARN LIMIT being exceeded, the device:

- Sets the OTHER bit in the STATUS BYTE,
- Sets the VOUT bit in the STATUS WORD,
- Sets the VOUT Overvoltage Warning bit in the STATUS VOUT register, and
- Notifies the host as described in Section 10.2.1.

The default value is specified by the device manufacturer in the product literature.

### **15.5. VOUT\_UV\_WARN\_LIMIT**

The VOUT UV WARN LIMIT command sets the value of the output voltage at the sense or output pins that causes an output voltage low warning. This value is typically greater than the output undervoltage fault threshold.

This fault is masked until the unit reaches the programmed output voltage. This fault is also masked when the unit is disabled.

The data bytes are two bytes formatted according to the setting of the VOUT\_MODE command (Section 8).

In response to the VOUT UV WARN LIMIT being exceeded, the device:

- Sets the OTHER bit in the STATUS BYTE,
- Sets the VOUT bit in the STATUS WORD,
- Sets the VOUT Undervoltage Warning bit in the STATUS VOUT register, and
- Notifies the host as described in Section 10.2.1.

The default value is specified by the device manufacturer in the product literature.

## **15.6. VOUT\_UV\_FAULT\_LIMIT**

The VOUT UV FAULT LIMIT command sets the value of the output voltage at the sense or output pins that causes an output undervoltage fault.

This fault is masked until the unit reaches the programmed output voltage. This fault is also masked when the unit is disabled.

The data bytes are two bytes formatted according the setting of the VOUT\_MODE command (Section 8).

The default value is 00h 00h.

### **15.7. VOUT\_UV\_FAULT\_RESPONSE**

The VOUT\_UV\_FAULT\_RESPONSE command instructs the device on what action to take in response to an output undervoltage fault. The data byte is in the format given in Section 10.5.1.

The device also:

- Sets the OTHER bit in the STATUS BYTE,
- Sets the VOUT bit in the STATUS WORD,
- Sets the VOUT Undervoltage Fault bit in the STATUS VOUT register, and
- Notifies the host as described in Section 10.2.2.

The delay time unit is specified by the device manufacturer in the device's product literature.

The default value is specified by the device manufacturer in the product literature.

### **15.8. IOUT\_OC\_FAULT\_LIMIT**

The IOUT\_OC\_FAULT\_LIMIT command sets the value of the output current, in amperes, that causes the overcurrent detector to indicate an overcurrent fault condition.

The two data bytes are formatted in the Literal Data format (Section 7.1) or in the DIRECT format (Section 7.2). The PMBus device product literature shall clearly state which format the device uses.

The default value is specified by the device manufacturer in the product literature.

## **15.9. IOUT\_OC\_FAULT\_RESPONSE**

The IOUT\_OC\_FAULT\_RESPONSE command instructs the device on what action to take in response to an output overcurrent fault. The data byte is in the format given in Section 10.5.1.

The device also:

- Sets the IOUT OC bit in the STATUS BYTE,
- Sets the IOUT bit in the STATUS WORD,
- Sets the IOUT Overcurrent Fault bit in the STATUS IOUT register, and
- Notifies the host as described in Section 10.2.2.

The delay time unit is specified by the device manufacturer in the device's product literature.

The default value is specified by the device manufacturer in the product literature.

### **15.10. IOUT\_OC\_LV\_FAULT\_LIMIT**

In the case where the response to an overcurrent condition is to operate in a constant current mode unless the output voltage is pulled below the specified value, the IOUT\_OC\_LV\_FAULT\_LIMIT specifies that voltage threshold.

The data bytes are two bytes formatted according the setting of the VOUT\_MODE command (Section 8).

The default value is 00h 00h.

### **15.11. IOUT\_OC\_LV\_FAULT\_RESPONSE**

The IOUT\_OC\_LV\_FAULT\_RESPONSE command instructs the device on what action to take in response to an output overcurrent fault when the output voltage has been pulled below the specified threshold. The data byte is in the format given in Section 10.5.1.

The device also:

- Sets the IOUT OC bit in the STATUS BYTE,
- Sets the IOUT bit in the STATUS WORD,
- Sets the IOUT Overcurrent And Low Voltage Fault bit in the STATUS IOUT register, and
- Notifies the host as described in Section 10.2.2.

The delay time unit is specified by the device manufacturer in the device's product literature.

The default value is specified by the device manufacturer in the product literature.

### **15.12. IOUT\_OC\_WARN\_LIMIT**

The IOUT OV WARN LIMIT command sets the value of the output current that causes an output overcurrent warning.

The two data bytes are formatted in the Literal Data format (Section 7.1) or in the DIRECT format (Section 7.2). The PMBus device product literature shall clearly state which format the device uses.

In response to the IOUT\_OC\_WARN\_LIMIT being exceeded, the device:

- Sets the OTHER bit in the STATUS BYTE
- Sets the IOUT bit in the STATUS\_WORD,
- Sets the IOUT Overcurrent Warning bit in the STATUS IOUT register, and
- Notifies the host as described in Section 10.2.1.

The default value is specified by the device manufacturer in the product literature.

#### **15.13. IOUT\_UC\_FAULT\_LIMIT**

For units with a synchronous rectifier in the output, current can flow from the unit to the load or from the load into the output. When current is flowing from the unit to the load the unit is said to be sourcing current and the output current declared to be positive. When current is flowing into the unit from the load, the units is said to be sinking current and the current is declared to be negative.

This command sets the maximum amount of sink current, in amperes, that is allowed before action is taken.

The two data bytes are formatted in the Literal Data format (Section 7.1) or in the DIRECT format (Section 7.2). The PMBus device product literature shall clearly state which format the device uses.

The default value is 0 A.

### **15.14. IOUT\_UC\_FAULT\_RESPONSE**

The IOUT\_OC\_FAULT\_RESPONSE command instructs the device on what action to take in response to an output overcurrent fault. The data byte is in the format given in Section 10.5.1.

For this fault condition, the Inhibit Operation option refers only to stopping the synchronous rectification (allowing the output current to freewheel through the freewheel device) and not to turning off the output (stopping the transfer of energy to the output).

The device also:

- Sets the OTHER bit in the STATUS BYTE,
- Sets the IOUT bit in the STATUS WORD,
- Sets the IOUT Undercurrent Fault bit in the STATUS IOUT register, and
- Notifies the host as described in Section 10.2.2.

The delay time unit is specified by the device manufacturer in the device's product literature.

The default value is specified by the device manufacturer in the product literature.

### **15.15. POUT\_FAULT\_LIMIT**

This fault limit will be described in a future release of this specification.

### **15.16. POUT\_FAULT\_RESPONSE**

This fault response will be described in a future release of this specification.

### **15.17. OT\_FAULT\_LIMIT**

The OT\_FAULT\_LIMIT command set the temperature, in degrees Celsius, of the unit at which it should indicate an Overtemperature Fault.

The two data bytes are formatted in the Literal Data format (Section 7.1) or in the DIRECT format (Section 7.2). The PMBus device product literature shall clearly state which format the device uses.

The default value is specified by the device manufacturer in the product literature.

### **15.18. OT\_FAULT\_RESPONSE**

The OT\_FAULT\_RESPONSE command instructs the device on what action to take in response to an overtemperature fault. The data byte is in the format given in Section 10.5.1.

The device also:

- Sets the TEMPERATURE bit in the STATUS\_BYTE,
- Sets the Overtemperature Fault bit in the STATUS TEMPERATURE register, and
- Notifies the host as described in Section 10.2.2.

The delay time unit is specified by the device manufacturer in the device's product literature.

The default value is specified by the device manufacturer in the product literature.

#### **15.19. OT\_WARN\_LIMIT**

The OT\_WARN\_LIMIT command set the temperature, in degrees Celsius, of the unit at which it should indicate an Overtemperature Warning alarm.

The two data bytes are formatted in the Literal Data format (Section 7.1) or in the DIRECT format (Section 7.2). The PMBus device product literature shall clearly state which format the device uses.

In response to the OT\_WARN\_LIMIT being exceeded, the device:

- Sets the TEMPERATURE bit in the STATUS BYTE,
- Sets the Overtemperature Warning bit in the STATUS TEMPERATURE register, and
- Notifies the host as described in Section 10.2.1.

The default value is specified by the device manufacturer in the product literature.

#### **15.20. UT\_WARN\_LIMIT**

The UT\_WARN\_LIMIT command set the temperature, in degrees Celsius, of the unit at which it should indicate an Undertemperature Warning alarm.

The two data bytes are formatted in the Literal Data format (Section 7.1) or in the DIRECT format (Section 7.2). The PMBus device product literature shall clearly state which format the device uses.

In response to the UT\_WARN\_LIMIT being exceeded, the device:

- Sets the TEMPERATURE bit in the STATUS BYTE,
- Sets the Undertemperature Warning bit in the STATUS TEMPERATURE register, and
- Notifies the host as described in Section 10.2.1.

The default value is specified by the device manufacturer in the product literature.

#### **15.21. UT\_FAULT\_LIMIT**

The UT\_FAULT\_LIMIT command sets the temperature, in degrees Celsius, of the unit at which it should indicate an Undertemperature Fault.

The two data bytes are formatted in the Literal Data format (Section 7.1) or in the DIRECT format (Section 7.2). The PMBus device product literature shall clearly state which format the device uses.

The default value is specified by the device manufacturer in the product literature.

#### **15.22. UT\_FAULT\_RESPONSE**

The UT\_FAULT\_RESPONSE command instructs the device on what action to take in response to an undertemperature fault. The data byte is in the format given in Section 10.5.1.

The device also:

- Sets the TEMPERATURE bit in the STATUS\_BYTE,
- Sets the Undertemperature Fault bit in the STATUS\_TEMPERATURE register, and
- Notifies the host as described in Section 10.2.2.

The delay time unit is specified by the device manufacturer in the device's product literature.

The default value is specified by the device manufacturer in the product literature.

## **15.23. VIN\_OV\_FAULT\_LIMIT**

The VIN\_OV\_FAULT\_LIMIT command sets the value of the input voltage that causes an input overvoltage fault.

The two data bytes are formatted in the Literal Data format (Section 7.1) or in the DIRECT format (Section 7.2). The PMBus device product literature shall clearly state which format the device uses.

The default value is specified by the device manufacturer in the product literature.

### **15.24. VIN\_OV\_FAULT\_RESPONSE**

The VIN\_OV\_FAULT\_RESPONSE command instructs the device on what action to take in response to an input overvoltage fault. The data byte is in the format given in Section 10.5.1.

The device also:

- Sets the OTHER bit in the STATUS BYTE,
- Set the INPUT bit in the upper byte of the STATUS WORD,
- Sets the VIN Overvoltage Fault bit in the STATUS INPUT register, and
- Notifies the host as described in Section 10.2.2.

The delay time unit is specified by the device manufacturer in the device's product literature.

The default value is specified by the device manufacturer in the product literature.

## **15.25. VIN\_OV\_WARN\_LIMIT**

The VIN\_OV\_WARN\_LIMIT command sets the value of the input voltage that causes an input voltage high warning. This value is typically less than the input overvoltage fault threshold.

The two data bytes are formatted in the Literal Data format (Section 7.1) or in the DIRECT format (Section 7.2). The PMBus device product literature shall clearly state which format the device uses.

In response to the VIN OV WARN LIMIT being exceeded, the device:

- Sets the OTHER bit in the STATUS BYTE,
- Sets the INPUT bit is the upper byte of the STATUS WORD,
- Sets the VIN Overvoltage Warning bit in the STATUS INPUT register, and
- Notifies the host as described in Section 10.2.1.

The default value is specified by the device manufacturer in the product literature.

### **15.26. VIN\_UV\_WARN\_LIMIT**

The VIN\_UV\_WARN\_LIMIT command sets the value of the input voltage that causes an input voltage low warning. This value is typically greater than the input undervoltage fault threshold.

This alarm is masked until the input exceeds the input startup threshold and the unit has been enabled.

The two data bytes are formatted in the Literal Data format (Section 7.1) or in the DIRECT format (Section 7.2). The PMBus device product literature shall clearly state which format the device uses.

In response to the VIN\_UV\_WARN\_LIMIT being exceeded, the device:

- Sets the OTHER bit in the STATUS BYTE,
- Sets the INPUT bit is the upper byte of the STATUS\_WORD,
- Sets the VIN Undervoltage Warning bit in the STATUS INPUT register, and
- Notifies the host as described in Section 10.2.1.

The default value is specified by the device manufacturer in the product literature.

### **15.27. VIN\_UV\_FAULT\_LIMIT**

The VIN\_UV\_FAULT\_LIMIT command sets the value of the input voltage that causes an input undervoltage fault.

This alarm is masked until the input exceeds the input startup threshold and the unit has been enabled.

The two data bytes are formatted in the Literal Data format (Section 7.1) or in the DIRECT format (Section 7.2). The PMBus device product literature shall clearly state which format the device uses.

The default value is specified by the device manufacturer in the product literature.

### **15.28. VIN\_UV\_FAULT\_RESPONSE**

The VIN\_UV\_FAULT\_RESPONSE command instructs the device on what action to take in response to an input undervoltage fault. The data byte is in the format given in Section 10.5.1.

The device also:

- Sets the VIN UV bit in the STATUS BYTE,
- Sets the INPUT bit is the upper byte of the STATUS WORD,
- Sets the VIN Undervoltage Fault bit in the STATUS INPUT register, and
- Notifies the host as described in Section 10.2.2.

The delay time unit is specified by the device manufacturer in the device's product literature.

### **15.29. IIN\_OC\_FAULT\_LIMIT**

The IIN\_OC\_FAULT\_LIMIT command sets the value of the input current that causes an input overcurrent fault.

The two data bytes are formatted in the Literal Data format (Section 7.1) or in the DIRECT format (Section 7.2). The PMBus device product literature shall clearly state which format the device uses.

The default value is specified by the device manufacturer in the product literature.

#### **15.30. IIN\_OC\_FAULT\_RESPONSE**

The IIN\_OC\_FAULT\_RESPONSE command instructs the device on what action to take in response to an input overcurrent fault. The data byte is in the format given in Section 10.5.1.

The device also:

- Sets the OTHER bit in the STATUS BYTE,
- Sets the INPUT bit is the upper byte of the STATUS WORD,
- Sets the IIN Overvoltage Fault bit in the STATUS INPUT register, and
- Notifies the host as described in Section 10.2.2.

The delay time unit is specified by the device manufacturer in the device's product literature.

The default value is specified by the device manufacturer in the product literature.

### **15.31. IIN\_OC\_WARN\_LIMIT**

The IIN\_OC\_WARN\_LIMIT command sets the value of the input current that causes an input current high warning.

The two data bytes are formatted in the Literal Data format (Section 7.1) or in the DIRECT format (Section 7.2). The PMBus device product literature shall clearly state which format the device uses.

In response to the IIN\_OC\_WARN\_LIMIT being exceeded, the device:

- Sets the OTHER bit in the STATUS\_BYTE,
- Sets the INPUT bit is the upper byte of the STATUS WORD,
- Sets the IIN Overcurrent Warning bit in the STATUS\_INPUT register, and
- Notifies the host as described in Section 10.2.1.

The default value is specified by the device manufacturer in the product literature.

#### **15.32. POWER\_GOOD Signal Limits**

For PMBus devices that offer a POWER\_GOOD signal, these commands are used for setting the output voltage at which a power good signal should be asserted and negated.

Power Good signals will be device and manufacturer specific. Many factors other than output voltage may be used to determine whether or not the POWER\_GOOD is to be asserted. PMBus device users are instructed to consult the device manufacturer's product literature for the specifics of the device they are using.

#### **15.32.1. POWER\_GOOD\_ON**

The POWER GOOD ON command sets the output voltage at which an optional POWER GOOD signal should be asserted.

The data bytes are two bytes formatted according the setting of the VOUT\_MODE command (Section 8).

The default value is specified by the device manufacturer in the product literature.

#### **15.32.2. POWER\_GOOD\_OFF**

The POWER GOOD OFF command sets the output voltage at which an optional POWER\_GOOD signal should be negated.

The data bytes are two bytes formatted according the setting of the VOUT\_MODE command (Section 8).

The default value is specified by the device manufacturer in the product literature.

## **16. Output Voltage Sequencing Commands**

#### **16.1. TON\_DELAY**

The TON\_DELAY sets the time, in ms, from when a start condition is received (CONTROL signal asserted and a valid OPERATION command received) until the output voltage starts to rise.

The two data bytes are formatted in the Literal Data format (Section 7.1) or in the DIRECT format (Section 7.2). The PMBus device product literature shall clearly state which format the device uses.

The default value is 0 ms.

#### **16.2. TON\_RISE**

The TON RISE sets the time, in ms, from when the output starts to rise until the voltage has entered the regulation band.

A value of 0 ms instructs the unit to bring its output voltage to the programmed regulation value as quickly as possible.

The two data bytes are formatted in the Literal Data format (Section 7.1) or in the DIRECT format (Section 7.2). The PMBus device product literature shall clearly state which format the device uses.

The default value is 0 ms.

### **16.3. TON\_MAX\_FAULT\_LIMIT**

The TON\_MAX\_FAULT\_LIMIT command sets an upper limit, in ms, on how long the unit can attempt to power up the output without reaching the output undervoltage fault limit (Section 0).

A value of 0 ms means that there is no limit and that the unit can attempt to bring up the output voltage indefinitely.

The two data bytes are formatted in the Literal Data format (Section 7.1) or in the DIRECT format (Section 7.2). The PMBus device product literature shall clearly state which format the device uses.

The default value of the data bytes is 0 ms.

### **16.4. TON\_MAX\_FAULT\_RESPONSE**

The TON\_MAX\_FAULT\_RESPONSE command instructs the device on what action to take in response to an TON MAX fault. The data byte is in the format given in Section 10.5.1.

The device also:

- Sets the OTHER bit in the STATUS BYTE,
- Sets the VOUT bit in the STATUS WORD,
- Sets the TON\_MAX\_FAULT... bit in the STATUS\_VOUT register, and
- Notifies the host as described in Section 10.2.2.

The delay time unit is specified by the device manufacturer in the device's product literature.

The default value is specified by the device manufacturer in the product literature.

## **16.5. TOFF\_DELAY**

The TOFF\_DELAY sets the time, in ms, from a stop condition is received (CONTROL signal negated or a valid OPERATION command received) until the unit stops transferring energy to the output.

The two data bytes are formatted in the Literal Data format (Section 7.1) or in the DIRECT format (Section 7.2). The PMBus device product literature shall clearly state which format the device uses.

The default value is 0 ms.

### **16.6. TOFF\_FALL**

The TOFF, FALL sets the time, in ms, from the end of the turn-off delay time (Section 16.5) until the voltage is commanded to zero. Note that this command can only be used with a device whose output can sink enough current to cause the output voltage to decrease at a controlled rate.

A value of 00h 00h means that the device should ramp the output voltage down as fast as it can without exceeding the IOUT\_UC\_FAULT\_LIMIT current (Section 15.13).

The two data bytes are formatted in the Literal Data format (Section 7.1) or in the DIRECT format (Section 7.2). The PMBus device product literature shall clearly state which format the device uses.

The default value is 00h 00h.

## **16.7. TOFF\_MAX\_FAULT\_LIMIT**

The TON\_MAX\_FAULT\_LIMIT command sets an upper limit on how long the unit can attempt to power down the output without reaching 12.5% of the output voltage programmed at the time the converter is turned off. (Section 16.6).

A value of 7Fh FFh means that there is no limit and that the unit waits indefinitely for the output voltage to decay.

The two data bytes are formatted in the Literal Data format (Section 7.1) or in the DIRECT format (Section 7.2). The PMBus device product literature shall clearly state which format the device uses.

The default value of the data bytes is FFh FFh.

## **16.8. TOFF\_MAX\_FAULT\_RESPONSE**

In response to the TOFF\_MAX\_FAULT\_LIMIT being exceeded, the device:

- Sets the OTHER bit in the STATUS BYTE,
- Sets the VOUT bit is the upper byte of the STATUS WORD,
- Sets the TOFF\_MAX\_FAULT... bit in the STATUS\_VOUT register, and
- Notifies the host as described in Section 10.2.1.

# **17. Unit Status Commands**

This section describes commands to retrieve status information from PMBus units. Status information is binary.

A value of 1 indicates a fault or warning event has occurred and a value of 0 indicates that a fault or warning event has not occurred.

All of the commands are read only.

Bits for unsupported features shall be reported as zero.

### **17.1. STATUS\_BYTE**

The STATUS BYTE command returns one byte of information with a summary of the most critical faults.

The STATUS BYTE message content is described in Table 9

#### **Table 9. STATUS\_BYTE Message Contents**

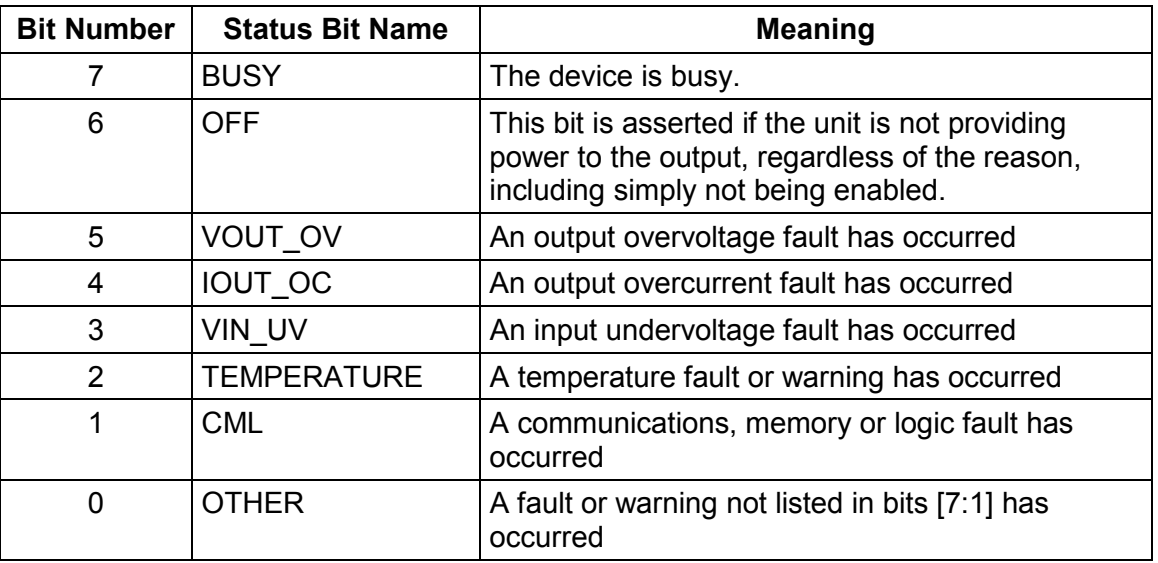

### **17.2. STATUS\_WORD**

The STATUS\_WORD command returns two bytes of information with a summary of the unit's fault condition. Based on the information in these bytes, the host can get more information by reading the appropriate status registers.

The low byte of the STATUS WORD is the same register as the STATUS BYTE command.

The STATUS WORD message content is described in Table 10.

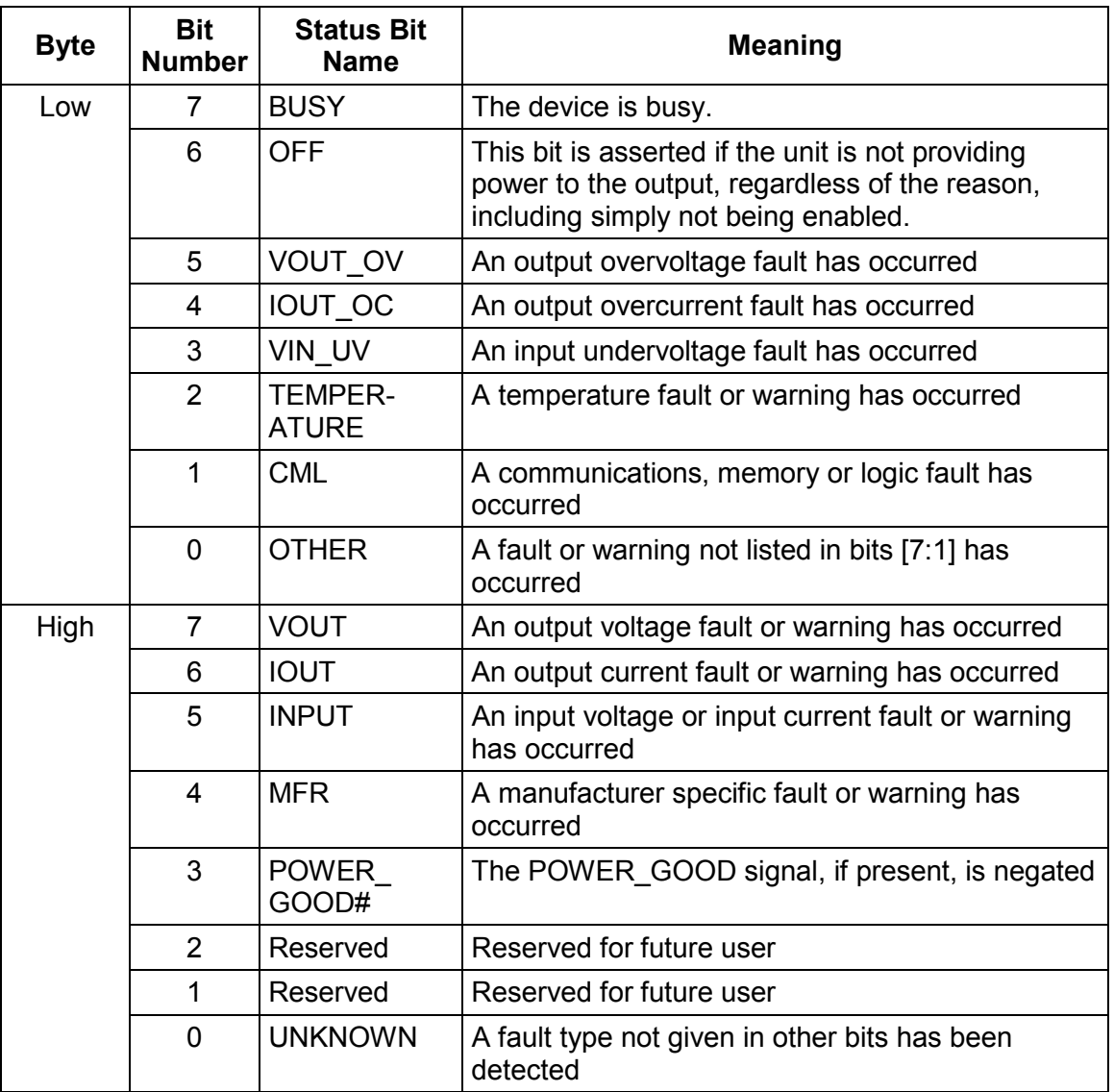

### **Table 10. STATUS\_WORD Message Contents**

## **17.3. STATUS\_VOUT**

The STATUS\_VOUT command returns one data byte with contents as follows:

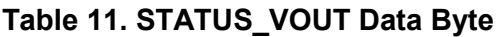

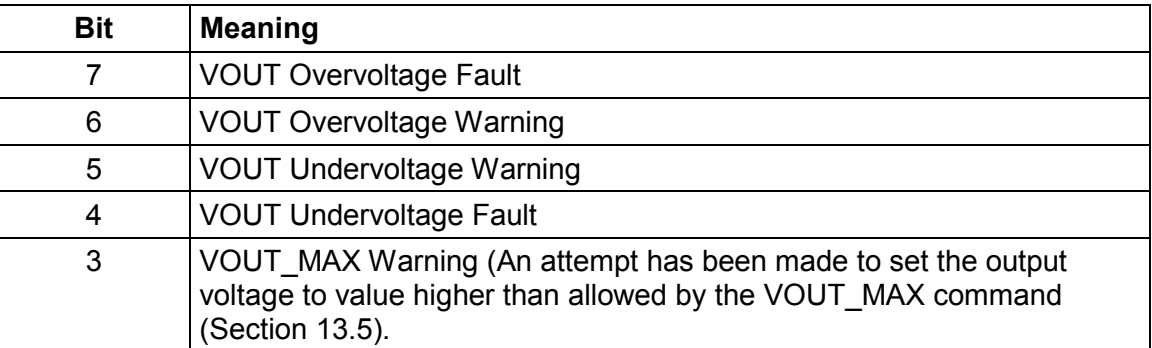

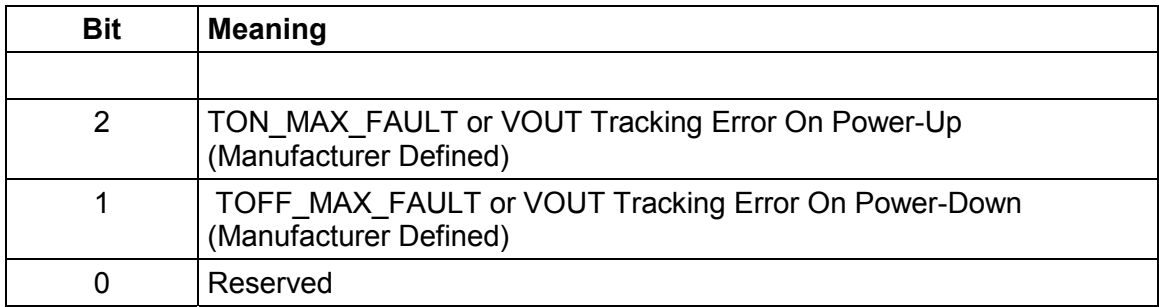

## **17.4. STATUS\_IOUT**

The STATUS\_IOUT command returns one data byte with contents as follows:

### **Table 12. STATUS\_IOUT Data Byte**

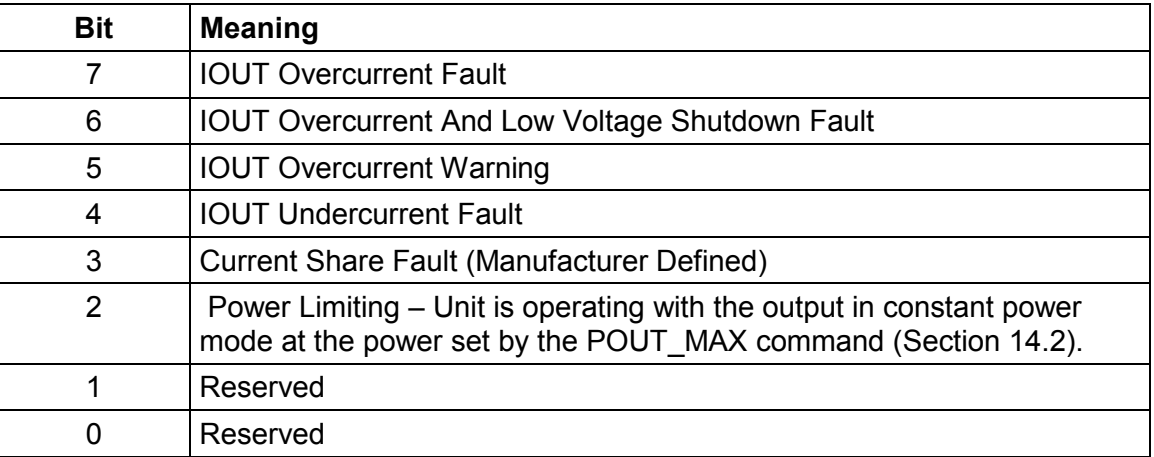

## **17.5. STATUS\_INPUT**

The STATUS\_INPUT command returns one data byte with contents as follows:

### **Table 13. STATUS\_INPUT Data Byte**

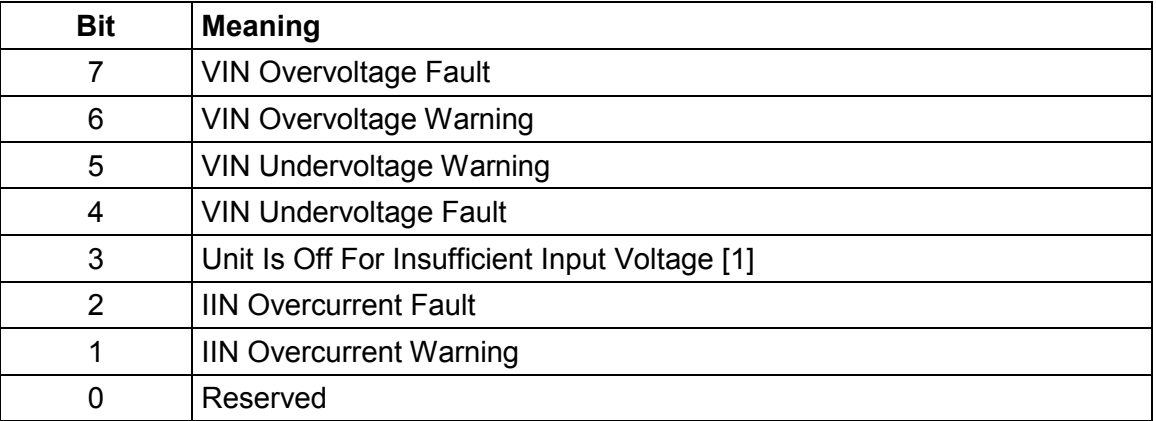

[1] Either the input voltage has never exceeded the input turn-on threshold (Section 0)or if the unit did start, the input voltage decreased below the turn-off threshold (Section 0).

## **17.6. STATUS\_TEMPERATURE**

The STATUS\_TEMPERATURE command returns one data byte with contents as follows:

#### **Table 14. TEMPERATURE\_FAULT\_STATUS Data Byte**

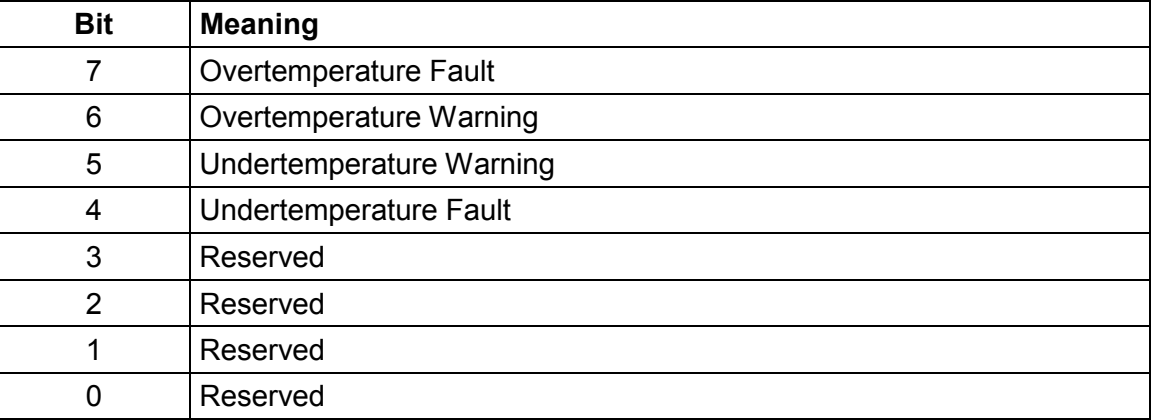

### **17.7. STATUS\_CML (Communications, Logic, And Memory)**

The STATUS\_CML command returns one data byte with contents as follows:

#### **Table 15. CML\_FAULT\_STATUS Data Byte**

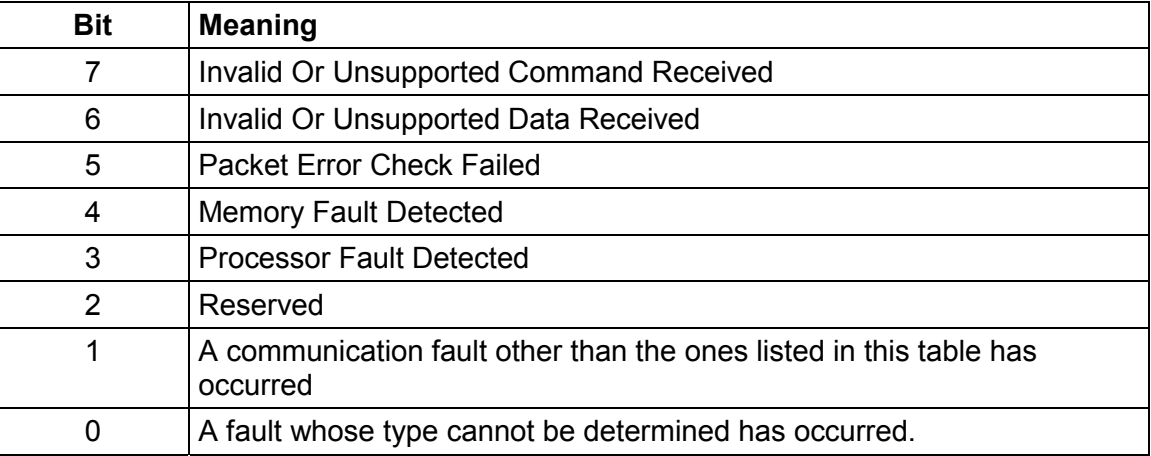

## **17.8. STATUS\_OTHER**

The STATUS\_OTHER command returns one data byte with contents as follows:

#### **Table 16. STATUS\_OTHER Data Byte**

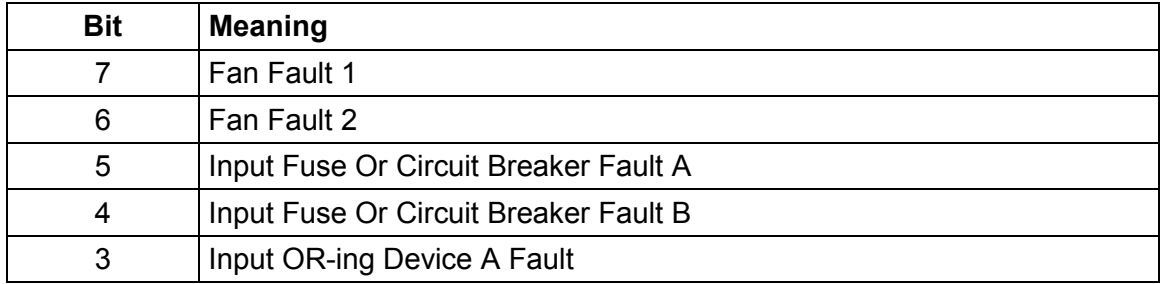

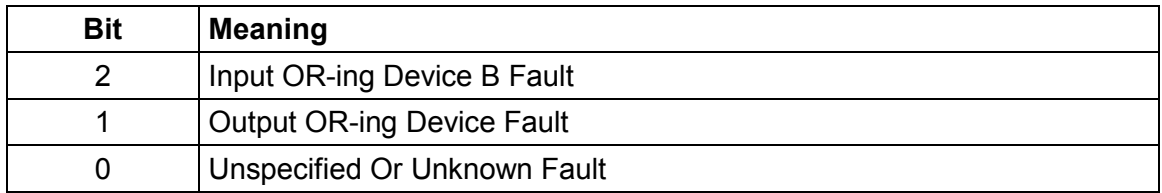

## **17.9. STATUS\_MFR\_SPECIFIC**

The STATUS MFR SPECIFIC command returns one data byte with contents as follows:

### **Table 17. STATUS\_MFR\_SPECIFIC Data Byte**

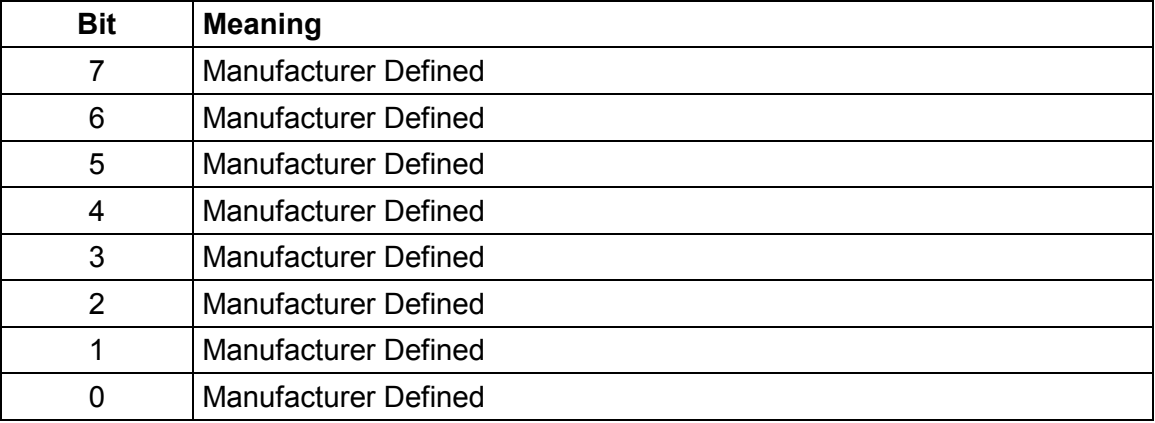

# **18. Reading Parametric Information**

The READ commands allow the host to read various parameters of the PMBus device. These commands are read only.

### **18.1. READ\_VIN**

The READ VIN command returns the input voltage in volts.

The two data bytes are formatted in the Literal Data format (Section 7.1) or in the DIRECT format (Section 7.2). The PMBus device product literature shall clearly state which format the device uses.

### **18.2. READ\_IIN**

The READ IIN command returns the input current in amperes.

The two data bytes are formatted in the Literal Data format (Section 7.1) or in the DIRECT format (Section 7.2). The PMBus device product literature shall clearly state which format the device uses.

### **18.3. READ\_VCAP**

The READ\_VCAP command returns voltage on the energy storage (hold-up or ridethrough) capacitor in volts.

The two data bytes are formatted in the Literal Data format (Section 7.1) or in the DIRECT format (Section 7.2). The PMBus device product literature shall clearly state which format the device uses.

### **18.4. READ\_VOUT**

The READ\_VOUT command returns the actual, measured (not commanded) output voltage in the same format as set by the VOUT\_MODE command.

If the VOUT MODE is set for Linear or Direct format, the returned value is in volts. If the VOUT\_MODE is set to VID format, then the returned value is the VID code corresponding to the voltage closest to the measured voltage.

#### **18.5. READ\_IOUT**

The READ IOUT command returns the measured output current in amperes.

The two data bytes are formatted in the Literal Data format (Section 7.1) or in the DIRECT format (Section 7.2). The PMBus device product literature shall clearly state which format the device uses.

#### **18.6. READ\_TEMPERATURE**

Up to three temperature readings can be returned for each device. The device's product literature shall describe the temperature being measured. For example, an ac-dc power supply might return the temperature of a critical heatsink and the temperature of the inlet cooling air.

The three commands for reading temperature are:

- READ TEMPERATURE 1,
- READ TEMPERATURE 2, and
- READ TEMPERATURE 3.

Each returns the temperature in degree Celsius. The two data bytes are formatted in the Literal Data format (Section 7.1) or in the DIRECT format (Section 7.2). The PMBus device product literature shall clearly state which format the device uses.

### **18.7. READ\_FAN\_SPEED**

Up to two fan speed readings can be returned for each device. The two commands for reading fan speed are:

- READ FAN SPEED 1 and
- READ FAN SPEED 2.

The value returned is in RPM.

The two data bytes are formatted in the Literal Data format (Section 7.1) or in the DIRECT format (Section 7.2). The PMBus device product literature shall clearly state which format the device uses.

#### **18.8. READ\_VFAN**

Up to two fan voltages can be returned for each device. The two commands for reading fan voltage are:

- READ VFAN 1 and
- READ\_VFAN\_2.

The value returned is in volts.

The two data bytes are formatted in the Literal Data format (Section 7.1) or in the DIRECT format (Section 7.2). The PMBus device product literature shall clearly state which format the device uses.

#### **18.9. READ\_DUTY\_CYCLE**

The READ\_DUTY\_CYCLE command returns the duty of the PMBus device's main power converter in percent.

The two data bytes are formatted in the Literal Data format (Section 7.1) or in the DIRECT format (Section 7.2). The PMBus device product literature shall clearly state which format the device uses.

#### **18.10. READ\_FREQUENCY**

The READ\_FREQUENCY command returns the switching frequency of the PMBus device's main power converter in kilohertz. This command returns the actual switching frequency and not the commanded switching frequency.

The two data bytes are formatted in the Literal Data format (Section 7.1) or in the DIRECT format (Section 7.2). The PMBus device product literature shall clearly state which format the device uses.

#### **19. Reserved**

This section number is reserved for future use.

### **20. Reserved**

This section number is reserved for future use.

### **21. Reserved**

This section number is reserved for future use.

## **22. Manufacturer's Information**

#### **22.1. PMBUS\_REVISION**

PMBUS\_REVISION command stores or reads the revision of the PMBus to which the device is compliant.

The command has one data byte. Bits [7:5] indicate the revision of PMBus specification Part I to which the device is compliant. Bits [4:0] indicate the revision of PMBus specification Part II to which the device is compliant. The permissible values are shown in Table 18.

Devices may support this as a read only command.

#### **Table 18. PMBus Revision Data Byte Contents**

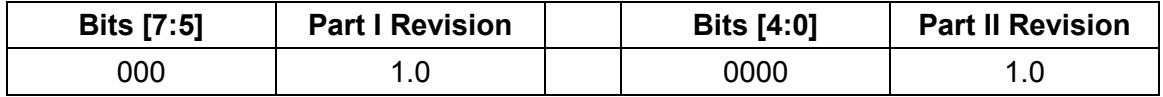

#### **22.2. Inventory Information**

The PMBus protocol provides commands for the storage and retrieval of the device manufacturer's inventory information. This is more typically the manufacturer of an assembled power supply or dc-dc converter than an IC manufacturer.

The length of data for type of inventory information varies from manufacturer to manufacturer so the length of the data for each type is not specified. Instead, if a PMBus device supports manufacturer's inventory information, the device's product literature will state the total space available, in bytes, for all inventory information.

SMBus block write and block read commands ([A02], Section 7.5.7) are used to write and retrieve inventory information. The block write and read commands require that the first data byte be the number of bytes to follow (Byte Count). The bytes used for the byte count take up space in the available memory. For example, supposed the MFR\_ID is six bytes. The manufacturer sends the number 6 (the Byte Count) plus six bytes of data, for a total of seven bytes. If the available memory was 128 bytes before the MFR ID is loaded, then 121 bytes are available after.

Manufacturer's inventory information is always loaded using one byte ASCII characters.

#### **22.2.1. MFR\_ID**

The MFR\_ID commands loads the unit with ASCII characters that contain the manufacturer's ID (name, abbreviation or symbol that identifies the unit's manufacturer). This is typically only done once at the time of manufacture.

#### **22.2.2. MFR\_MODEL**

The MFR\_MODEL command loads the unit with ASCII characters that contain the manufacturer's model number. This is typically done once at the time of manufacture.

#### **22.2.3. MFR\_REVISION**

The MFR\_REVISION command loads the unit with ASCII characters that contain the manufacturer's revision number. This is typically done once at the time of manufacture.

#### **22.2.4. MFR\_LOCATION**

The MFR\_LOCATION command loads the unit with ASCII characters that identify the facility that manufactured the unit. This is typically done once at the time of manufacture.

#### **22.2.5. MFR\_DATE**

The MFR\_DATE command loads the unit with ASCII characters that identify the unit's date of manufacture. This is typically done once at the time of manufacture.

The recommended MFR\_DATE format is YYMMDD where Y, M and D are integer values from 0 to 9, inclusive.

#### **22.2.6. MFR\_SERIAL**

The MFR\_SERIAL command loads the unit with ASCII characters to uniquely identify the unit (serial number). This is typically done at the time of manufacture.

### **22.3. Manufacturer Ratings**

The following commands provide the ability for manufacturers to provide summary information about the unit's ratings. This information serves as an electronic nameplate for the user's convenience. The PMBus device does not enforce or report as a warning or a fault any violation of these ratings.

Each of the Manufacturer's Ratings commands has two data bytes in either the Literal format (Section 7.1) or the DIRECT format (Section 7.2). The PMBus device's product literature shall clearly state which format the device supports.

#### **22.3.1. MFR\_VIN\_MIN**

The MFR\_VIN\_MIN command sets or retrieves the minimum rated value, in volts, of the input voltage.

#### **22.3.2. MFR\_VIN\_MAX**

The MFR\_VIN\_MAX command sets or retrieves the maximum rated value, in volts, of the input voltage.

#### **22.3.3. MFR\_IIN\_MAX**

The MFR IIN MIN command sets or retrieves the maximum rated value, in amperes, of the input current.

### **22.3.4. MFR\_PIN\_MAX**

The MFR\_PIN\_MIN command sets or retrieves the maximum rated value, in watts, of the input power.

#### **22.3.5. MFR\_VOUT\_MIN**

The MFR\_VOUT\_MIN command sets or retrieves the minimum rated value, in volts, to which the output voltage may be set.

#### **22.3.6. MFR\_VOUT\_MAX**

The MFR\_VOUT\_MAX command sets or retrieves the maximum rated value, in volts, to which the output voltage may be set.

## **22.3.7. MFR\_IOUT\_MAX**

The MFR\_IOUT\_MAX command sets or retrieves the maximum rated value, in amperes, to which the output may be loaded.

#### **22.3.8. MFR\_POUT\_MAX**

The MFR\_POUT\_MAX command sets or retrieves the maximum rated output power, in watts, that the unit is rated to supply.

### **22.3.9. MFR\_TAMBIENT\_MAX**

The MFR\_TAMBIENT\_MAX command sets or retrieves the maximum rated ambient temperature, in degrees Celsius, in which the unit may be operated.

#### **22.3.10. MFR\_TAMBIENT\_MIN**

The MFR\_TAMBIENT MIN command sets or retrieves the minimum rated ambient temperature, in degrees Celsius, in which the unit may be operated.

## **23. User Data And Configuration**

The PMBus protocol reserves 16 commands for PMBus device manufacturers to provide memory for their customers to store information. These commands, for example, could be used to store end user specific inventory information or configuration information such as digital control loop coefficients.

The names of the commands are USER\_DATA\_00 through USER\_DATA\_15.

Each of these commands may use the block write and block read to store and retrieve up to 255 bytes of data for each command for a maximum possible User Data storage of 4,080 byes.

The PMBus device's product literature shall describe the manufacturer's implementation of these commands.

## **24. Manufacturer Specific Commands**

The PMBus protocol reserves 46 command codes for manufacturer specific commands. These commands will be unique to a particular device or manufacturer and allow for unique or proprietary extensions to the PMBus protocol.

The names of the commands are MFR\_SPECIFIC\_00 through MFR\_SPECIFIC\_45.

The PMBus device's product literature shall describe the manufacturer's implementation of these commands.

## **25. Command Extensions**

### **25.1. MFR\_SPECIFIC\_COMMAND\_EXT**

The MFR\_SPECIFIC\_COMMAND\_EXT is used to allow PMBus device manufacturers to extend the command set beyond the available 256 command codes.

This command uses the Extended Command: Read/Write Byte or Extended Command: Read/Write Word protocols described in [A01].

### **25.2. PMBUS\_COMMAND\_EXT**

The PMBUS\_COMMAND\_EXT is reserved for future use to extend the PMBus command set beyond the available 256 command codes.

This command uses the Extended Command: Read/Write Byte or Extended Command: Read/Write Word protocols described in [A01].

# **APPENDIX I. Command Summary**

Any command codes not used in Table 19 are reserved for future use.

### **Table 19. Command Summary**

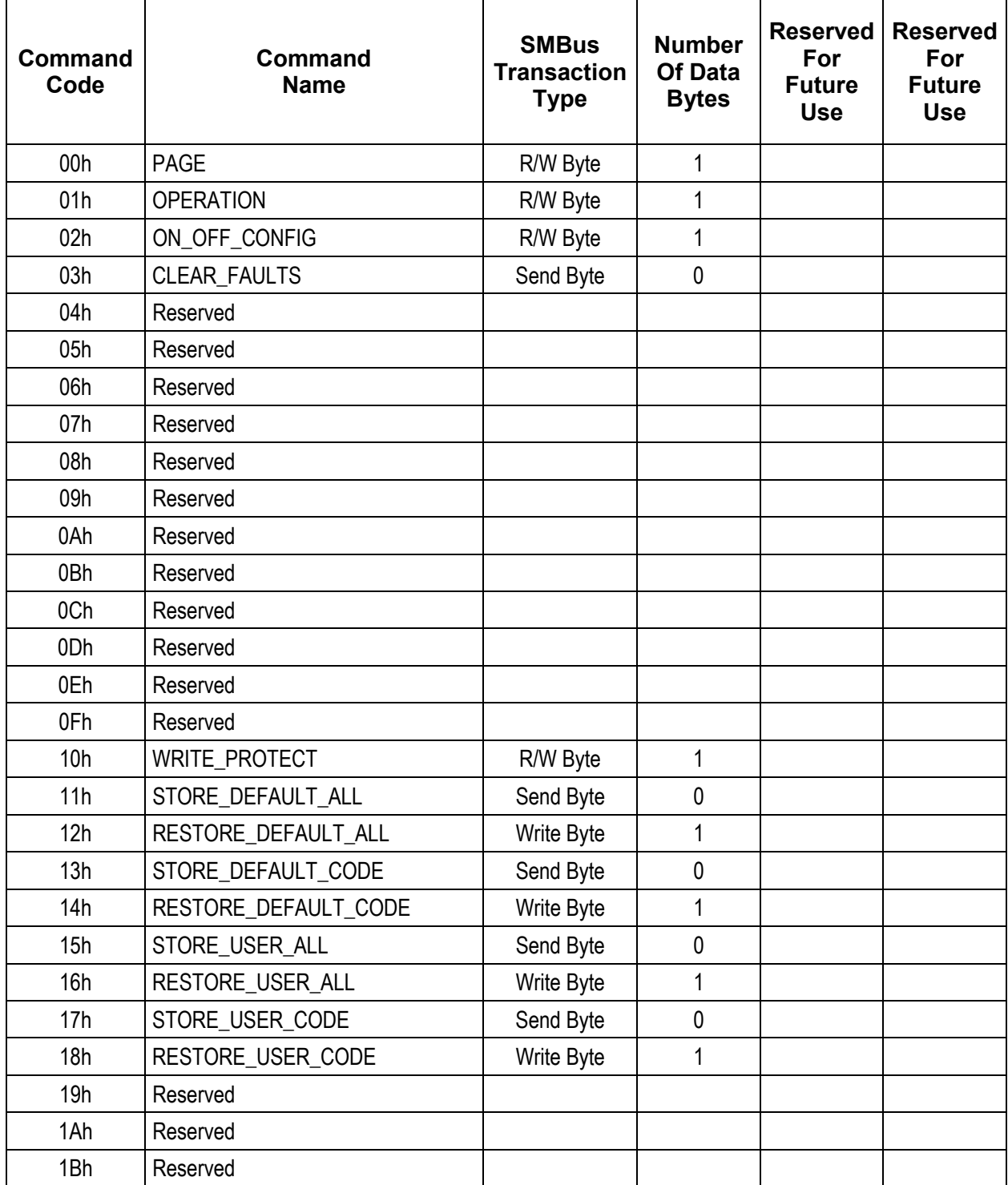

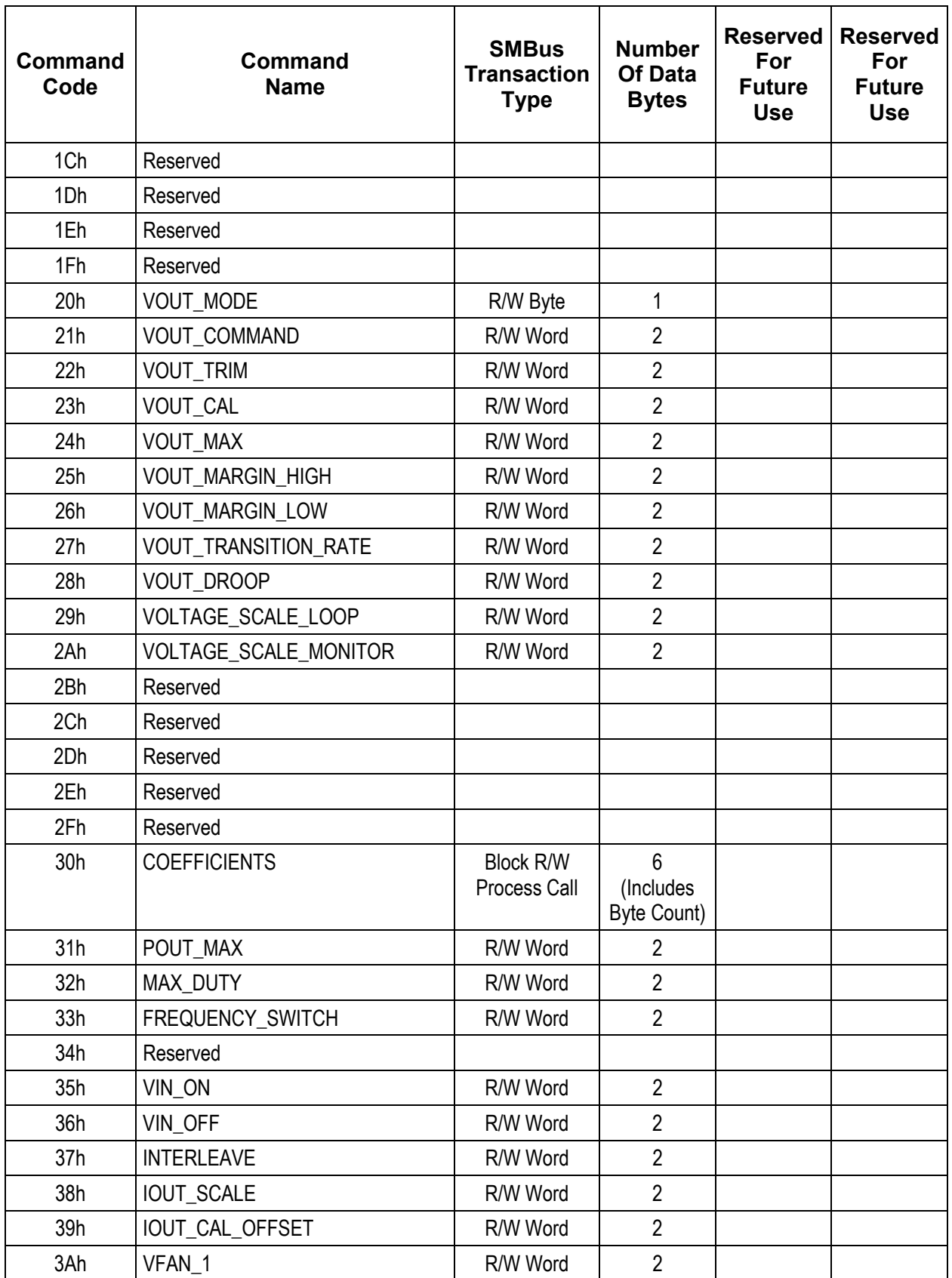

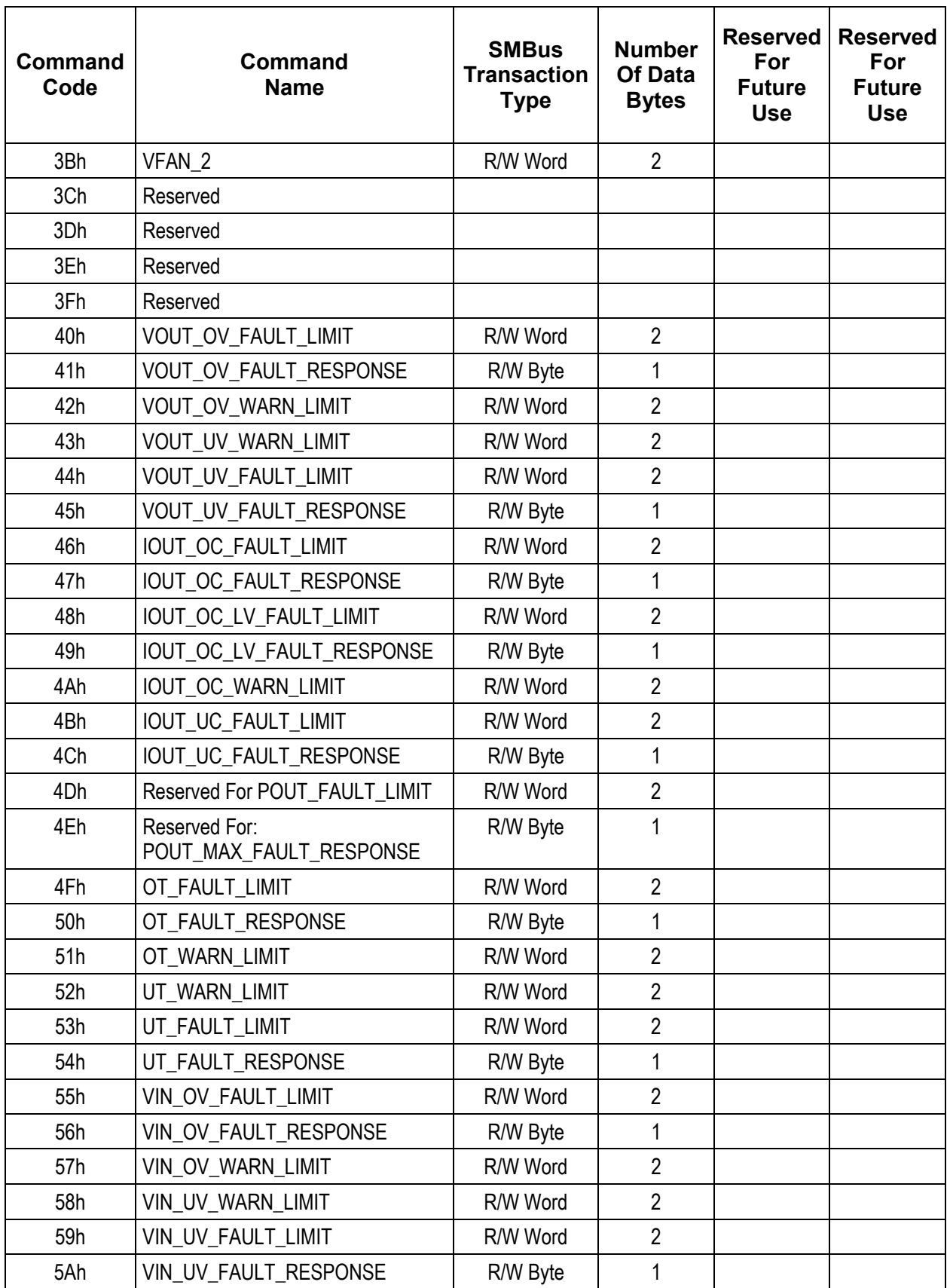

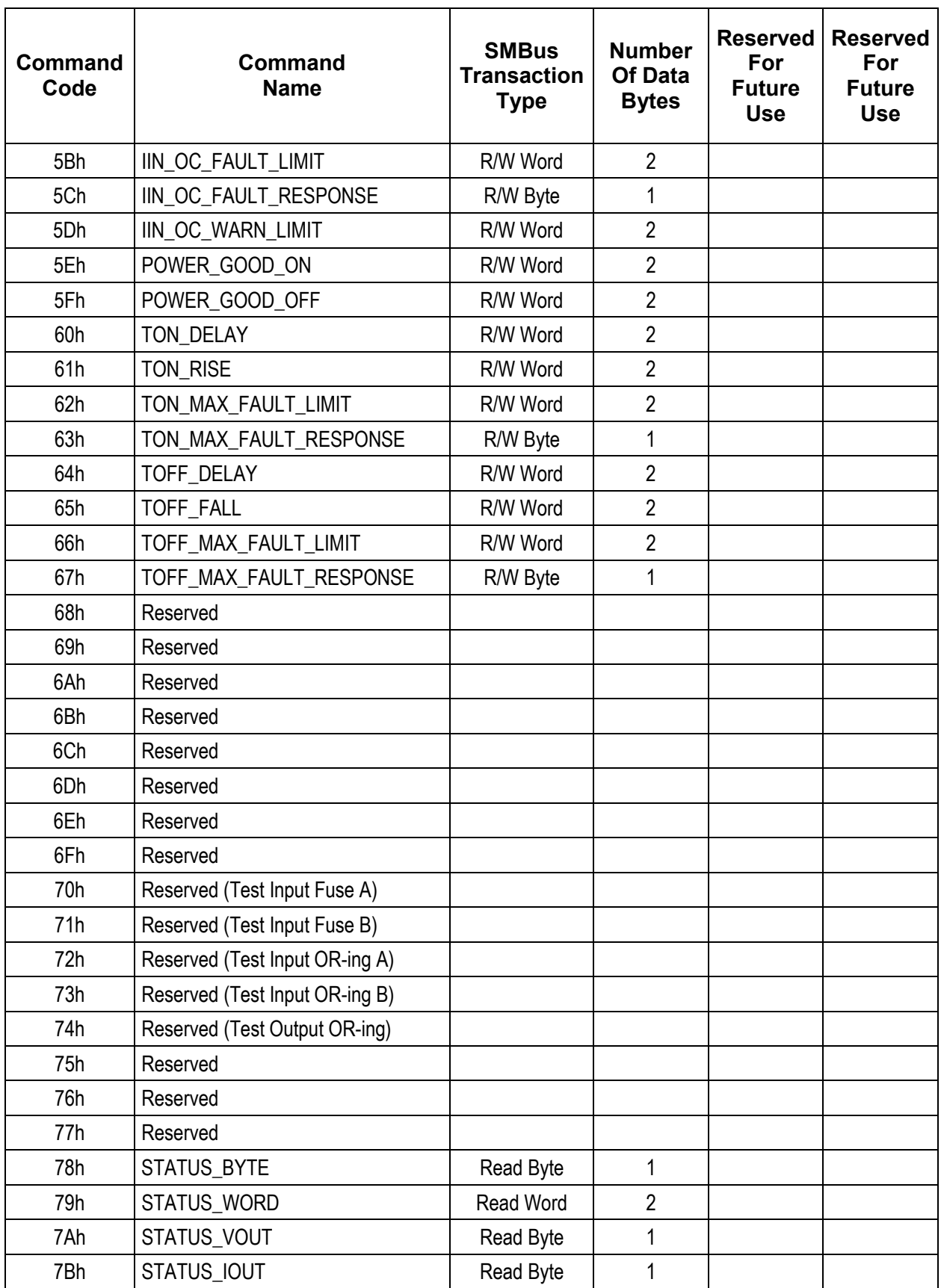

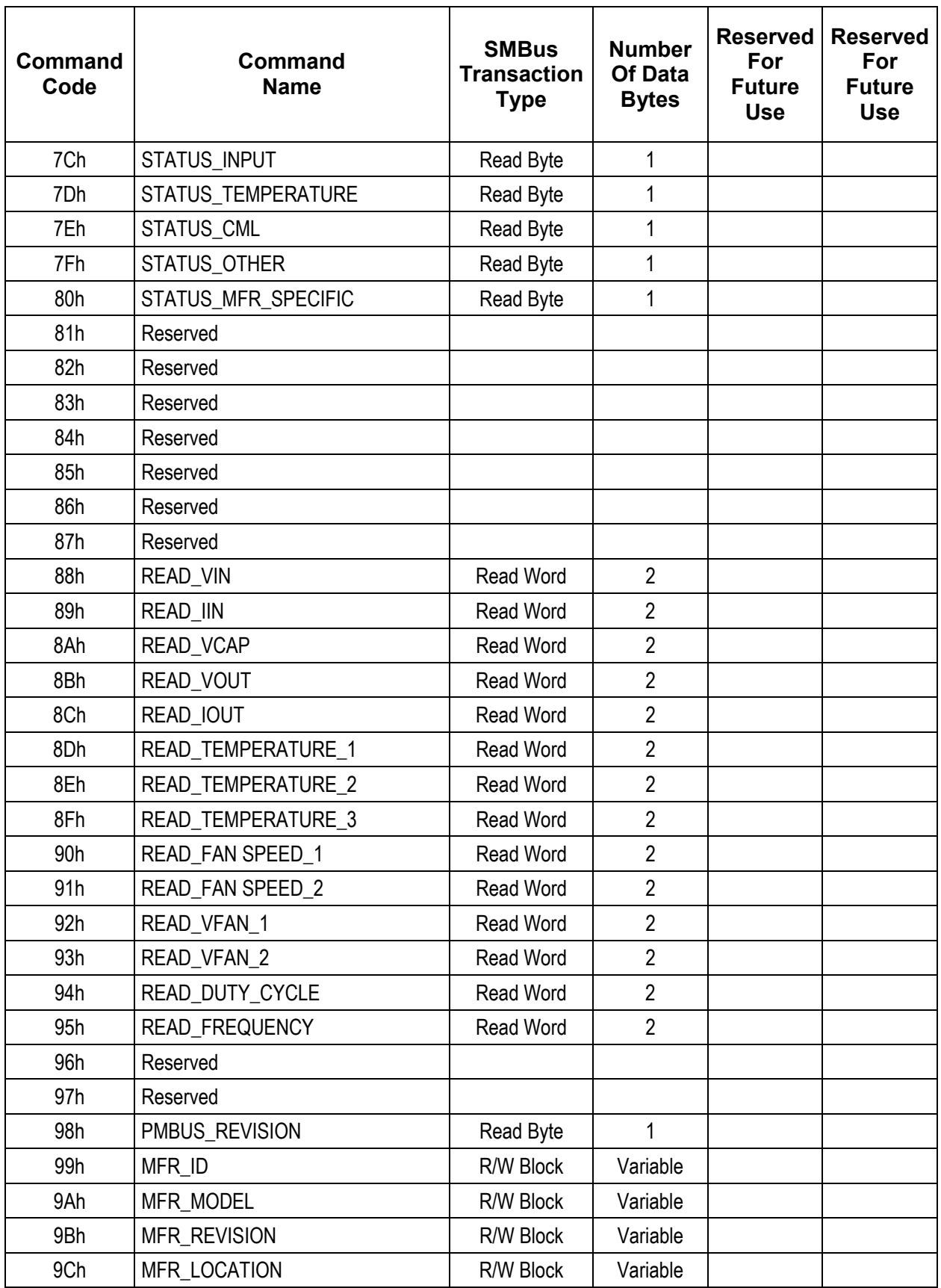
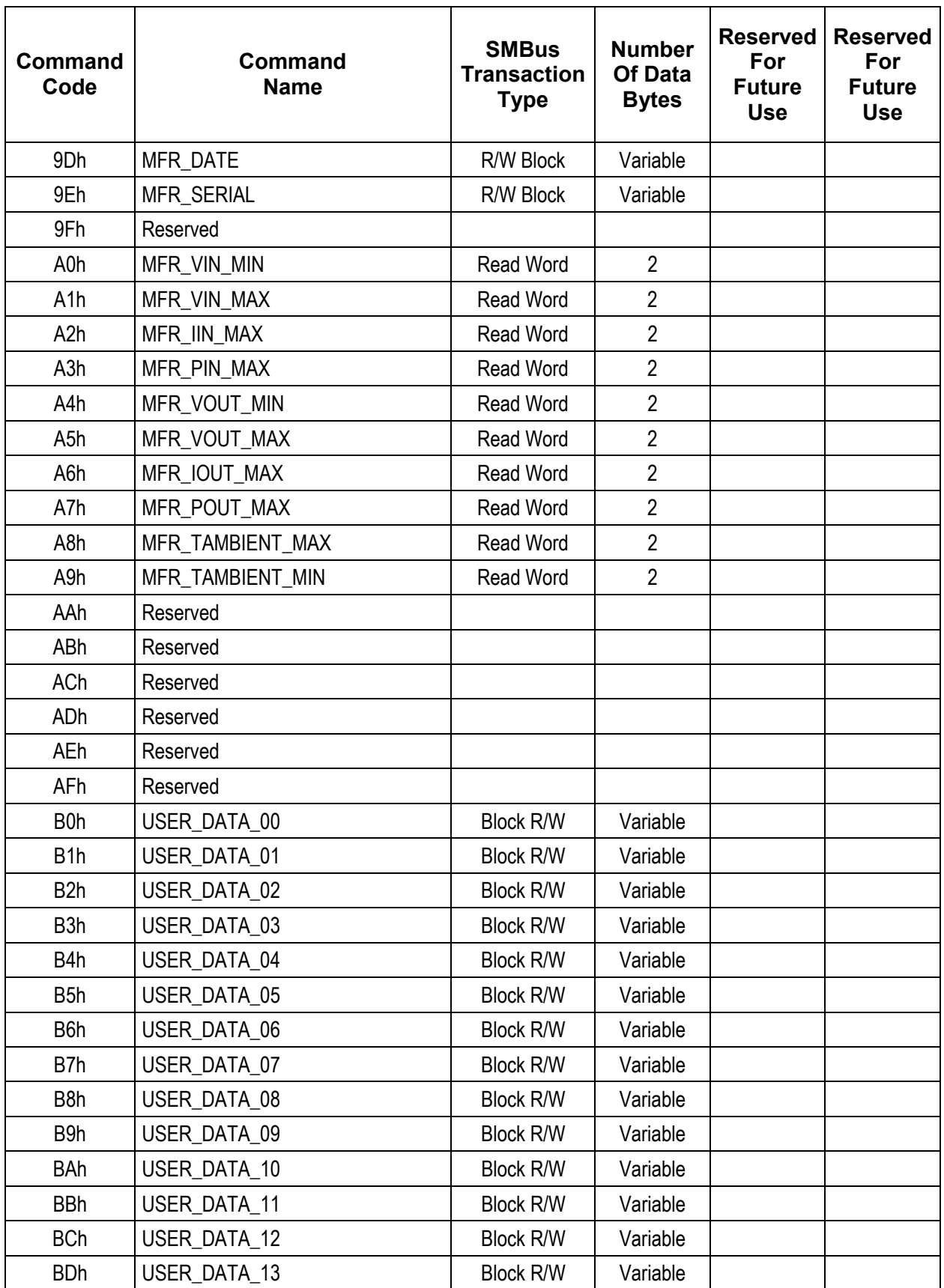

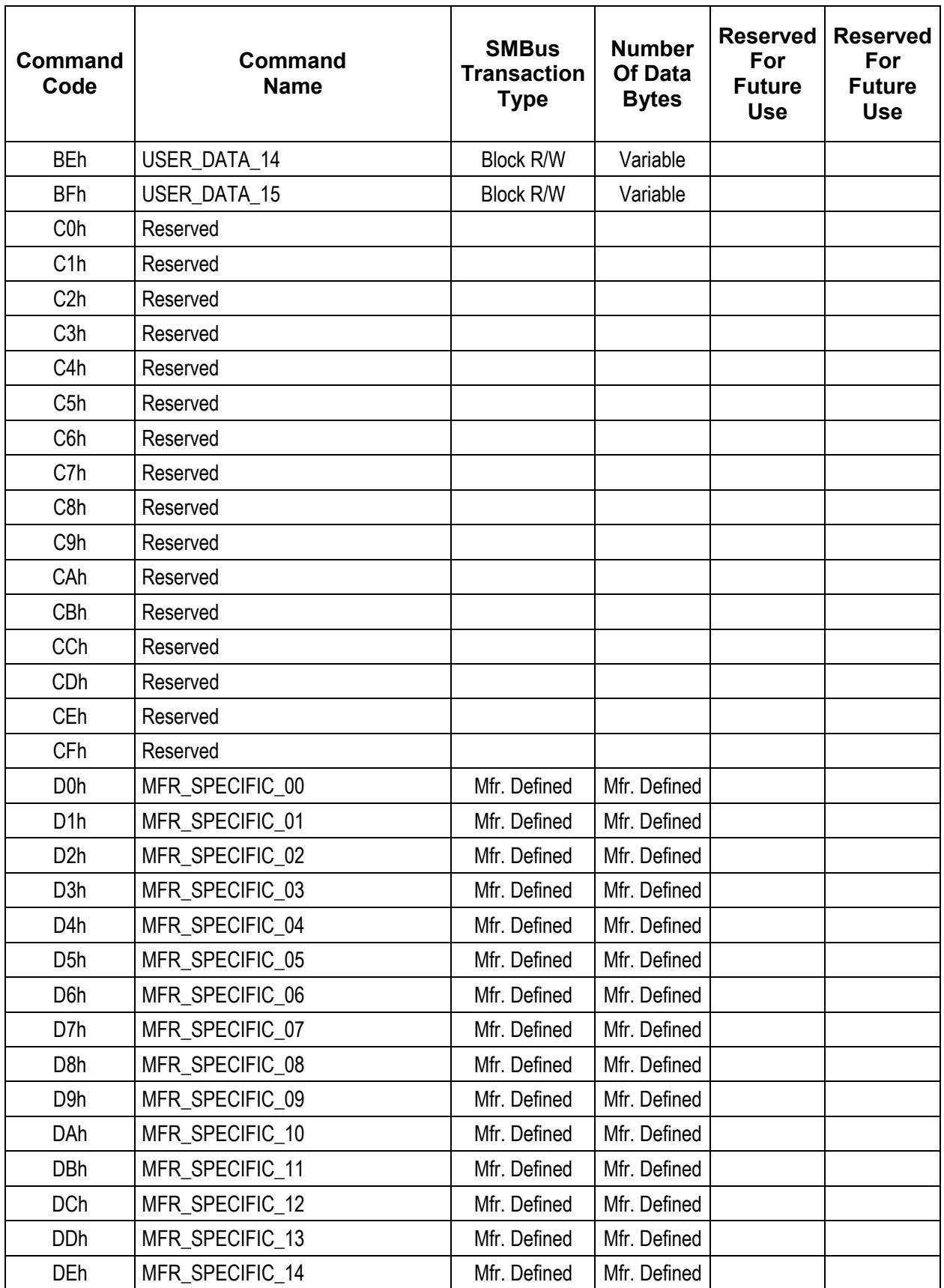

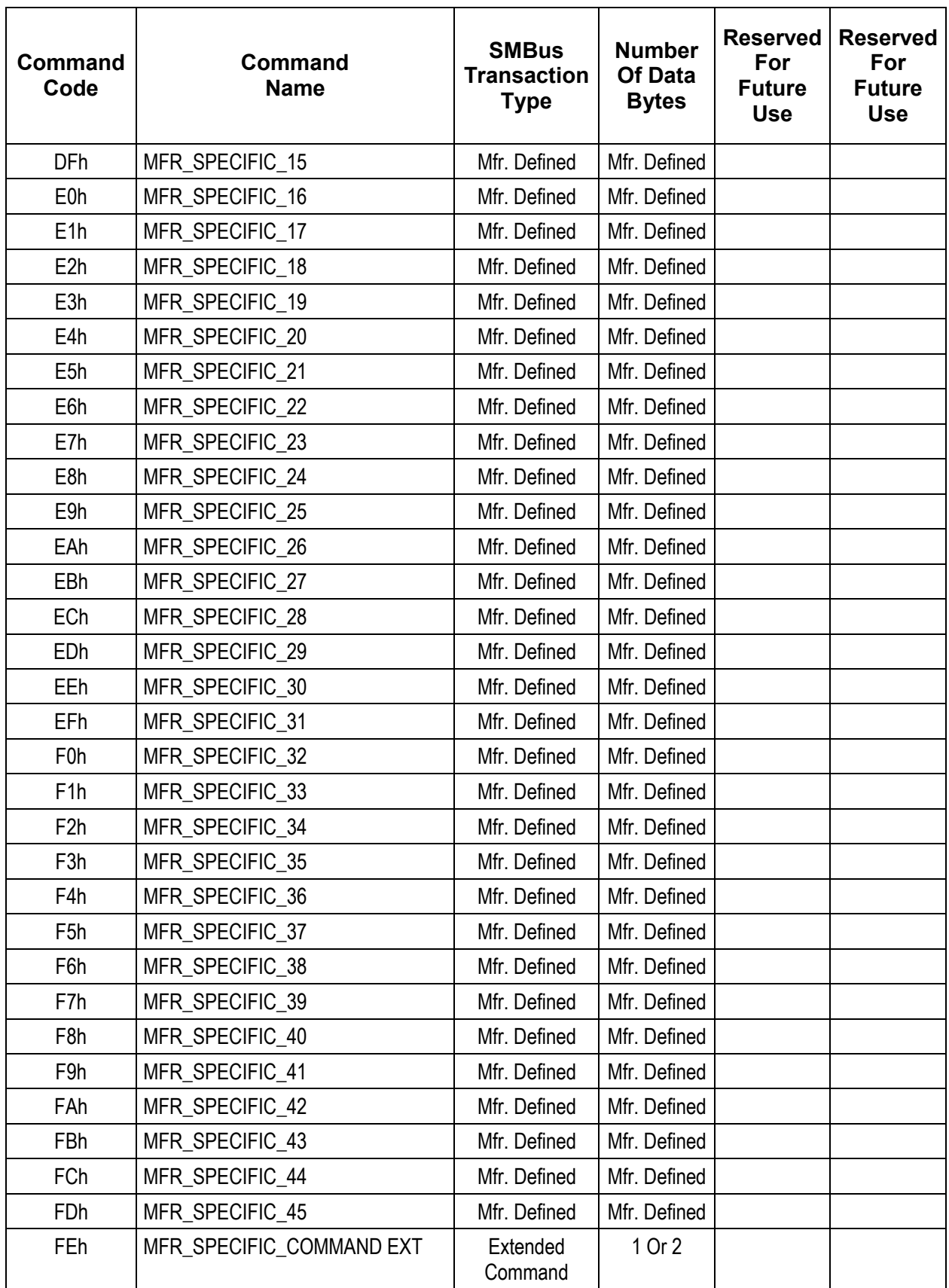

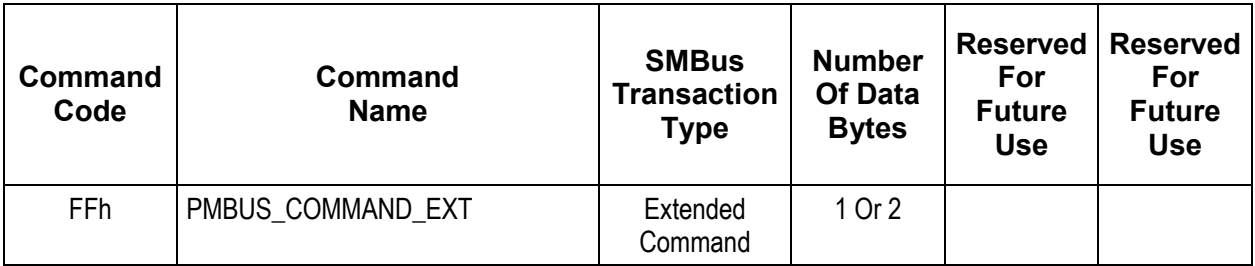

## **APPENDIX II. Paramenter Codes For Retrieving DIRECT Format Coefficients**

## **Table 20. COEFFICIENTS Command Parameter Codes**

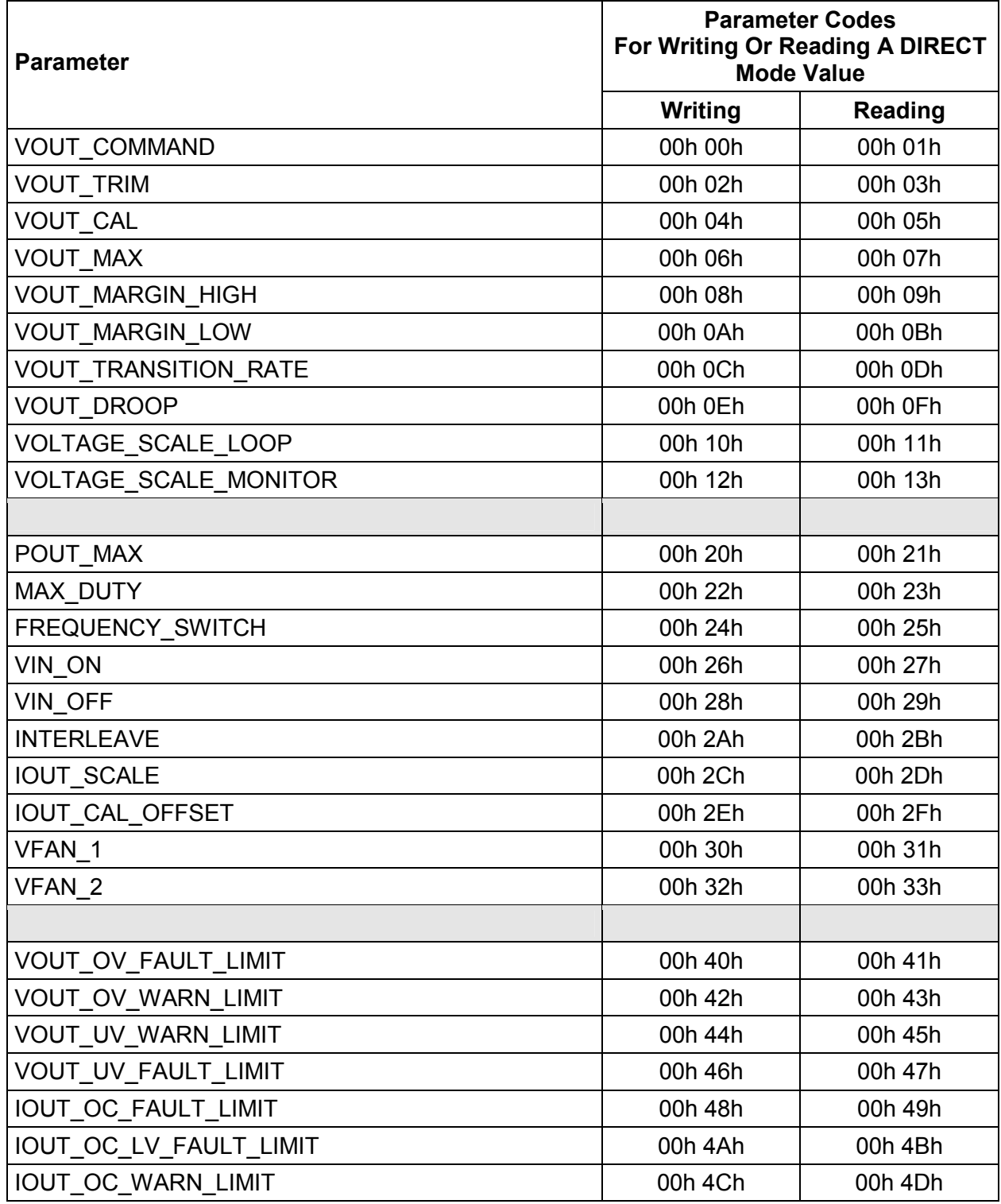

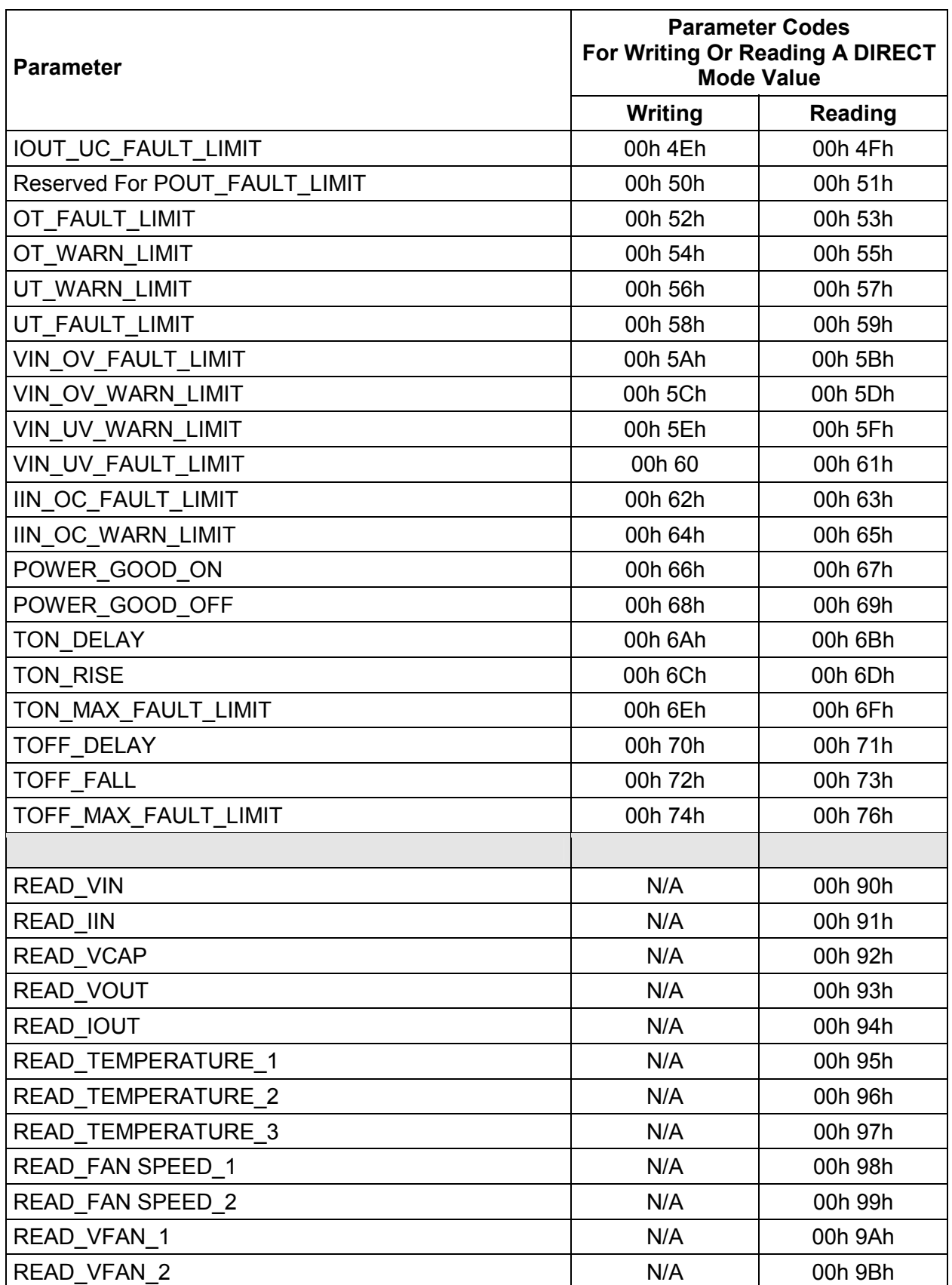

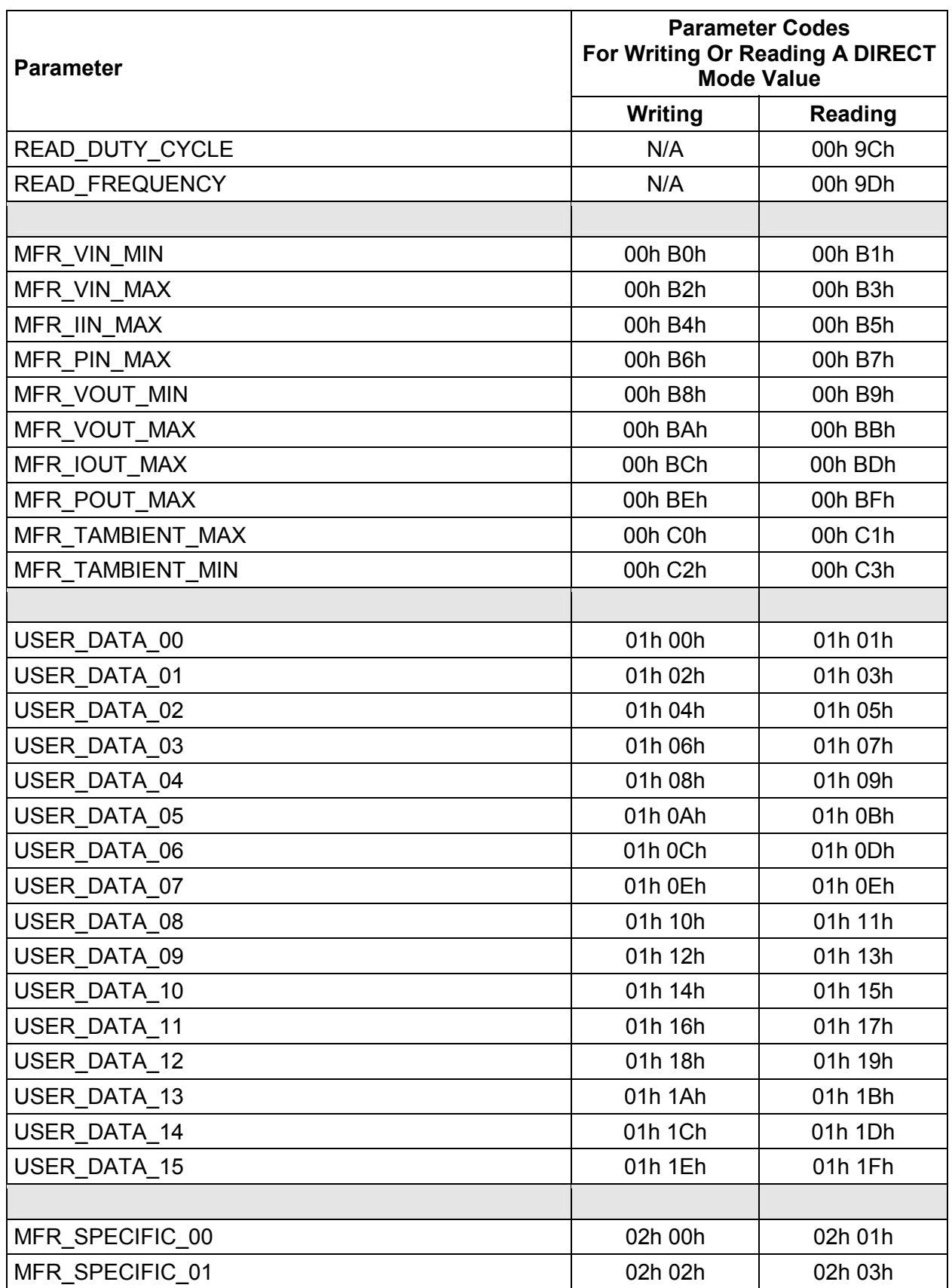

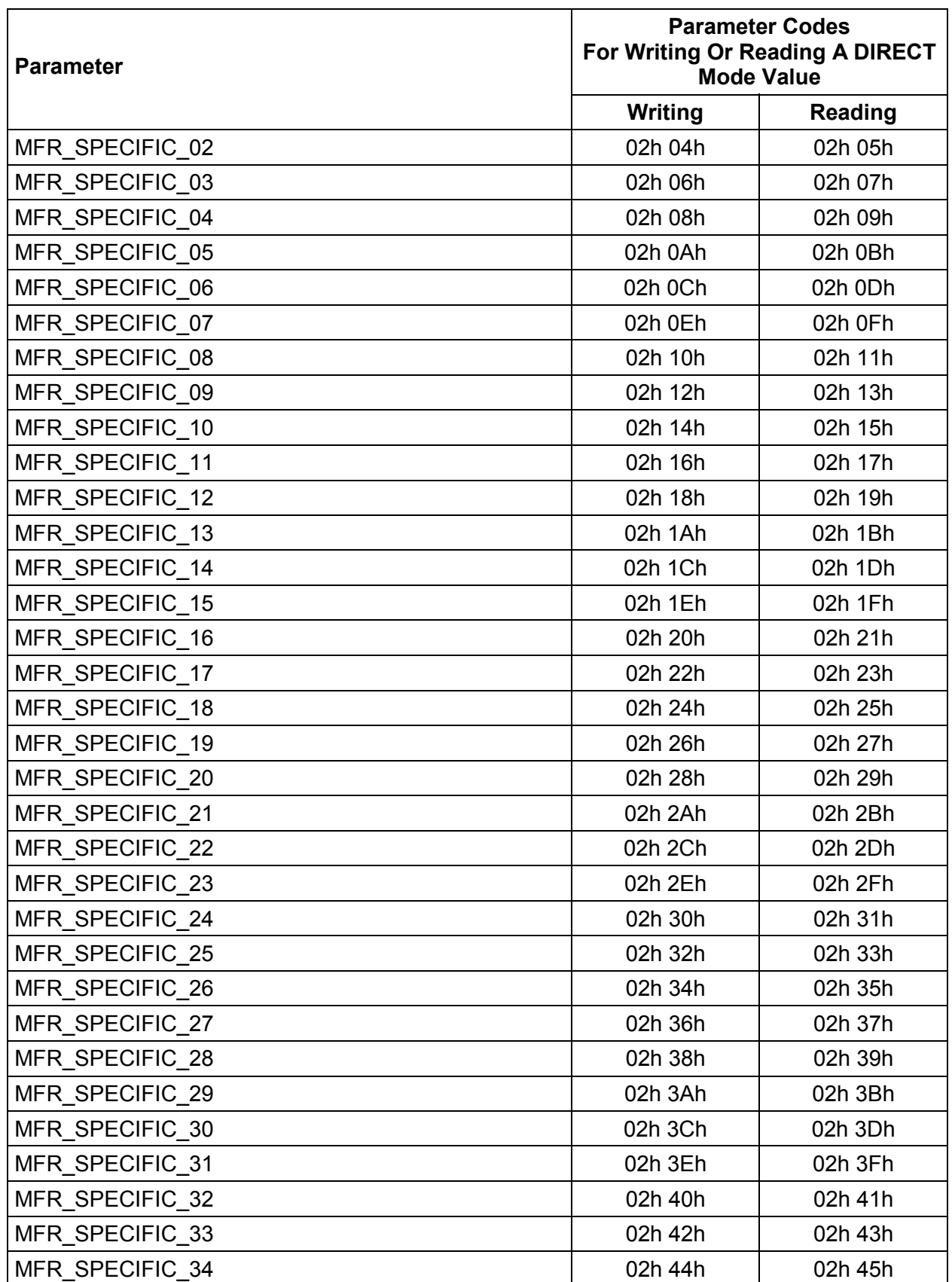

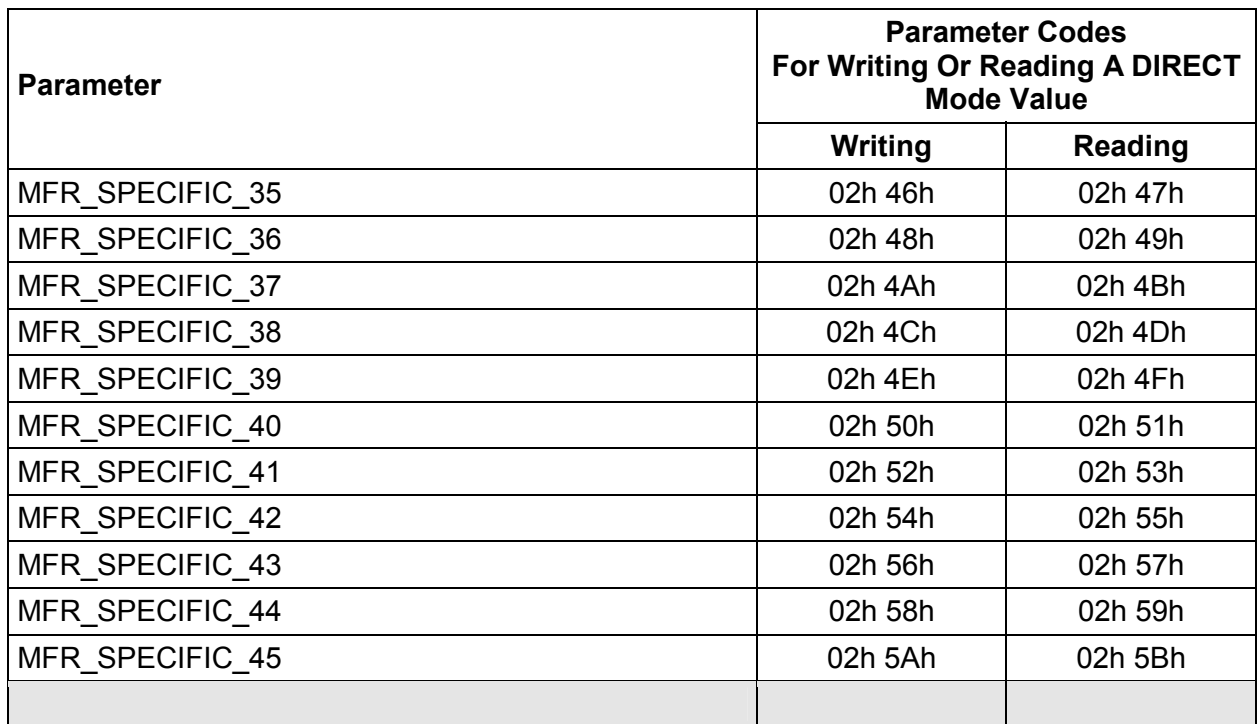